### **Oracle® SQL Developer**

Supplementary Information for Microsoft SQL Server and Sybase Adaptive Server Migrations

Release 3.0

**E18462-03**

March 2011

This document contains information for migrating from Microsoft SQL Server or Sybase Adaptive Server to Oracle. It supplements the information about migration in *Oracle SQL Developer User's Guide*.

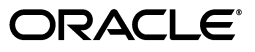

Oracle SQL Developer Supplementary Information for Microsoft SQL Server and Sybase Adaptive Server Migrations, Release 3.0

E18462-03

Copyright © 1998, 2011, Oracle and/or its affiliates. All rights reserved.

Primary Author: Chuck Murray

This software and related documentation are provided under a license agreement containing restrictions on use and disclosure and are protected by intellectual property laws. Except as expressly permitted in your license agreement or allowed by law, you may not use, copy, reproduce, translate, broadcast, modify, license, transmit, distribute, exhibit, perform, publish, or display any part, in any form, or by any means. Reverse engineering, disassembly, or decompilation of this software, unless required by law for interoperability, is prohibited.

The information contained herein is subject to change without notice and is not warranted to be error-free. If you find any errors, please report them to us in writing.

If this is software or related documentation that is delivered to the U.S. Government or anyone licensing it on behalf of the U.S. Government, the following notice is applicable:

U.S. GOVERNMENT RIGHTS Programs, software, databases, and related documentation and technical data delivered to U.S. Government customers are "commercial computer software" or "commercial technical data" pursuant to the applicable Federal Acquisition Regulation and agency-specific supplemental regulations. As such, the use, duplication, disclosure, modification, and adaptation shall be subject to the restrictions and license terms set forth in the applicable Government contract, and, to the extent applicable by the terms of the Government contract, the additional rights set forth in FAR 52.227-19, Commercial Computer Software License (December 2007). Oracle America, Inc., 500 Oracle Parkway, Redwood City, CA 94065.

This software or hardware is developed for general use in a variety of information management applications. It is not developed or intended for use in any inherently dangerous applications, including applications that may create a risk of personal injury. If you use this software or hardware in dangerous applications, then you shall be responsible to take all appropriate fail-safe, backup, redundancy, and other measures to ensure its safe use. Oracle Corporation and its affiliates disclaim any liability for any damages caused by use of this software or hardware in dangerous applications.

Oracle and Java are registered trademarks of Oracle and/or its affiliates. Other names may be trademarks of their respective owners.

Intel and Intel Xeon are trademarks or registered trademarks of Intel Corporation. All SPARC trademarks are used under license and are trademarks or registered trademarks of SPARC International, Inc. AMD, Opteron, the AMD logo, and the AMD Opteron logo are trademarks or registered trademarks of Advanced Micro Devices. UNIX is a registered trademark licensed through X/Open Company, Ltd.

This software or hardware and documentation may provide access to or information on content, products, and services from third parties. Oracle Corporation and its affiliates are not responsible for and expressly disclaim all warranties of any kind with respect to third-party content, products, and services. Oracle Corporation and its affiliates will not be responsible for any loss, costs, or damages incurred due to your access to or use of third-party content, products, or services.

# **Contents**

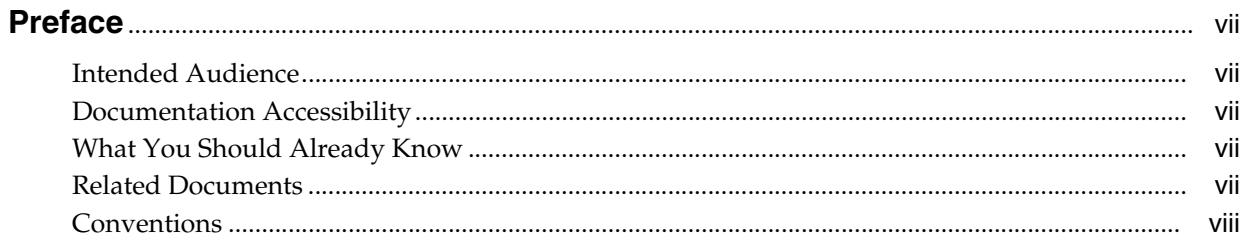

### 1 Overview

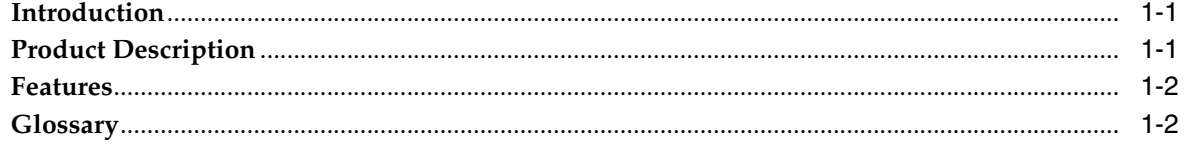

### 2 Microsoft SQL Server, Sybase Adaptive Server, and Oracle Compared

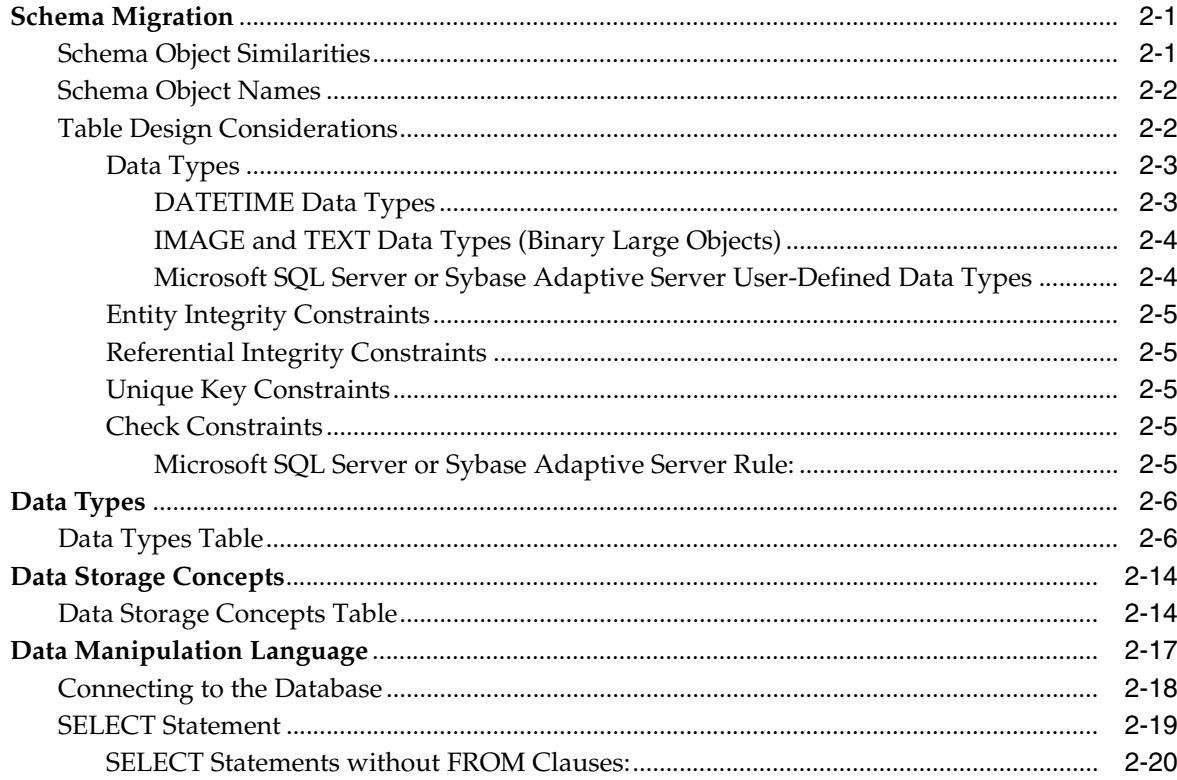

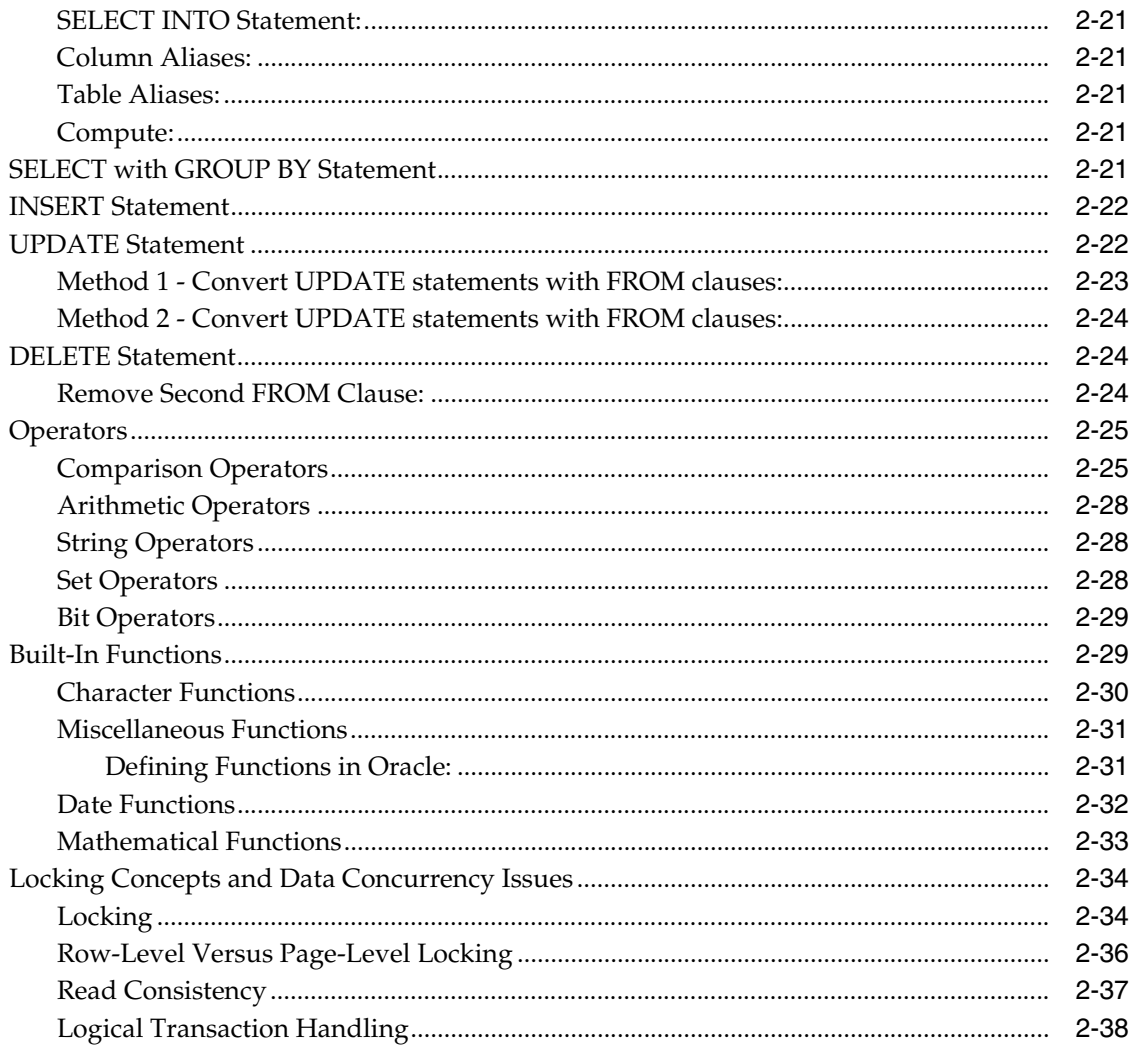

### 3 Triggers and Stored Procedures

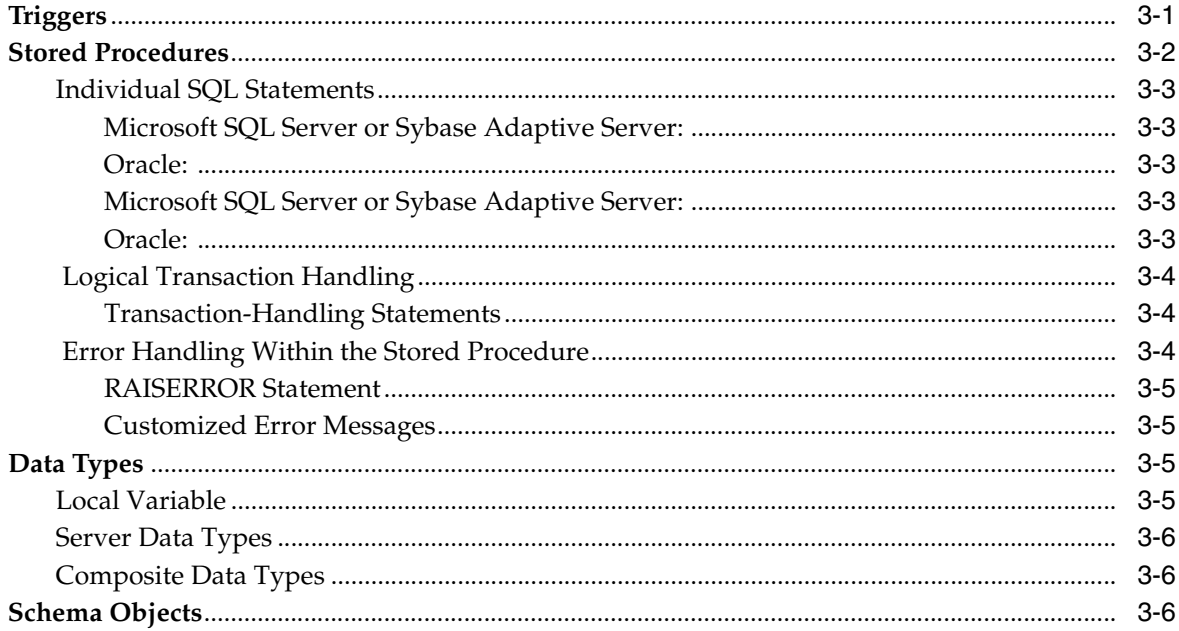

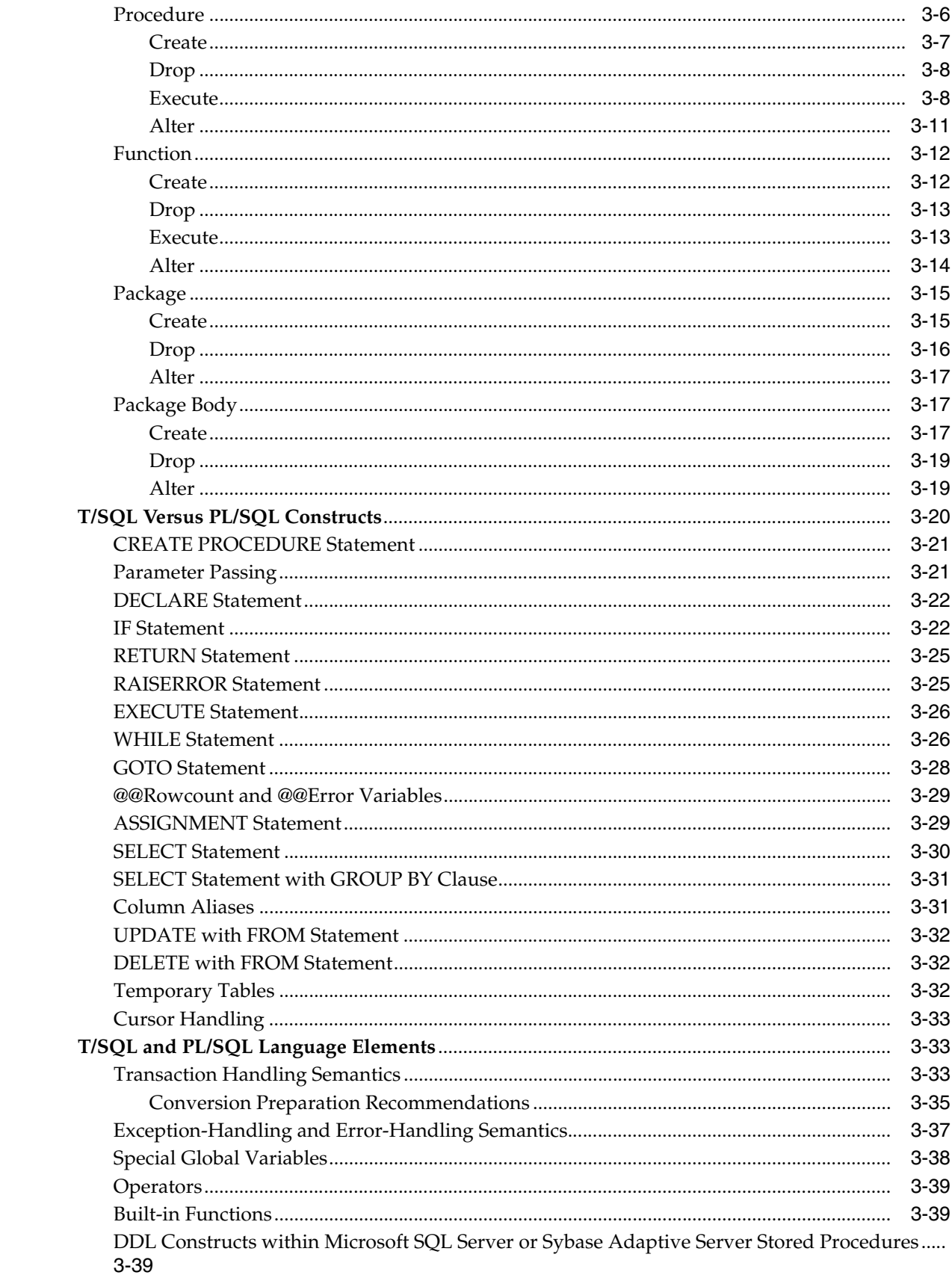

#### $\overline{\mathbf{4}}$ **Distributed Environments**

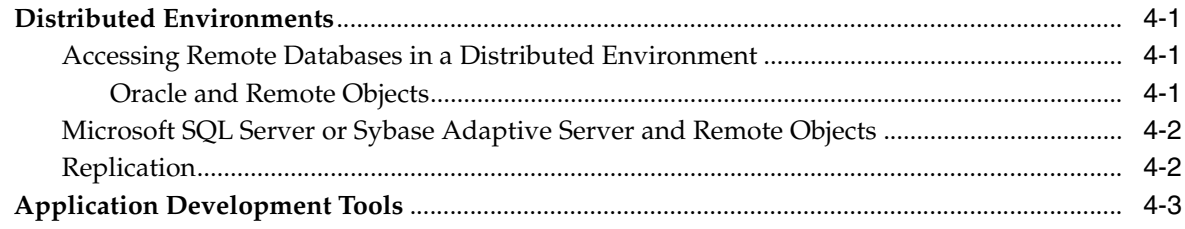

### 5 Disconnected Source Model Loading

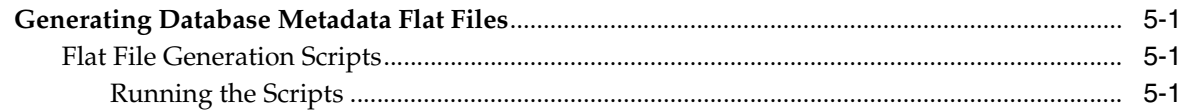

### **Index**

# **Preface**

<span id="page-6-0"></span>*Oracle SQL Developer Supplementary Information for Microsoft SQL Server and Sybase Adaptive Server Migrations* provides detailed information about migrating a database from Microsoft SQL Server 7.0, 2000, or 2005 to Oracle, or from Sybase Adaptive Server 12 or 15. It is a useful guide regardless of the conversion tool you are using to perform the migration, but the recommended tool for such migrations is Oracle SQL Developer (SQL Developer). This reference guide describes several differences between Microsoft SQL Server or Sybase Adaptive Server and Oracle, and outlines how those differences are handled by SQL Developer during the conversion process.

### <span id="page-6-1"></span>**Intended Audience**

This guide is intended for anyone who is involved in converting a Microsoft SQL Server or Sybase Adaptive Server database to Oracle using Oracle SQL Developer.

### <span id="page-6-2"></span>**Documentation Accessibility**

For information about Oracle's commitment to accessibility, visit the Oracle Accessibility Program website at http://www.oracle.com/us/corporate/accessibility/index.html.

#### **Access to Oracle Support**

Oracle customers have access to electronic support through My Oracle Support. For information, visit http://www.oracle.com/support/contact.html or visit http://www.oracle.com/accessibility/support.html if you are hearing impaired.

### <span id="page-6-3"></span>**What You Should Already Know**

You should be familiar with relational database concepts and with the operating system environments under which you are running Oracle and Microsoft SQL Server or Sybase Adaptive Server.

### <span id="page-6-4"></span>**Related Documents**

For more information, see these Oracle SQL Developer resources:

- *Oracle SQL Developer User's Guide*
- Oracle SQL Developer Online Help

Oracle error message documentation is only available in HTML. If you only have access to the Oracle Documentation CD, you can browse the error messages by range. Once you find the specific range, use your browser's "find in page" feature to locate the specific message. When connected to the Internet, you can search for a specific error message using the error message search feature of the Oracle online documentation.

To download free release notes, installation documentation, white papers, or other collateral, go to the Oracle Technology Network (OTN). You must register online before using OTN; registration is free and can be done at

http://www.oracle.com/technology/membership

If you already have a user name and password for OTN, then you can go directly to the documentation section of the OTN Web site at

http://www.oracle.com/technology/documentation

### <span id="page-7-0"></span>**Conventions**

The following text conventions are used in this document:

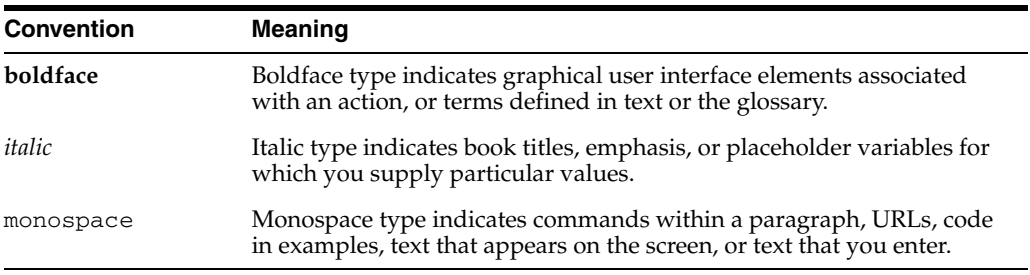

# **1** <sup>1</sup> **Overview**

<span id="page-8-0"></span>This chapter introduces Oracle SQL Developer (SQL Developer). It contains the following sections:

- [Section 1.1, "Introduction"](#page-8-1)
- [Section 1.2, "Product Description"](#page-8-2)
- [Section 1.3, "Features"](#page-9-0)
- [Section 1.4, "Glossary"](#page-9-1)

### <span id="page-8-1"></span>**1.1 Introduction**

SQL Developer is a tool that simplifies the process of migrating data and applications from a Microsoft SQL Server or Sybase Adaptive Server environment to an Oracle database. SQL Developer allows you to quickly and easily migrate an entire application system, that is the database schema including triggers and stored procedures, in an integrated, visual environment.

**Note:** Microsoft SQL Server is used in this document to refer to Microsoft SQL Server 7.0, Microsoft SQL Server 2000, or Microsoft SQL Server 2005 unless otherwise stated; and Sybase Adaptive Server is used in this document to refer to Sybase Adaptive Server 12 or 15 unless otherwise stated.

### <span id="page-8-2"></span>**1.2 Product Description**

 SQL Developer enables you to migrate a Microsoft SQL Server or Sybase Adaptive Server database to an Oracle database. SQL Developer employs an intuitive and informative user interface to simplify the migration process.

SQL Developer uses a repository to store migration information. This allows you to query the initial state of the application before migration. By initially loading the components of the application system that can be migrated into a repository, you can work independently of the production application.

Furthermore, SQL Developer saves useful dependency information about the components you are converting. For example, SQL Developer keeps a record of all the tables accessed by a stored procedure. You can then use this information to understand the impact of modifying a given table.

### <span id="page-9-0"></span>**1.3 Features**

SQL Developer includes core features and Microsoft SQL Server and Sybase Adaptive Server migration specific features. SQL Developer allows you to:

- Migrate a complete Microsoft SQL Server or Sybase Adaptive Server database to an Oracle database.
- Migrate groups, users, tables, primary keys, foreign keys, unique constraints, indexes, rules, check constraints, views, triggers, stored procedures, user-defined types, and privileges to Oracle.
- Migrate multiple Microsoft SQL Server or Sybase Adaptive Server source databases to a single Oracle database.
- Customize the parser for stored procedures, triggers, or views.
- Generate the Oracle SQL\*Loader and SQL Server or Sybase Adaptive Server BCP scripts for offline data loading.
- Display a representation of the source database and its Oracle equivalent.
- Generate and view a summary report of the migration.
- Customize users, tables, indexes, and tablespaces.
- Customize the default data type mapping rules.
- Create ANSI-compliant names.
- Automatically resolve conflicts such as Oracle reserved words.
- Remove and rename objects in the Oracle Model.

### <span id="page-9-1"></span>**1.4 Glossary**

The following terms are used to describe SQL Developer:

*Dependency* is used to define a relationship between two migration entities. For example, a database view is dependent upon the table it references.

*Destination Database* is the Oracle database to which SQL Developer migrates the data dictionary of the source database.

*Migration Component* is part of an application system that can be migrated to an Oracle database. Examples of migration components are tables and stored procedures.

*Migration Entity* is an instance of a migration component. The table EMP would be a migration entity belonging to the table MIGRATION COMPONENT.

*Migration Repository* is the area in an Oracle database used to store the persistent information necessary for SQL Developer to migrate a source database.

*Navigator Pane* is the part of the SQL Developer User Interface that contains the tree views representing the Source Model and the Oracle Model.

*Oracle Model* is a series of Oracle tables that is created from the information in the Source Model. It is a visual representation of how the source database looks when generated in an Oracle environment.

*Properties Pane* is the part of the SQL Developer User Interface that displays the properties of a migration entity that has been selected in one of the tree views in the Navigator Pane.

*Progress Window* is the part of the SQL Developer User Interface that contains informational, error, or warning messages describing the progress of the migration process.

*Software Development Kit (SDK)* is a set of well-defined application programming interfaces (APIs) that provide services that a software developer can use.

*Source Database* is the database containing the data dictionary of the application system being migrated by SQL Developer. The source database is a database other than Oracle, for example, Microsoft SQL Server.

*Source Model* is a replica of the data dictionary of the source database. It is stored in the Oracle SQL Developer Repository and is loaded by SQL Developer with the contents of the data dictionary of the source database.

# <span id="page-12-0"></span><sup>2</sup> **Microsoft SQL Server, Sybase Adaptive Server, and Oracle Compared**

This chapter contains information comparing the Microsoft SQL Server or Sybase Adaptive Server database and the Oracle database. It contains the following sections:

- [Section 2.1, "Schema Migration"](#page-12-1)
- [Section 2.2, "Data Types"](#page-17-0)
- [Section 2.3, "Data Storage Concepts"](#page-25-0)
- [Section 2.4, "Data Manipulation Language"](#page-28-0)

### <span id="page-12-1"></span>**2.1 Schema Migration**

The schema contains the definitions of the tables, views, indexes, users, constraints, stored procedures, triggers, and other database-specific objects. Most relational databases work with similar objects.

The schema migration topics discussed here include the following:

- **[Schema Object Similarities](#page-12-2)**
- **[Schema Object Names](#page-13-0)**
- **[Table Design Considerations](#page-13-1)**

#### <span id="page-12-2"></span>**2.1.1 Schema Object Similarities**

There are many similarities between schema objects in Oracle and schema objects in Microsoft SQL Server or Sybase Adaptive Server. However, some schema objects differ between these databases, as shown in the following table:

| וסט וסט       |                                                       |  |
|---------------|-------------------------------------------------------|--|
| <b>Oracle</b> | <b>Microsoft SQL Server or Sybase Adaptive Server</b> |  |
| Database      | Database                                              |  |
| Schema        | Database and database owner (DBO)                     |  |
| Tablespace    | Database                                              |  |
| User          | User                                                  |  |
| Role          | Group/Role                                            |  |
| Table         | Table                                                 |  |
|               |                                                       |  |

*Table 2–1 Schema Objects in Oracle and Microsoft SQL Server or Sybase Adaptive Server*

| Oracle                           | Microsoft SQL Server or Sybase Adaptive Server |
|----------------------------------|------------------------------------------------|
| Temporary tables                 | Temporary tables                               |
| Cluster                          | N/A                                            |
| Column-level check<br>constraint | Column-level check constraint                  |
| Column default                   | Column default                                 |
| Unique key                       | Unique key or identity property for a column   |
| Primary key                      | Primary key                                    |
| Foreign key                      | Foreign key                                    |
| Index                            | Non-unique index                               |
| PL/SQL Procedure                 | Transact-SQL (T-SQL) stored procedure          |
| PL/SQL Function                  | T-SQL stored function                          |
| Packages                         | N/A                                            |
| <b>AFTER</b> triggers            | <b>Triggers</b>                                |
| <b>BEFORE</b> triggers           | Complex rules                                  |
| Triggers for each row            | N/A                                            |
| Synonyms                         | N/A                                            |
| Sequences                        | Identity property for a column                 |
| Snapshot                         | N/A                                            |
| View                             | View                                           |

*Table 2–1 (Cont.) Schema Objects in Oracle and Microsoft SQL Server or Sybase Adaptive Server*

#### <span id="page-13-0"></span>**2.1.2 Schema Object Names**

Reserved words differ between Oracle and Microsoft SQL Server or Sybase Adaptive Server. Many Oracle reserved words are valid object or column names in Microsoft SQL Server or Sybase Adaptive Server. For example, DATE is a reserved word in Oracle, but it is not a reserved word in Microsoft SQL Server or Sybase Adaptive Server. Therefore, no column is allowed to have the name DATE in Oracle, but a column can be named DATE in Microsoft SQL Server or Sybase Adaptive Server. Use of reserved words as schema object names makes it impossible to use the same names across databases.

You should choose a schema object name that is unique by case and by at least one other characteristic, and ensure that the object name is not a reserved word from either database.

For a list of reserved words in Oracle, see *Oracle Database SQL Language Reference*.

#### <span id="page-13-1"></span>**2.1.3 Table Design Considerations**

This section discusses the many table design issues that you need to consider when converting Microsoft SQL Server or Sybase Adaptive Server databases to Oracle. These issues are discussed under the following headings:

- [Data Types](#page-14-0)
- **[Entity Integrity Constraints](#page-16-0)**
- **[Referential Integrity Constraints](#page-16-1)**
- **[Unique Key Constraints](#page-16-2)**
- **[Check Constraints](#page-16-3)**

#### <span id="page-14-0"></span>**2.1.3.1 Data Types**

This section describes conversion considerations for the following data types:

- [DATETIME Data Types](#page-14-1)
- [IMAGE and TEXT Data Types \(Binary Large Objects\)](#page-15-0)
- [Microsoft SQL Server or Sybase Adaptive Server User-Defined Data Types](#page-15-1)

<span id="page-14-1"></span>**2.1.3.1.1 DATETIME Data Types** The date/time precision in Microsoft SQL Server or Sybase Adaptive Server is 1/300th of a second. Oracle has the data type TIMESTAMP which has a precision of 1/100000000th of a second. Oracle also has a DATE data type that stores date and time values accurate to one second. SQL Developer has a default mapping to the DATE data type.

For applications that require finer date/time precision than seconds, the TIMESTAMP data type should be selected for the data type mapping of date data types in Microsoft SQL Server or Sybase Adaptive Server. The databases store point-in-time values for DATE and TIME data types.

As an alternative, if a Microsoft SQL Server or Sybase Adaptive Server application uses the DATETIME column to provide unique IDs instead of point-in-time values, replace the DATETIME column with a SEQUENCE in the Oracle schema definition.

In the following examples, the original design does not allow the DATETIME precision to exceed seconds in the Oracle table. This example assumes that the DATETIME column is used to provide unique IDs. If millisecond precision is not required, the table design outlined in the following example is sufficient:

#### **Original Table Design**

#### **Microsoft SQL Server or Sybase Adaptive Server**:

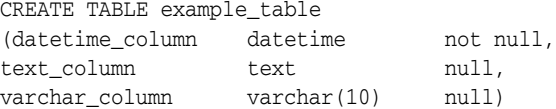

#### **Oracle:**

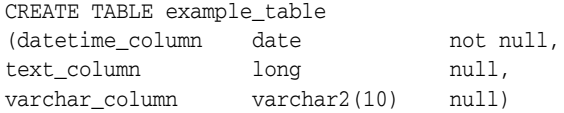

The following design allows the value of the sequence to be inserted into the integer\_ column. This allows you to order the rows in the table beyond the allowed precision of one second for DATE data type fields in Oracle. If you include this column in the Microsoft SQL Server or Sybase Adaptive Server table, you can keep the same table design for the Oracle database.

Revised Table Design

#### **Microsoft SQL Server or Sybase Adaptive Server**:

CREATE TABLE example\_table

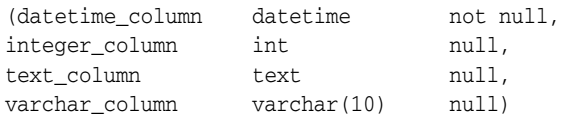

#### **Oracle**:

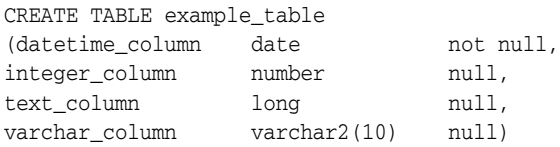

For the Microsoft SQL Server or Sybase Adaptive Server database, the value in the integer\_column is always NULL. For Oracle, the value for the field integer\_column is updated with the next value of the sequence.

Create the sequence by issuing the following command:

CREATE SEQUENCE datetime\_seq

Values generated for this sequence start at 1 and are incremented by 1.

Many applications do not use DATETIME values as UNIQUE IDs, but still require the date/time precision to be higher than secondS. For example, the timestamp of a scientific application may have to be expressed in milliseconds, microseconds, and nanoseconds. The precision of the Microsoft SQL Server or Sybase Adaptive Server DATETIME data type is 1/300th of a second; the precision of the Oracle DATE data type is one second. The Oracle TIMESTAMP data type has a precision to 1/100000000th of a second. However, the precision recorded is dependent on the operating system.

#### <span id="page-15-0"></span>**2.1.3.1.2 IMAGE and TEXT Data Types (Binary Large Objects)**

The physical and logical storage methods for IMAGE and TEXT data differ from Oracle to Microsoft SQL Server or Sybase Adaptive Server. In Microsoft SQL Server or Sybase Adaptive Server, a pointer to the IMAGE or TEXT data is stored with the rows in the table while the IMAGE or TEXT data is stored separately. This arrangement allows multiple columns of IMAGE or TEXT data per table. In Oracle, IMAGE data may be stored in a BLOB type field and TEXT data may be stored in a CLOB type field. Oracle allows multiple BLOB and CLOB columns per table. BLOBS and CLOBS may or may not be stored in the row depending on their size.

If the Microsoft SQL Server or Sybase Adaptive Server TEXT column is such that the data never exceeds 4000 bytes, convert the column to an Oracle VARCHAR2 data type column instead of a CLOB column. An Oracle table can define multiple VARCHAR2 columns. This size of TEXT data is suitable for most applications.

#### <span id="page-15-1"></span>**2.1.3.1.3 Microsoft SQL Server or Sybase Adaptive Server User-Defined Data Types**

This Microsoft SQL Server or Sybase Adaptive Server T-SQL-specific enhancement to SQL allows users to define and name their own data types to supplement the system data types. A user-defined data type can be used as the data type for any column in the database. Defaults and rules (check constraints) can be bound to these user-defined data types, which are applied automatically to the individual columns of these user-defined data types.

When migrating to Oracle PL/SQL, SQL Developer determines the base data type for each user-defined data type, and it finds the equivalent PL/SQL data type.

**Note:** User-defined data types make the data definition language code and procedural SQL code less portable across different database servers.

#### <span id="page-16-0"></span>**2.1.3.2 Entity Integrity Constraints**

You can define a primary key for a table in Microsoft SQL Server or Sybase Adaptive Server. Primary keys can be defined in a CREATE TABLE statement or an ALTER TABLE statement.

Oracle provides declarative referential integrity. A primary key can be defined as part of a CREATE TABLE or an ALTER TABLE statement. Oracle internally creates a unique index to enforce the integrity.

#### <span id="page-16-1"></span>**2.1.3.3 Referential Integrity Constraints**

You can define a foreign key for a table in Microsoft SQL Server or Sybase Adaptive Server. Foreign keys can be defined in a CREATE TABLE statement or an ALTER TABLE statement.

Oracle provides declarative referential integrity. A CREATE TABLE or ALTER TABLE statement can add foreign keys to the table definition. For information about referential integrity constraints, see *Oracle Database Concepts*.

#### <span id="page-16-2"></span>**2.1.3.4 Unique Key Constraints**

You can define a unique key for a table in Microsoft SQL Server or Sybase Adaptive Server. Unique keys can be defined in a CREATE TABLE statement or an ALTER TABLE statement.

Oracle defines unique keys as part of CREATE TABLE or ALTER TABLE statements. Oracle internally creates unique indexes to enforce these constraints.

Unique keys map one-to-one from Microsoft SQL Server or Sybase Adaptive Server to Oracle.

#### <span id="page-16-3"></span>**2.1.3.5 Check Constraints**

Check constraints can be defined in a CREATE TABLE statement or an ALTER TABLE statement in Microsoft SQL Server or Sybase Adaptive Server. Multiple check constraints can be defined on a table. A table-level check constraint can reference any column in the constrained table. A column can have only one check constraint. A column-level check constraint can reference only the constrained column. These check constraints support complex regular expressions.

Oracle defines check constraints as part of the CREATE TABLE or ALTER TABLE statements. A check constraint is defined at the TABLE level and not at the COLUMN level. Therefore, it can reference any column in the table. Oracle, however, does not support complex regular expressions.

#### <span id="page-16-4"></span>**2.1.3.5.1 Microsoft SQL Server or Sybase Adaptive Server Rule:**

```
create rule phone_rule
as
@phone_number like
"([0-9][0-9][0-9])[0-9][0-9][0-9]-[0-9][0-9][0-9][0-9]"
```
This rule passes all the phone numbers that resemble the following: (650)506-7000

This rule fails all the phone numbers that resemble the following:

650-506-7000 650-GET-HELP

There are a few ways to implement this INTEGRITY constraint in Oracle:

- Simulate the behavior of phone-rule in a check constraint using a combination of SUBSTR, TRANSLATE, and LIKE clauses
- Write a trigger and use PL/SQL

Table-level check constraints from Microsoft SQL Server or Sybase Adaptive Server databases map one-to-one with Oracle check constraints. You can implement the column-level check constraints from the Microsoft SQL Server or Sybase Adaptive Server database to Oracle table-level check constraints. While converting the regular expressions, convert all simple regular expressions to check constraints in Oracle. Microsoft SQL Server or Sybase Adaptive Server check constraints with complex regular expressions can be either reworked as check constraints including a combination of simple regular expressions, or you can write Oracle database triggers to achieve the same functionality.

### <span id="page-17-0"></span>**2.2 Data Types**

This section provides detailed descriptions of the differences in data types used by Microsoft SQL Server or Sybase Adaptive Server and Oracle databases. Specifically, this section contains the following information:

- A table showing the base Microsoft SQL Server or Sybase Adaptive Server data types available and how they are mapped to Oracle data types
- Recommendations based on the information listed in the table

### <span id="page-17-1"></span>**2.2.1 Data Types Table**

| <b>Microsoft SQL</b><br>Server or<br><b>Sybase</b><br><b>Adaptive</b> |                                                                                                    |        |                                                                                                    |
|-----------------------------------------------------------------------|----------------------------------------------------------------------------------------------------|--------|----------------------------------------------------------------------------------------------------|
| <b>Server</b>                                                         | <b>Description</b>                                                                                                    | Oracle | <b>Comments</b>                                                                                                    |
| <b>INTEGER</b>                                                        | Four-byte integer, 31 bits, NUMBER(10)<br>and a sign. May be<br>abbreviated as "INT"<br>(this abbreviation was<br>required prior to version<br>5). |        | It is possible to place a table<br>constraint on columns of<br>this type (as an option) to<br>force values between -2^31<br>and2^31. Or, place<br>appropriate constraints such<br>as: STATE NO between 1<br>and $50$         |
| <b>SMALLINT</b>                                                       | Two-byte integer, 15 bits, NUMBER(5)<br>and a sign.                                                                                                |        | It is possible to place a table<br>constraint on columns of<br>this type (optionally) to<br>force values between -2^15<br>and $2^{\wedge}15$ . Or, place<br>appropriate constraints such<br>as: STATE_NO between 1<br>and 50 |

*Table 2–2 Data Types in Oracle and Microsoft SQL Server or Sybase Adaptive Server*

| <b>Microsoft SQL</b><br>Server or<br>Sybase<br><b>Adaptive</b><br><b>Server</b> | <b>Description</b>                                                                                                    | Oracle       | Comments                                                                                                    |
|---------------------------------------------------------------------------------|----------------------------------------------------------------------------------------------------|--------------|----------------------------------------------------------------------------------------------------|
| <b>TINYINT</b>                                                                  | One byte integer, 8 bits<br>and no sign. Holds<br>whole numbers between<br>0 and 255.                                                                                 | NUMBER(3)    | You may add a check<br>constraint of (x between 0<br>and $255$ ) where x is column<br>name.                                                                                                    |
| REAL                                                                            | Floating point number.<br>Storage is four bytes and<br>has a binary precision of<br>24 bits, a 7-digit<br>precision.<br>Data can range from<br>–3.40E+38 to 3.40E+38. | <b>FLOAT</b> | The ANSI data type<br>conversion to Oracle for<br>REAL is FLOAT(63). By<br>default, SQL Developer<br>maps REAL to FLOAT(24)<br>that stores up to 8<br>significant decimal digits in<br>Oracle.                                                                                                    |
|                                                                                 |                                                                                                    |              | The Oracle NUMBER data<br>type is used to store both<br>fixed and floating-point<br>numbers in a format that is<br>compatible with decimal<br>arithmetic. You may want to<br>add a check constraint to<br>constrain range of values.<br>Also, you get different<br>answers when performing<br>operations on this data type<br>as the Oracle NUMBER type<br>is more precise and portable<br>than REAL. Floating-point<br>numbers can be specified in<br>Oracle in the following<br>format: FLOAT[(b)]. Where<br>[(b)] is the binary precision<br>b and can range from 1 to<br>126. $[(b)]$ defaults to 126. To<br>check what a particular<br>binary precision is in terms<br>of decimal precision,<br>multiply [(b)] by 0.30103<br>and round up to the next<br>whole number. |

*Table 2–2 (Cont.) Data Types in Oracle and Microsoft SQL Server or Sybase Adaptive* 

| Microsoft SQL<br>Server or<br><b>Sybase</b><br><b>Adaptive</b><br>Server | <b>Description</b>                                                 | Oracle       | <b>Comments</b>                                                                                                    |
|--------------------------------------------------------------------------|--------------------------------------------------------------------|--------------|----------------------------------------------------------------------------------------------------|
| <b>FLOAT</b>                                                             | A floating point number.<br>This column has 15-digit<br>precision. | <b>FLOAT</b> | The ANSI data type<br>conversion to Oracle for<br>$FLOAT(p)$ is $FLOAT(p)$ . The<br>ANSI data type conversion<br>to Oracle for DOUBLE<br>PRECISION is FLOAT(126).<br>By default, SQL Developer<br>maps FLOAT to FLOAT(53),<br>that stores up to 16<br>significant decimal digits in<br>Oracle.                                                                                                    |
|                                                                          |                                                                    |              | The Oracle NUMBER data<br>type is used to store both<br>fixed and floating-point<br>numbers in a format<br>compatible with decimal<br>arithmetic.You get different<br>answers when performing<br>operations on this type due<br>to the fact that the Oracle<br>NUMBER type is much<br>more precise and portable<br>than FLOAT, but it does not<br>have the same range. The<br>NUMBER data type data<br>can range from<br>$-9.99.99E+125$ to<br>9.99.99E+125 (38 nines<br>followed by 88 zeros). |
|                                                                          |                                                                    |              | NOTE: If you try to migrate<br>floating point data greater<br>than or equal to $1.0E+126$<br>then SQL Developer will fail<br>to insert this data in the<br>Oracle database and1 will<br>return an error. This also<br>applies to negative values<br>less than or equal to<br>-1.0E+126.                                                                                                    |
|                                                                          |                                                                    |              | Floating-point numbers can<br>be specified in Oracle using<br>$FLOAT[(b)]$ , where $[(b)]$ is<br>the binary precision [(b)]<br>and can range from 1 to 126.<br>$[(b)]$ defaults to 126. To<br>check what a particular<br>binary precision is in terms<br>of decimal precision<br>multiply [(b)] by 0.30103<br>and round up to the next<br>whole number.                                                                                                    |
|                                                                          |                                                                    |              | If they are outside of the<br>range, large floating-point<br>numbers will overflow, and<br>small floating-point<br>numbers will underflow.                                                                                                    |

*Table 2–2 (Cont.) Data Types in Oracle and Microsoft SQL Server or Sybase Adaptive* 

| <b>Microsoft SQL</b><br>Server or<br>Sybase<br><b>Adaptive</b><br>Server | <b>Description</b>                                                                                                    | Oracle      | <b>Comments</b>                                                                                                    |
|--------------------------------------------------------------------------|----------------------------------------------------------------------------------------------------|-------------|----------------------------------------------------------------------------------------------------|
| BІТ                                                                      | A Boolean 0 or 1 stored<br>as one bit of a byte. Up to<br>8-bit columns from a<br>table may be stored in a<br>single byte, even if not<br>contiguous. Bit data<br>cannot be NULL, except<br>for Microsoft SQL Server<br>7.0, where null is allowed<br>by the BIT data type. | NUMBER(1)   | In Oracle, a bit is stored in a<br>$number(1)$ (or char). In<br>Oracle, it is possible to store<br>bits in a char or varchar<br>field (packed) and supply<br>PL/SQL functions to set /<br>unset / retrieve / query on<br>them. |
| CHAR(n)                                                                  | Fixed-length string of<br>exactly n 8-bit characters,<br>blank padded. Synonym<br>for CHARACTER.<br>$0 < n < 256$ for Microsoft<br><b>SQL Server or Sybase</b>                                                                                                    | CHAR(n)     | Pro <sup>*</sup> C client programs must<br>use mode=ansi to have<br>characters interpreted<br>correctly for string<br>comparison, mode=oracle<br>otherwise.                                                                    |
|                                                                          | Adaptive Server.<br>$0 < n < 8000$ for Microsoft<br>SQL Server 7.0.                                                                                                    |             | A CHAR data type with a<br>range of 2001 to 4000 is<br>invalid. SQL Developer<br>automatically converts a<br>CHAR datatype with this<br>range to VARCHAR2.                                                                     |
| VARCHAR(n)                                                               | Varying-length character<br>string. $0 < n < 256$ for<br>Microsoft SQL Server or<br>Sybase Adaptive Server.<br>$0 < n < 8000$ for Microsoft<br>SQL Server 7.0.                                                                                                    | VARCHAR2(n) |                                                                                                    |
| TEXT                                                                     | Character string of 8-bit<br>bytes allocated in<br>increments of 2k pages.<br>"TEXT" is stored as a<br>linked-list of 2024-byte<br>pages, blank padded.<br>TEXT columns can hold<br>up to (231-1) characters.                                                               | <b>CLOB</b> | The CLOB field can hold up<br>to 4GB.                                                                                                    |
| IMAGE                                                                    | Binary string of 8-bit<br>bytes. Holds up to<br>(231-1) bytes of binary<br>data.                                                                                                    | <b>BLOB</b> | The BLOB field can hold up<br>to 4GB.                                                                                                    |
| BINARY(n)                                                                | Fixed length binary<br>string of exactly n 8-bit<br>bytes.<br>$0 < n < 256$ for Microsoft<br>SQL Server or Sybase<br>Adaptive Server.<br>$0 < n < 8000$ for Microsoft<br>SQL Server 7.0.                                                                                    | RAW(n)/BLOB |                                                                                                    |

*Table 2–2 (Cont.) Data Types in Oracle and Microsoft SQL Server or Sybase Adaptive* 

| Microsoft SQL<br>Server or<br><b>Sybase</b><br><b>Adaptive</b><br><b>Server</b> | <b>Description</b>                                                                                                    | Oracle      | Comments                                                                                                    |
|---------------------------------------------------------------------------------|----------------------------------------------------------------------------------------------------|-------------|----------------------------------------------------------------------------------------------------|
| VARBINARY(n)                                                                    | Varying length binary<br>string of up to n 8-bit<br>bytes.<br>$0 < n < 256$ for Microsoft<br>SQL Server or Sybase<br>Adaptive Server.<br>$0 < n < 8000$ for Microsoft<br>SQL Server 7.0.                                                                                                    | RAW(n)/BLOB |                                                                                                    |
| <b>DATETIME</b>                                                                 | Date and time are stored<br>as two 4-byte integers.<br>The date portion is<br>represented as a count of<br>the number of days offset<br>from a baseline date<br>$(1/1/1900)$ and is stored<br>in the first integer.<br>Permitted values are<br>legal dates between 1st<br>January, 1753 AD and<br>31st December, 9999 AD.<br>Permitted values in the<br>time portion are legal<br>times in the range $0$ to<br>25920000. Accuracy is to<br>the nearest 3.33<br>milliseconds with<br>rounding downward.<br>Columns of type<br>DATETIME have a<br>default value of<br>$1/1/1900$ . | <b>DATE</b> | The precision of DATE in<br>Oracle and DATETIME in<br>Microsoft SQL Server or<br>Sybase Adaptive Server is<br>different. The DATETIME<br>data type has higher<br>precision than the DATE<br>data type. This may have<br>some implications if the<br>DATETIME column is<br>supposed to be UNIQUE. In<br>Microsoft SQL Server or<br>Sybase Adaptive Server, the<br>column of type DATETIME<br>can contain UNIQUE values<br>because the DATETIME<br>precision in Microsoft SQL<br>Server or Sybase Adaptive<br>Server is to the hundredth<br>of a second. In Oracle,<br>however, these values may<br>not be UNIQUE as the date<br>precision is to the second.<br>You can replace a<br>DATETIME column with<br>two columns, one with data<br>type DATE and another<br>with a sequence, in order to<br>get the UNIQUE<br>combination. It is preferable<br>to store hundredths of<br>seconds in the second<br>column.<br>The Oracle TIMESTAMP<br>data type can also be used.<br>It has a precision of<br>1/10000000th of a second. |
| SMALL-DATET<br>IME                                                              | Date and time stored as<br>two 2-byte integers. Date<br>ranges from $1/1/1900$ to<br>$6/6/2079$ . Time is the<br>count of the number of<br>minutes since midnight.                                                                                                    | DATE        | With optional check<br>constraint to validate the<br>smaller range.                                                                                                    |

*Table 2–2 (Cont.) Data Types in Oracle and Microsoft SQL Server or Sybase Adaptive* 

| <b>Microsoft SQL</b><br>Server or<br>Sybase<br><b>Adaptive</b><br>Server | <b>Description</b>                                                                                                    | Oracle       | <b>Comments</b>                                                                                                    |
|--------------------------------------------------------------------------|----------------------------------------------------------------------------------------------------|--------------|----------------------------------------------------------------------------------------------------|
| <b>MONEY</b>                                                             | A monetary value<br>represented as an integer<br>portion and a decimal<br>fraction, and stored as<br>two 4-byte integers.<br>Accuracy is to the nearest<br>$1/10,000$ . When<br>inputting Data of this<br>type it should be<br>preceded by a dollar sign<br>(\$). In the absence of the<br>"\$" sign, Microsoft SQL<br>Server or Sybase<br><b>Adaptive Server creates</b><br>the value as a float.                                                                                                    | NUMBER(19,4) | Microsoft SQL Server or<br>Sybase Adaptive Server<br>inputs MONEY data types<br>as a numeric data type with<br>a preceding dollar sign (\$)<br>as in the following example,<br>select * from table_x where<br>$y > $5.00$ You must remove<br>the "\$" sign from queries.<br>Oracle is more general and<br>works in international<br>environments where the use<br>of the "\$" sign cannot be<br>assumed. Support for other<br>currency symbols and ISO<br>standards through NLS is<br>available in Oracle. |
|                                                                          | Monetary data values<br>can range from<br>-922,337,203,685,477.5808<br>to<br>922,337,203,685,477.5807,<br>with accuracy to a<br>ten-thousandth of a<br>monetary unit. Storage<br>size is 8 bytes.                                                                                                    |              |                                                                                                    |
| NCHAR(n)                                                                 | Fixed-length character<br>data type which uses the<br>UNICODE UCS-2<br>character set. n must be a<br>value in the range 1 to<br>4000. SQL Server or<br>Sybase storage size is<br>two times n.                                                                                                    | $CHAR(n^*2)$ |                                                                                                    |
|                                                                          | Note: Microsoft SQL<br>Server or Sybase<br>Adaptive Server storage<br>size is two times n. SQL<br>Developer maps columns<br>sizes using byte<br>semantics, and the size of<br>Microsoft SQL Server or<br>Sybase Adaptive Server<br>NCHAR data types<br>appear in the SQL<br>Developer Source Model<br>with "Size" specifying the<br>number of bytes, as<br>opposed to the number<br>of Unicode characters.<br>Thus, a SQL Server or<br>Sybase column<br>$NCHAR(1000)$ will<br>appear in the Source<br>Model as NCHAR(2000). |              |                                                                                                    |

*Table 2–2 (Cont.) Data Types in Oracle and Microsoft SQL Server or Sybase Adaptive* 

| <b>Microsoft SQL</b><br>Server or<br>Sybase<br><b>Adaptive</b><br><b>Server</b> | <b>Description</b>                                                                                                    | Oracle                                                 | <b>Comments</b>                                                                                                    |
|---------------------------------------------------------------------------------|----------------------------------------------------------------------------------------------------|--------------------------------------------------------|----------------------------------------------------------------------------------------------------|
| NVARCHAR(n)                                                                     | Fixed-length character<br>data type which uses the<br>UNICODE UCS-2<br>character set. n must be a<br>value in the range 1 to<br>4000. SQL Server or<br>Sybase storage size is<br>two times n.                                                                                                    | VARCHAR(n*2)                                           |                                                                                                    |
|                                                                                 | Note: Microsoft SQL<br>Server or Sybase<br>Adaptive Server storage<br>size is two times n. SQL<br>Developer maps columns<br>sizes using byte<br>semantics, and the size of<br>Microsoft SQL Server<br>NVARCHAR data types<br>appear in the SQL<br>Developer Source Model<br>with "Size" specifying the<br>number of bytes, as<br>opposed to the number<br>of Unicode characters.<br>Thus, a SQL Server or<br>Sybase column<br>NVARCHAR(1000) will<br>appear in the Source<br>Model as<br>NVARCHAR(2000). |                                                        |                                                                                                    |
|                                                                                 | SMALLMONEY Same as MONEY except<br>monetary data values<br>from -214,748.3648 to<br>+214,748.3647, with<br>accuracy to one<br>ten-thousandth of a<br>monetary unit. Storage<br>size is 4 bytes.                                                                                                    | NUMBER(10,4)                                           | Since the range is<br>-214,748.3648 to 214,748.364,<br>$NUMBER(10,4)$ suffices for<br>this field.                                                                                                    |
| <b>TIMESTAMP</b>                                                                | TIMESTAMP is defined NUMBER<br>as VARBINARY(8) with<br>NULL allowed. Every<br>time a row containing a<br>TIMESTAMP column is<br>updated or inserted, the<br>TIMESTAMP column is<br>automatically increment<br>by the system. A<br>TIMESTAMP column<br>may not be updated by<br>users.                                                                                                    |                                                        | You must place triggers on<br>columns of this type to<br>maintain them. In Oracle<br>you can have multiple<br>triggers of the same type<br>without having to integrate<br>them all into one big trigger.<br>You may want to supply<br>triggers to prevent updates<br>of this column to enforce<br>full compatibility. |
| SYSNAME                                                                         | VARCHAR(30) in<br>Microsoft SQL Server or<br>Sybase Adaptive Server.<br>NVARCHAR(128) in<br>Microsoft SQL Server 7.0.                                                                                                    | VARCHAR2(30)<br>and<br>VARCHAR2(12<br>8) respectively. |                                                                                                    |

*Table 2–2 (Cont.) Data Types in Oracle and Microsoft SQL Server or Sybase Adaptive* 

TEXT and IMAGE data types in Microsoft SQL Server or Sybase Adaptive Server follow these rules:

- The column of these data types cannot be indexed.
- The column cannot be a primary key.
- The column cannot be used in the GROUP BY, ORDER BY, HAVING, and DISTINCT clauses.
- IMAGE and TEXT data types can be referred to in the WHERE clause with the LIKE construct.
- IMAGE and TEXT data types can also be used with the SUBSTR and LENGTH functions.

In Microsoft SQL Server or Sybase Adaptive Server, only columns with variable-length data types can store NULL values. When you create a column that allows NULLs with a fixed-length data type, the column is automatically converted to a system variable-length data type, as illustrated in Table 2–3. These variable-length data types are reserved system data types, and users cannot use them to create columns

| <b>Fixed-Length Data Type</b>     | Variable-Length Data Type |
|-----------------------------------|---------------------------|
| <b>CHAR</b>                       | VARCHAR                   |
| <b>NCHAR</b>                      | <b>NVARCHAR</b>           |
| <b>BINARY</b>                     | VARBINARY                 |
| DATETIME,<br><b>SMALLDATETIME</b> | <b>DATETIMN</b>           |
| <b>FLOAT</b>                      | <b>FLOATN</b>             |
| INT, SMALLINT,<br><b>TINYINT</b>  | <b>INTN</b>               |
| <b>DECIMAL</b>                    | <b>DECIMALN</b>           |
| <b>NUMERIC</b>                    | <b>NUMERICN</b>           |
| MONEY, SMALLMONEY MONEYN          |                           |

*Table 2–3 Data Type Conversion for NULL Values*

**Note:** The Oracle SQL Developer Source Model will display table system data types for each column.

#### Recommendations

In addition to the data types listed in Table 2-2, users can define their own data types in Microsoft SQL Server or Sybase Adaptive Server databases. These user-defined data types translate to the base data types that are provided by the server. They do not allow users to store additional types of data, but can be useful in implementing standard data types for an entire application.

You can map data types from Microsoft SQL Server or Sybase Adaptive Server to Oracle with the equivalent data types listed in Table 2–3. SQL Developer converts user-defined data types to their base type. You can defined how the base type is mapped to an Oracle type in the Data Type Mappings page in the Options dialog.

### <span id="page-25-0"></span>**2.3 Data Storage Concepts**

This section provides a detailed description of the conceptual differences in data storage for the Microsoft SQL Server or Sybase Adaptive Server and Oracle databases.

Specifically, it contains the following information:

- A table (Table 2–4) comparing the data storage concepts of Microsoft SQL Server or Sybase Adaptive Server, and Oracle databases
- Recommendations based on the information listed in the table

### <span id="page-25-1"></span>**2.3.1 Data Storage Concepts Table**

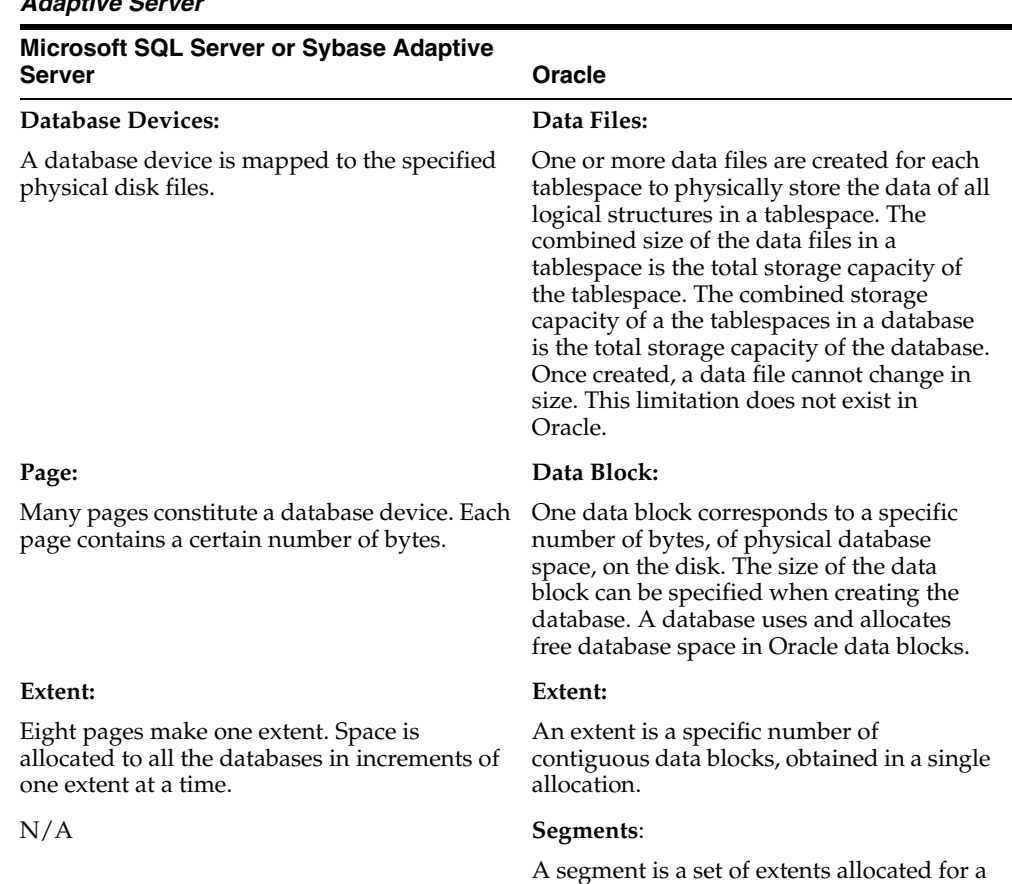

files.

certain logical structure. The extents of a segment may or may not be contiguous on disk, and may or may not span the data

#### *Table 2–4 Data Storage Concepts in Oracle and Microsoft SQL Server or Sybase Adaptive Server*

| <b>Microsoft SQL Server or Sybase Adaptive</b><br>Server                                                                                                    | <b>Oracle</b>                                                                                                    |  |
|----------------------------------------------------------------------------------------------------|----------------------------------------------------------------------------------------------------|--|
| <b>Segments (corresponds to Oracle</b><br>Tablespace):                                                                                                    | <b>Tablespace (corresponds to Microsoft</b><br><b>SQL Server or Sybase Adaptive Server</b><br>Segments):                                                                                                    |  |
| A segment is the name given to one or more<br>database devices. Segment names are used in<br>CREATE TABLE and CREATE INDEX<br>constructs to place these objects on specific<br>database devices. Segments can be extended<br>to include additional devices as and when<br>needed by using the SP_EXTENDSEGMENT | A database is divided into logical storage<br>units called tablespaces. A tablespace is<br>used to group related logical structures<br>together. A database typically has one<br>system tablespace and one or more user<br>tablespaces.                                                                                                    |  |
| system procedure.                                                                                                    | Tablespace Extent:                                                                                                    |  |
| The following segments are created along<br>with the database:<br>System segment<br>п                                                                                                    | An extent is a specific number of<br>contiguous data blocks within the same<br>tablespace.                                                                                                    |  |
| Stores the system tables.                                                                                                    | <b>Tablespace Segments:</b>                                                                                                    |  |
| Log segment                                                                                                    | A segment is a set of extents allocated for a                                                                                                    |  |
| Stores the transaction log.<br>Default segment<br>п<br>All other database objects are stored on<br>this segment unless specified otherwise.<br>Segments are subsets of database devices.                                                                                                    | certain logical database object. All the<br>segments assigned to one object must be in<br>the same tablespace. The segments get the<br>extents allocated to them as and when<br>needed.                                                                                                    |  |
|                                                                                                    | There are four different types of segments<br>as follows:                                                                                                    |  |
|                                                                                                    | Data segment<br>п<br>Each table has a data segment. All of<br>the table's data is stored in the extents<br>of its data segments. The tables in<br>Oracle can be stored as clusters as<br>well. A cluster is a group of two or<br>more tables that are stored together.<br>Each cluster has a data segment. The<br>data of every table in the cluster is<br>stored in the cluster's data segment. |  |
|                                                                                                    | Tablespace Segments (Cont):                                                                                                    |  |
|                                                                                                    | Index segment<br>П<br>Each index has an index segment that<br>stores all of its data.                                                                                                    |  |
|                                                                                                    | Rollback segment<br>One or more rollback segments are<br>created by the DBA for a database to<br>temporarily store "undo" information.<br>This is the information about all the<br>transactions that are not yet<br>committed. This information is used to<br>generate read-consistent database<br>information during database recovery<br>to rollback uncommitted transactions<br>for users.    |  |

*Table 2–4 (Cont.) Data Storage Concepts in Oracle and Microsoft SQL Server or Sybase Adaptive Server* 

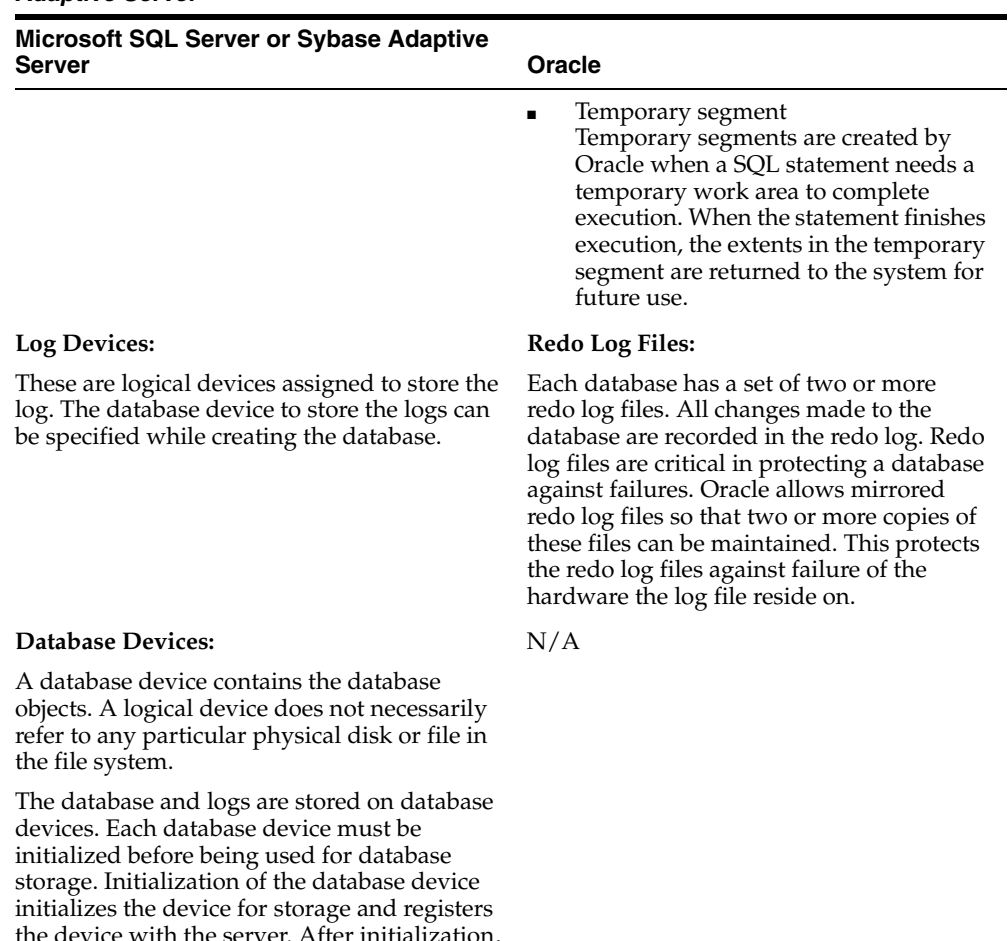

N/A

*Table 2–4 (Cont.) Data Storage Concepts in Oracle and Microsoft SQL Server or Sybase Adaptive Server* 

the device with the server. After initialization, the device can be:

- Allocated to the free space available to a database
- Allocated to store specific user objects
- Used to store the transaction log of a database
- Labeled as default device to create and alter database objects

The SP\_HELPDEVICES system procedure displays all the devices that are registered with the server. Use the DROP DEVICE DEVICE\_NAME command to drop the device. The system administrator (SA) should restart the server after dropping the device.

A device can be labeled as a default device so that the new databases need not specify the device at the time of creation. Use the SP\_ DISKDEFAULT system procedure to label the device as a default device.

#### **Dump Devices**

These are logical devices. A database dump is stored on these devices. The DUMP DATABASE command uses the dump device to dump the database.

| <b>Microsoft SQL Server or Sybase Adaptive</b><br><b>Server</b> | <b>Oracle</b>                                                                                                    |
|-----------------------------------------------------------------|----------------------------------------------------------------------------------------------------|
| N/A                                                             | <b>Control Files:</b>                                                                                                    |
|                                                                 | Each database has a control file. This file<br>records the physical structure of the<br>database. It contains the following<br>information:                                                                                                    |
|                                                                 | database name                                                                                                    |
|                                                                 | names and locations of a database's<br>$\blacksquare$<br>data files and redo log files                                                                                                    |
|                                                                 | time stamp of database creation<br>$\blacksquare$                                                                                                    |
|                                                                 | It is possible to have mirrored control files.<br>Each time an instance of an Oracle database<br>is started, its control file is used to identify<br>the database, the physical structure of the<br>data, and the redo log files that must be<br>opened for the database operation to<br>proceed. The control file is also used for<br>recovery if necessary. The control files hold<br>information similar to the master database<br>in Microsoft SQL Server or Sybase<br>Adaptive Server. |

*Table 2–4 (Cont.) Data Storage Concepts in Oracle and Microsoft SQL Server or Sybase Adaptive Server* 

#### **Recommendations:**

The conceptual differences in the storage structures do not affect the conversion process directly. However, the physical storage structures need to be in place before conversion of the database begins.

Oracle and Microsoft SQL Server or Sybase Adaptive Server have a way to control the physical placement of a database object. In Microsoft SQL Server or Sybase Adaptive Server, you use the ON SEGMENT clause and in Oracle you use the TABLESPACE clause.

An attempt should be made to preserve as much of the storage information as possible when converting from Microsoft SQL Server or Sybase Adaptive Server to Oracle. The decisions that were made when defining the storage of the database objects for Microsoft SQL Server or Sybase Adaptive Server should also apply for Oracle. Especially important are initial object sizes and physical object placement.

### <span id="page-28-0"></span>**2.4 Data Manipulation Language**

This section uses tables to compare the syntax and description of Data Manipulation Language (DML) elements in the Microsoft SQL Server or Sybase Adaptive Server and Oracle databases. Each table is followed by a recommendations section based on the information in the tables. The following topics are presented in this section:

- [Connecting to the Database](#page-29-0)
- **[SELECT Statement](#page-30-0)**
- **[SELECT with GROUP BY Statement](#page-32-4)**
- **[INSERT Statement](#page-33-0)**
- [UPDATE Statement](#page-33-1)
- [DELETE Statement](#page-35-1)
- **[Operators](#page-36-0)** 
	- [Comparison Operators](#page-36-1)
	- [Arithmetic Operators](#page-39-0)
	- **[String Operators](#page-39-1)**
	- **[Set Operators](#page-39-2)**
	- [Bit Operators](#page-40-0)
- **[Built-In Functions](#page-40-1)** 
	- **[Character Functions](#page-41-0)**
	- [Date Functions](#page-43-0)
	- **[Mathematical Functions](#page-44-0)**
- **[Locking Concepts and Data Concurrency Issues](#page-45-0)** 
	- [Locking](#page-45-1)
	- [Row-Level Versus Page-Level Locking](#page-47-0)
	- **[Read Consistency](#page-48-0)**
- **[Logical Transaction Handling](#page-49-0)**

### <span id="page-29-0"></span>**2.4.1 Connecting to the Database**

The statement illustrated in Table 2–5 connects a user to a database.

#### *Table 2–5 Connecting to the Database in Oracle and Microsoft SQL Server or Sybase Adaptive Server*

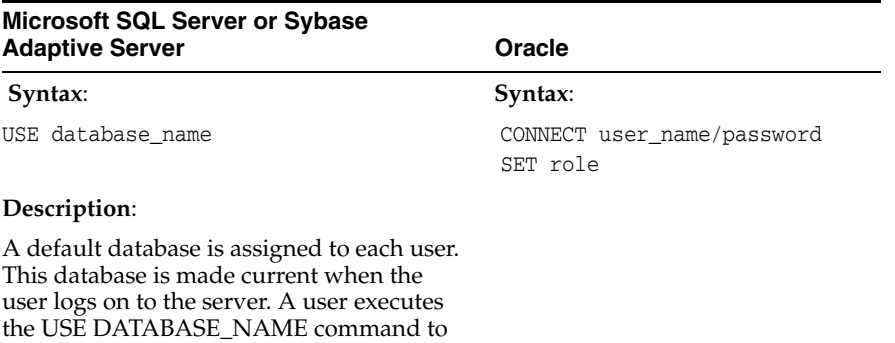

### **Recommendations:**

switch to another database.

This concept of connecting to a database is conceptually different in the Microsoft SQL Server or Sybase Adaptive Server and Oracle databases. A Microsoft SQL Server or Sybase Adaptive Server user can log on to the server and switch to another database residing on the server, provided the user has privileges to access that database. An Oracle Server controls only one database, so here the concept of a user switching databases on a server does not exist. Instead, in Oracle a user executes the SET ROLE command to change roles or re-issues a CONNECT command using a different user\_ name.

### <span id="page-30-0"></span>**2.4.2 SELECT Statement**

The statement in Table 2–6 retrieves rows from one or more tables or views.

*Table 2–6 SELECT Statements in Oracle and Microsoft SQL Server or Sybase Adaptive Server*

| <b>Microsoft SQL Server or Sybase Adaptive</b><br><b>Server</b>           | <b>Oracle</b>                                 |
|---------------------------------------------------------------------------|-----------------------------------------------|
| Syntax:                                                                   | Syntax:                                       |
| SELECT [ALL   DISTINCT] {select_list}                                     | SELECT [ALL   DISTINCT] {select_list}         |
| [INTO [owner.]table]                                                      | FROM [user.]{table   view } [@dblink]         |
| [FROM [owner.] {table   view} [alias]                                     | [alias]                                       |
| [HOLDLOCK]                                                                | [, [user.] {table   view3} [@dblink]          |
| $[$ , [owner.] {table   view } [alias]                                    | $[alias] \ldots$                              |
| $[HOLDLOCK]$ ]                                                            | [WHERE condition]                             |
| [WHERE condition]                                                         | [CONNECT BY condition [START WITH             |
| [GROUP BY [ALL] aggregate_free_expression                                 | condition]]                                   |
| $[$ , aggregate free expression $] \ldots]$                               | [GROUP BY aggregate_free_expression           |
| [HAVING search_condition]                                                 | $[$ , aggregate free expression $] \ldots]$   |
| [UNION [ALL] SELECT]                                                      | [HAVING search_condition]                     |
| [ORDER BY $\{[\text{owner.}]\{\text{table} \mid \text{view }\}.$ ] column | [ {UNION [ALL]   INTERSECT   MINUS} SELECT    |
| select_list_number   expression}                                          | $\ldots$                                      |
| [ASC   DESC]                                                              | [ORDER BY {expression   position} [ASC        |
| $[, {[[owner.]{{table}   view }.]{column}$                                | $DESCI$                                       |
| select_list_number   expression}                                          | [FOR UPDATE [OF [[user.] {table               |
| [ASC   DESC] ]                                                            | view}. column                                 |
| [COMPUTE row_aggregate(column)                                            | $[, [user.]\{table \mid view\}.] column]$     |
| $[$ , row_aqqreqate(column)]                                              | [noWAIT] ]                                    |
| [BY column [, column]]                                                    | The individual element in the select list is  |
| [FOR BROWSE]                                                              | as follows:                                   |
| The individual element in the select list                                 | $\{\star   [owner.]$ {table   view   snapshot |
| is as follows:                                                            | $symbol{y}$ .*   {[owner.]table.column        |
| $[alias = ]$                                                              | constant_literal   expression }               |
| $\{\star \}$ [owner.] {table   view}.*   SELECT                           | $alias$ $\}$                                  |
| {[owner.]table.column   constant_literal                                  |                                               |
| expression}                                                               |                                               |
| [alias]                                                                   |                                               |

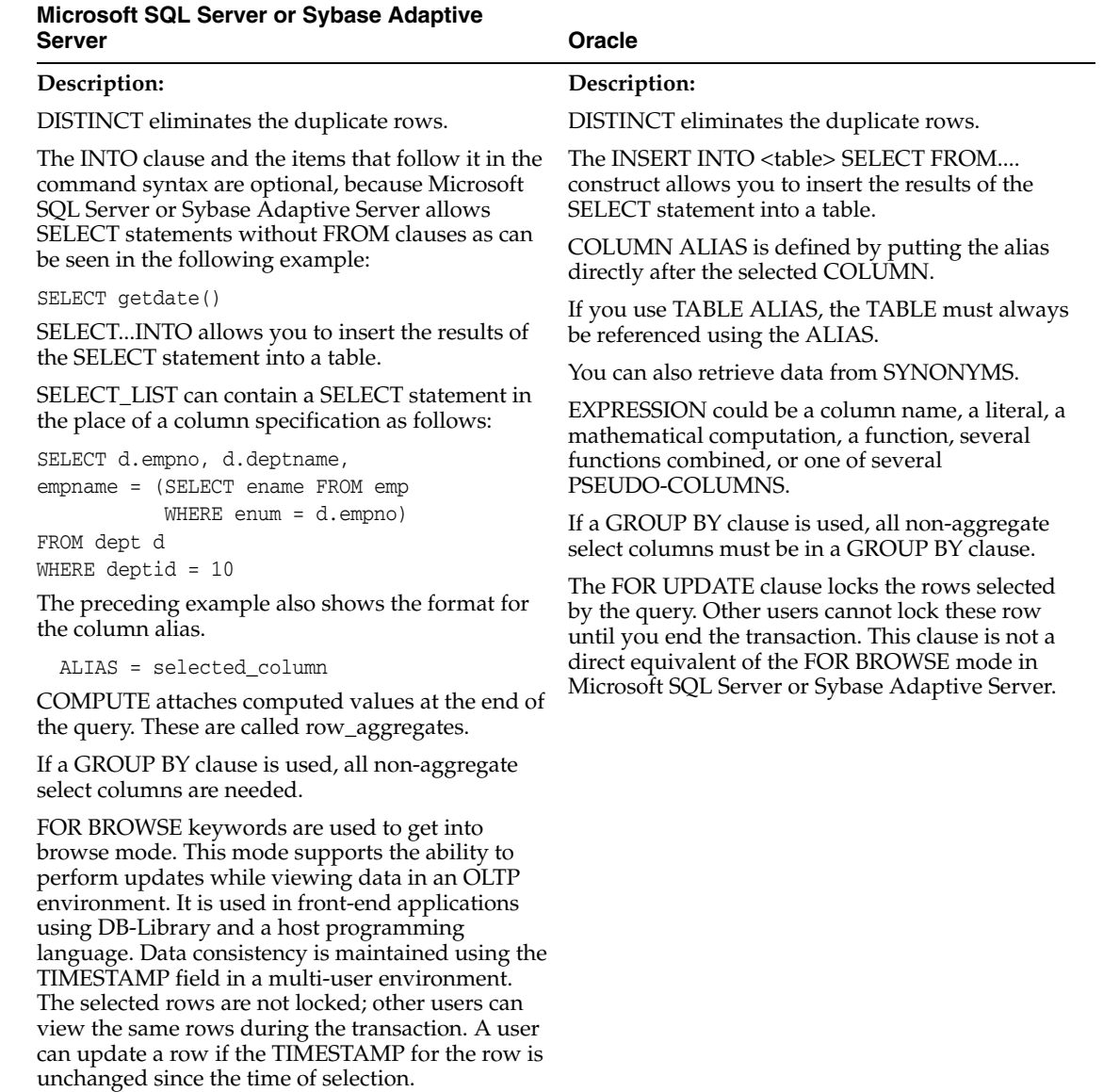

#### *Table 2–6 (Cont.) SELECT Statements in Oracle and Microsoft SQL Server or Sybase Adaptive Server*

#### <span id="page-31-0"></span>**2.4.2.1 SELECT Statements without FROM Clauses:**

Microsoft SQL Server or Sybase Adaptive Server supports SELECT statements that do not have a FROM clause. This can be seen in the following example

SELECT getdate()

Oracle does not support SELECTs without FROM clauses. However, Oracle provides the DUAL table which always contains one row. Use the DUAL table to convert constructs such as the preceding one.

Translate the preceding query to:

SELECT sysdate FROM dual;

#### <span id="page-32-0"></span>**2.4.2.2 SELECT INTO Statement:**

The Microsoft SQL Server or Sybase Adaptive Server SELECT INTO statement can insert rows into a table. This construct, which is part SELECT and part INSERT, is not supported by ANSI. Replace these statements with INSERT...SELECT statements in Oracle.

If the Microsoft SQL Server or Sybase Adaptive Server construct is similar to the following:

SELECT col1, col2, col3 INTO target\_table FROM source\_table WHERE where\_clause

you should convert it to the following for Oracle:

INSERT into target\_table SELECT col1, col2, col3 FROM source\_table WHERE where\_clause

#### <span id="page-32-1"></span>**2.4.2.3 Column Aliases:**

Convert column aliases from the following Microsoft SQL Server or Sybase Adaptive Server syntax:

SELECT employees=col1 FROM tab1e

to the following Oracle syntax:

SELECT col1 employees FROM tab1e

**Note:** Microsoft SQL Server or Sybase Adaptive Server also supports Oracle-style column aliases.

#### <span id="page-32-2"></span>**2.4.2.4 Table Aliases:**

Remove table aliases (also known as correlation names) unless they are used everywhere.

#### **2.4.2.5 Compute:**

Replace the COMPUTE clause with another SELECT. Attach the two sets of results using the UNION clause.

### <span id="page-32-4"></span><span id="page-32-3"></span>**2.4.3 SELECT with GROUP BY Statement**

Table 2–7 compares the SELECT with GROUP BY statement in Oracle to the same statement in Microsoft SQL Server or Sybase Adaptive Server.

#### *Table 2–7 SELECT with GROUP BY Statement in Oracle and Microsoft SQL Server or Sybase Adaptive Server*

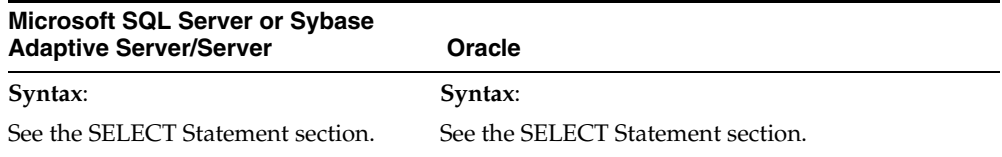

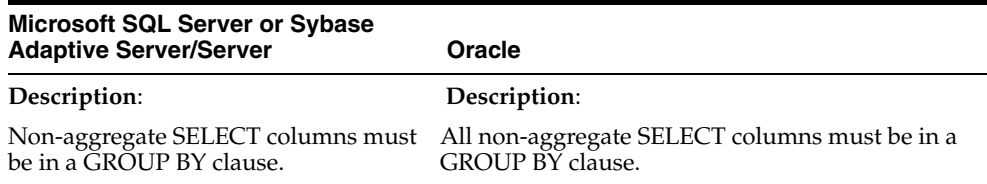

*Table 2–7 (Cont.) SELECT with GROUP BY Statement in Oracle and Microsoft SQL Server or Sybase Adaptive Server* 

#### <span id="page-33-0"></span>**2.4.4 INSERT Statement**

The statements illustrated in the following table add one or more rows to the table or view.

*Table 2–8 INSERT Statement in Oracle and Microsoft SQL Server or Sybase Adaptive Server* 

| Microsoft SQL Server or Sybase<br><b>Adaptive Server</b>                                                                           | Oracle                                                                                                    |
|----------------------------------------------------------------------------------------------------|----------------------------------------------------------------------------------------------------|
| Syntax:                                                                                                    | Syntax:                                                                                                    |
| INSERT [INTO]<br>[[database.]owner.] {table  <br>view}[(column [,<br>column])]{VALUES (expression<br>$[$ , expression]) $ $ query} | INSERT INTO [user.] {table  <br>view}[@dblink][(column [,<br>column])]{VALUES (expression [,<br>$\exp$ ression])   query}; |
| Description:                                                                                                    | Description:                                                                                                    |
| INTO is optional.                                                                                                    | INTO is required.                                                                                                    |
| only one of the base tables is<br>undergoing change.                                                                               | Inserts are allowed in a view provided Inserts can only be done on single table views.                                     |

#### **Recommendations:**

INSERT statements in Microsoft SQL Server or Sybase Adaptive Server must be changed to include an INTO clause if it is not specified in the original statement.

The values supplied in the VALUES clause in either database may contain functions. The Microsoft SQL Server or Sybase Adaptive Server-specific functions must be replaced with the equivalent Oracle constructs.

**Note:** Oracle lets you create functions that directly match most Microsoft SQL Server or Sybase Adaptive Server functions.

Convert inserts that are inserting into multi-table views in Microsoft SQL Server or Sybase Adaptive Server to insert directly into the underlying tables in Oracle.

#### <span id="page-33-1"></span>**2.4.5 UPDATE Statement**

The statement illustrated in Table 2–9 updates the data in a table or the data in a table referenced by a view.

| <b>Microsoft SQL Server or Sybase</b><br><b>Adaptive Server</b>                                                                                                    | Oracle                                                                                                    |
|----------------------------------------------------------------------------------------------------|----------------------------------------------------------------------------------------------------|
| Syntax:                                                                                                    | Syntax:                                                                                                    |
| UPDATE [[database.]owner.] {table<br>  view}<br>SET [[[database.]owner.] {table.<br>$\vert$ view.}]<br>$column = expression   NULL $<br>(select_statement)<br>$[$ , column = expression   NULL  <br>$(select_statement)$ ]<br>[FROM [[database.]owner.]table  <br>view<br>[ , [[databases.]owner.]table]<br>$view$<br>[WHERE condition] | UPDATE [user.]{table   view} [@dblink]<br>SET [[ user.] {table.   view.}]<br>{ column = expression   NULL   (select_<br>statement)<br>$[$ , column = expression   NULL  <br>$(select_statement)]$<br>$\text{(column } [ , \text{column } ] \dots ) = \text{(select_statement)} \}$<br>[WHERE {condition   CURRENT OF cursor}] |
| Description:                                                                                                    | Description:                                                                                                    |
| The FROM clause is used to get the<br>data from one or more tables into the<br>table that is being updated or to<br>qualify the rows that are being<br>updated.                                                                                                    | A single subquery may be used to update a set of<br>columns. This subquery must select the same<br>number of columns (with compatible data types)<br>as are used in the list of columns in the SET clause.                                                                                                    |
| Updates through multi-table views can<br>modify only columns in one of the<br>underlying tables.                                                                                                    | The CURRENT OF cursor clause causes the<br>UPDATE statement to effect only the single row<br>currently in the cursor as a result of the last<br>FETCH. The cursor SELECT statement must have<br>included in the FOR UPDATE clause.                                                                                            |
|                                                                                                    | Updates can only be done on single table views.                                                                                                    |

*Table 2–9 UPDATE Statement in Oracle and Microsoft SQL Server or Sybase Adaptive Server* 

#### **Recommendations:**

There are two ways to convert UPDATE statements with FROM clauses, as indicated in the following sections.

#### <span id="page-34-0"></span>**2.4.5.1 Method 1 - Convert UPDATE statements with FROM clauses:**

Use the subquery in the SET clause if columns are being updated to values coming from a different table.

Convert the following in Microsoft SQL Server or Sybase Adaptive Server:

```
update titles
SET pub_id = publishers.pub_id
FROM titles, publishers
WHERE titles.title LIKE 'C%' 
AND publishers.pub_name = 'new age'
```
#### to the following in Oracle:

```
MERGE INTO titles
USING (SELECT * FROM publishers) publishers
ON ( titles.title LIKE 'C%'
  AND publishers.pub_name = 'new age' )
WHEN MATCHED THEN UPDATE SET pub_id = publishers.pub_id;
```
#### <span id="page-35-0"></span>**2.4.5.2 Method 2 - Convert UPDATE statements with FROM clauses:**

Use the subquery in the WHERE clause for all other UPDATE...FROM statements.

Convert the following in Microsoft SQL Server or Sybase Adaptive Server:

```
UPDATE shipping_parts
SET qty = 0FROM shipping_parts sp, suppliers s
WHERE sp.supplier_num = s.supplier_num
  AND s.location = "USA"
```
#### to the following in Oracle:

```
MERGE INTO shipping_parts sp
USING (SELECT * FROM suppliers) S
ON ( sp.supplier_num = S.supplier_num
  AND S.location = 'USA' )
WHEN MATCHED THEN UPDATE SET qty = 0;
```
#### <span id="page-35-1"></span>**2.4.6 DELETE Statement**

The statement illustrated in Table 2–10 removes rows from tables and rows from tables referenced in views.

| <b>Microsoft SQL Server or Sybase</b><br><b>Adaptive Server</b>                                                                                                    | <b>Oracle</b>                                                                                                    |
|----------------------------------------------------------------------------------------------------|----------------------------------------------------------------------------------------------------|
| Syntax:                                                                                                    | Syntax:                                                                                                    |
| DELETE [FROM]<br>[[database.]owner.]{table   view}<br>[FROM [[database.]owner.]{table  <br>view}                                                                                                    | DELETE [FROM] [user.] {table   view}<br>[@dblink]<br>[alias]                                                                                                    |
| [, [[database.]owner.]{table  <br>$view}]$ ]<br>[WHERE where clause]                                                                                                    | [WHERE where clause]                                                                                                    |
| Description:                                                                                                    | Description:                                                                                                    |
| The first FROM in DELETE FROM is<br>optional.<br>The second FROM clause is a<br>Microsoft SQL Server or Sybase<br>Adaptive Server extension that allows<br>the user to make deletions based on<br>the data in other tables. A subquery in<br>the WHERE clause serves the same<br>purpose. | FROM is optional.                                                                                                    |
|                                                                                                    | ALIAS can be specified for the table name as a<br>correlation name, which can be used in the<br>condition.<br>Deletes can only be performed through single table |
|                                                                                                    | views                                                                                                    |
| Deletes can only be performed through<br>single table views.                                                                                                    |                                                                                                    |

*Table 2–10 DELETE Statement in Oracle and Microsoft SQL Server or Sybase Adaptive Server* 

#### <span id="page-35-2"></span>**2.4.6.1 Remove Second FROM Clause:**

Remove the second FROM clause from the DELETE statements.

Convert the following Microsoft SQL Server or Sybase Adaptive Server query:

```
DELETE 
FROM sales
FROM sales, titles
WHERE sales.title_id = titles.title_id
```
```
AND titles.type = 'business'
```
to the following in Oracle:

```
DELETE sales
WHERE ROWID IN
( SELECT sales.ROWID
  FROM sales, titles
   WHERE sales.title_id = titles.title_id
           AND titles.TYPE = 'business' );
```
Remove the second FROM even if the WHERE contains a multi-column JOIN.

Convert the following Microsoft SQL Server or Sybase Adaptive Server query:

```
DELETE 
FROM sales
FROM sales, table_x
WHERE sales.a = table x.a
   AND sales.b = table_x.b
   AND table_x.c = 'd'
```
to the following in Oracle:

```
DELETE sales
WHERE ROWID IN
( SELECT sales .ROWID
   FROM sales ,
       table_x
   WHERE sales.a = table_x.a
          AND sales.b = table_x.b
          AND table_x.c = 'd' );
```
#### **2.4.7 Operators**

This section compares the different operators used in the Microsoft SQL Server or Sybase Adaptive Server and Oracle databases. It includes the following subsections:

- [Comparison Operators](#page-36-0)
- [Arithmetic Operators](#page-39-0)
- **[String Operators](#page-39-1)**
- **[Set Operators](#page-39-2)**
- **[Bit Operators](#page-40-0)**

#### <span id="page-36-0"></span>**2.4.7.1 Comparison Operators**

Table 2–11 compares the operators used in the Microsoft SQL Serve, and Oracle databases. Comparison operators are used in WHERE clauses and COLUMN check constraints or rules to compare values.

| Operator | <b>Databases</b> | <b>Microsoft SQL</b><br><b>Server or Sybase</b><br>Same in Both Adaptive Server<br>Only | <b>Oracle Only</b> |
|----------|------------------|-----------------------------------------------------------------------------------------|--------------------|
| Equal to |                  |                                                                                         |                    |

*Table 2–11 Comparison Operators in Oracle and Microsoft SQL Server or Sybase Adaptive Server* 

|                                                                     |                                                                     | Microsoft SQL<br><b>Server or Sybase</b> |                                                 |
|---------------------------------------------------------------------|---------------------------------------------------------------------|------------------------------------------|-------------------------------------------------|
| <b>Operator</b>                                                     | Same in Both<br><b>Databases</b>                                    | <b>Adaptive Server</b><br>Only           | <b>Oracle Only</b>                              |
| Not equal to                                                        | $!=$                                                                |                                          | $^{\wedge}$ =                                   |
|                                                                     | $\mathord{<}$                                                       |                                          |                                                 |
| Less than                                                           | $\,<\,$                                                             |                                          |                                                 |
| Greater than                                                        | $\rm{>}$                                                            |                                          |                                                 |
| Less than or equal to                                               | $\leq$                                                              | !>                                       |                                                 |
| Greater than or equal to                                            | $>=$                                                                | !<                                       |                                                 |
| Greater than or equal to x<br>and less than or equal to $\mathbf y$ | <b>BETWEEN</b> x<br>AND y                                           |                                          |                                                 |
| Less than $x$ or greater than $y$                                   | NOT<br><b>BETWEEN</b> x<br>AND y                                    |                                          |                                                 |
| <b>Pattern Matches</b>                                              | LIKE 'a%'                                                           | $LIKE'a[x-z]$                            | LIKE 'a $\sqrt{\%}$ '                           |
| a followed by 0 or more<br>characters                               | LIKE 'a_'                                                           | $LIKE'a[^{\wedge}x-z]$                   | ESCAPE '\'                                      |
| a followed by exactly 1<br>character                                |                                                                     |                                          |                                                 |
| a followed by any character<br>between x and z                      |                                                                     |                                          |                                                 |
| a followed by any character<br>except those between x and<br>Ζ      |                                                                     |                                          |                                                 |
| a followed by $\frac{1}{6}$                                         |                                                                     |                                          |                                                 |
| Does not match pattern                                              | NOT LIKE                                                            |                                          |                                                 |
| No value exists                                                     | <b>IS NULL</b>                                                      |                                          |                                                 |
| A value exists                                                      | <b>IS NOT NULL</b>                                                  |                                          |                                                 |
| At least one row returned by<br>query                               | <b>EXISTS</b><br>(query)                                            |                                          |                                                 |
| No rows returned by query                                           | <b>NOT EXISTS</b><br>(query)                                        |                                          |                                                 |
| Equal to a member of set                                            | $_{\rm IN}$<br>$=$ ANY                                              |                                          | $=$ SOME                                        |
| Not equal to a member of set                                        | NOT IN<br>$!=$<br>ANY<br>$\left\langle \right\rangle$<br><b>ANY</b> |                                          | != SOME<br>$\left\langle \right\rangle$<br>SOME |
| Less than a member of set                                           | $<$ ANY                                                             |                                          | < SOME                                          |
| Greater than a member of set                                        | $>$ ANY                                                             |                                          | > SOME                                          |
| Less than or equal to a<br>member of set                            | $\leq$ ANY                                                          | !> ANY                                   | <= SOME                                         |
| Greater than or equal to a<br>member of set                         | $>=$ ANY                                                            | $\leq$ ANY                               | $>=$ SOME                                       |
| Equal to every member of set $=ALL$                                 |                                                                     |                                          |                                                 |

*Table 2–11 (Cont.) Comparison Operators in Oracle and Microsoft SQL Server or Sybase Adaptive Server* 

| Operator                                        | Same in Both<br><b>Databases</b>     | <b>Microsoft SQL</b><br><b>Server or Sybase</b><br><b>Adaptive Server</b><br>Only | <b>Oracle Only</b> |
|-------------------------------------------------|--------------------------------------|-----------------------------------------------------------------------------------|--------------------|
| Not equal to every member of $!=$ ALL<br>set    | $\left\langle \right\rangle$<br>ALL. |                                                                                   |                    |
| Less than every member of<br>set                | $\rm $                               |                                                                                   |                    |
| Greater than every member<br>of set             | > ALL                                |                                                                                   |                    |
| Less than or equal to every<br>member of set    | $\Leftarrow$ ALL                     | !> ALL                                                                            |                    |
| Greater than or equal to every<br>member of set | >= ALL                               | $\leq$ ALL                                                                        |                    |

*Table 2–11 (Cont.) Comparison Operators in Oracle and Microsoft SQL Server or Sybase Adaptive Server* 

#### **Recommendations:**

**1.** Convert all  $\leq$  and  $\leq$  to  $\geq$  and  $\leq$ 

Convert the following in Microsoft SQL Server or Sybase Adaptive Server:

WHERE col1 !< 100

to this for Oracle:

WHERE  $\text{coll} > = 100$ 

**1.** Convert like comparisons which use [ ] and [^]

SELECT title FROM titles WHERE title like "[A-F]%"

**1.** Change NULL constructs:

Table 2–12 shows that in Oracle, NULL is never equal to NULL. Change the all = NULL constructs to IS NULL to retain the same functionality.

*Table 2–12 Changing NULL Constructs* 

| <b>NULL Construct</b>                 | Microsoft SQL Server or<br><b>Sybase Adaptive Server</b> | <b>Oracle</b>       |
|---------------------------------------|----------------------------------------------------------|---------------------|
| where $\text{coll}$ = NULL            | depends on the data                                      | <b>FALSE</b>        |
| where $\text{coll}$ != NULL           | depends on the data                                      | TRUE                |
| where coll IS NULL                    | depends on the data                                      | depends on the data |
| where coll IS NOT NULL                | depends on the data                                      | depends on the data |
| where $\texttt{NULL} = \texttt{NULL}$ | <b>TRUE</b>                                              | FALSE               |

If you have the following in Microsoft SQL Server or Sybase Adaptive Server:

WHERE col1 = **NULL**

Convert it as follows for Oracle:

WHERE col1 IS NULL

### <span id="page-39-0"></span>**2.4.7.2 Arithmetic Operators**

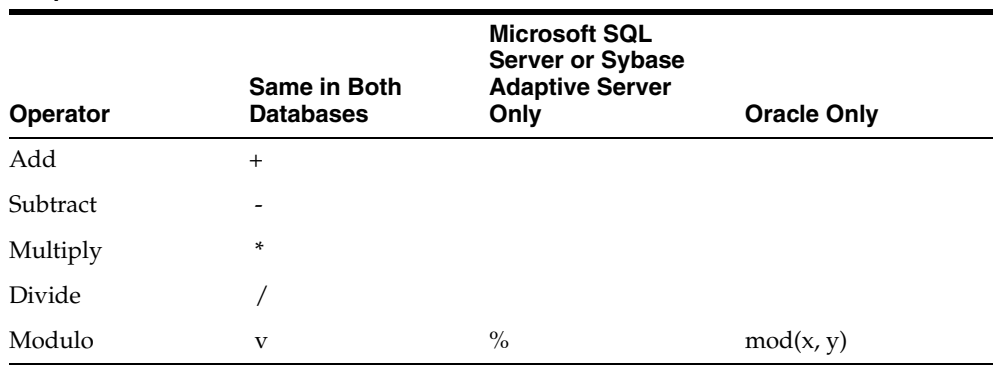

#### *Table 2–13 Arithmetic Operators in Oracle and Microsoft SQL Server or Sybase Adaptive Server*

#### **Recommendations:**

Replace any Modulo functions in Microsoft SQL Server or Sybase Adaptive Server with the mod() function in Oracle.

#### <span id="page-39-1"></span>**2.4.7.3 String Operators**

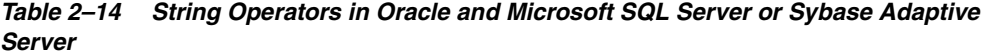

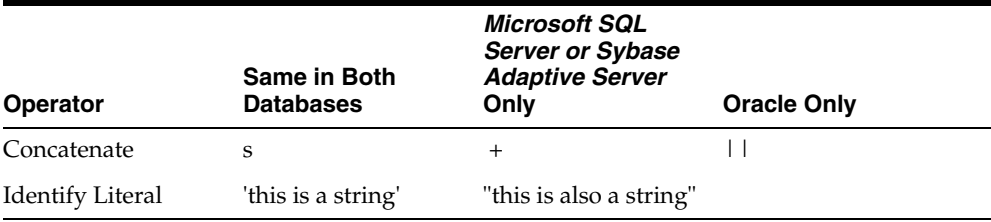

#### **Recommendations:**

Replace all addition of strings with the  $| \cdot |$  construct.

Replace all double quotes string identifiers with single quote identifiers.

In Microsoft SQL Server or Sybase Adaptive Server, an empty string ('') is interpreted as a single space in INSERT or assignment statements on VARCHAR data. In concatenating VARCHAR, CHAR, or TEXT data, the empty string is interpreted as a single space. The empty string is never evaluated as NULL. You must bear this in mind when converting the application.

#### <span id="page-39-2"></span>**2.4.7.4 Set Operators**

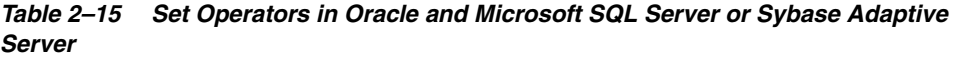

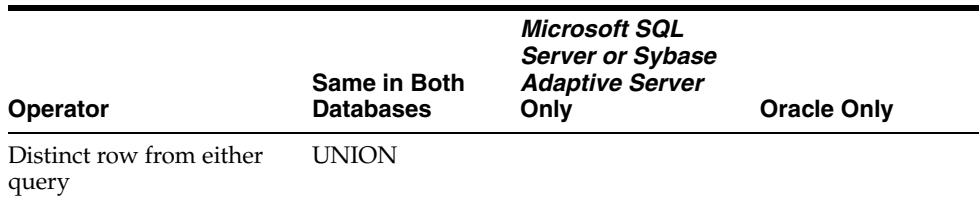

| <b>Operator</b>                                                        | Same in Both<br><b>Databases</b> | <b>Microsoft SQL</b><br><b>Server or Sybase</b><br><b>Adaptive Server</b><br>Only | <b>Oracle Only</b> |
|------------------------------------------------------------------------|----------------------------------|-----------------------------------------------------------------------------------|--------------------|
| All rows from both queries UNION ALL                                   |                                  |                                                                                   |                    |
| All distinct rows in both<br>queries                                   | d                                |                                                                                   | <b>INTERSECT</b>   |
| All distinct rows in the<br>first query but not in the<br>second query | d                                |                                                                                   | <b>MINUS</b>       |

*Table 2–15 (Cont.) Set Operators in Oracle and Microsoft SQL Server or Sybase Adaptive Server* 

#### <span id="page-40-0"></span>**2.4.7.5 Bit Operators**

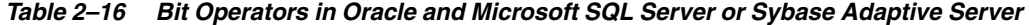

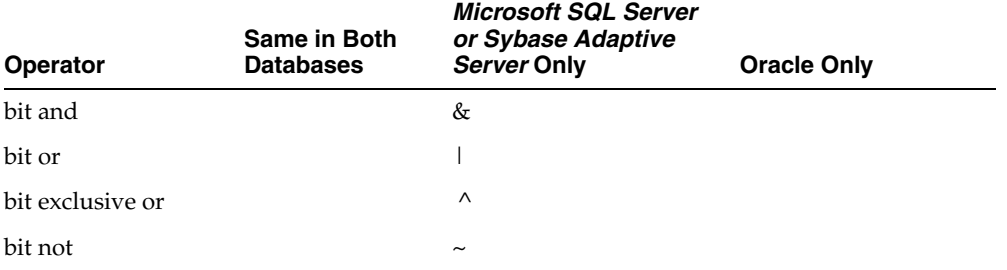

#### **Recommendations:**

Oracle enables you to write the procedures to perform bitwise operations.

If you have the following Microsoft SQL Server or Sybase Adaptive Server construct:

```
X | Y :(Bitwise OR)
```
You could write a procedure called dbms\_bits.or (x,y) and convert the preceding construct to the following in Oracle:

dbms\_bits.or(x,y)

### **2.4.8 Built-In Functions**

This section compares the different functions used in the Microsoft SQL Server or Sybase Adaptive Server and Oracle databases. It includes the following subsections:

- **[Character Functions](#page-41-0)**
- **[Miscellaneous Functions](#page-42-0)**
- [Date Functions](#page-43-0)
- **[Mathematical Functions](#page-44-0)**

### <span id="page-41-0"></span>**2.4.8.1 Character Functions**

*Table 2–17 Character Functions in Oracle and Microsoft SQL Server or Sybase Adaptive Server*  5

| <b>Microsoft SQL Server or</b><br><b>Sybase Adaptive Server</b> | Oracle                                                                                        | <b>Description</b>                                                                                                    |
|-----------------------------------------------------------------|-----------------------------------------------------------------------------------------------|----------------------------------------------------------------------------------------------------|
| ascii(char)                                                     | ascii(char)                                                                                   | Returns the ASCII equivalent<br>of the character.                                                                                                    |
| char(integer_expression)                                        | chr(integer_expression)                                                                       | Converts the decimal code for<br>an ASCII character to the<br>corresponding character.                                                                                                    |
| charindex(specified_exp,<br>char_string)                        | instr(specified_exp, char_<br>string, $1, 1$ )                                                | Returns the position where the<br>specified_exp first occurs in the<br>char_string.                                                                                                    |
| convert(data type, expression,<br>[format])                     | to_char, to_number, to_<br>date, to_label,<br>chartorowid, rowtochar,<br>hextochar, chartohex | Converts one data type to<br>another using the optional<br>format. The majority of the<br>functionality can be matched.<br>Refer to Oracle Database SQL<br>Language Reference for more<br>information. |
| datalength(expression)                                          | g                                                                                             | Computes the length allocated<br>to an expression, giving the<br>result in bytes.                                                                                                    |
| difference(character_exp,<br>character_exp)                     | d                                                                                             | Returns the numeric difference<br>of the SOUNDEX values of the<br>two strings.                                                                                                    |
| isnull(variable, new_value)                                     | nvl(variable, new_value)                                                                      | If the value of the variable is<br>NULL, the new_value is<br>returned.                                                                                                    |
| lower(char_exp)                                                 | lower(char_exp)                                                                               | Converts uppercase characters<br>to lowercase characters.                                                                                                    |
| ltrim(char_exp)                                                 | ltrim(char_exp)                                                                               | Truncates trailing spaces from<br>the left end of char_exp.                                                                                                    |
| patindex(pattern,                                               | column_name)                                                                                  | Returns the position of the<br>pattern in the column value.<br>The pattern can have wild<br>characters. This function also<br>works on TEXT and BINARY<br>data types.                                  |
| replicate(char_exp, n)                                          | rpad(char_exp,<br>length(char_exp)*n,")                                                       | Produces a string with char<br>exp repeated n times.                                                                                                    |
| reverse(char_string)                                            |                                                                                               | Reverses the given char_<br>string.                                                                                                    |
| right(char_exp, n)                                              | substr(char_exp,<br>(length(char_exp)                                                         | Returns the part of the string<br>starting at the position given<br>by n from the right and<br>extending up to the end of the<br>string.                                                               |
| rtrim(char_exp)                                                 | rtrim(char_exp)                                                                               | Truncates the trailing spaces<br>from the right end of char_exp.                                                                                                    |
| soundex(exp)                                                    | soundex(exp)                                                                                  | Returns phonetically similar<br>expressions to the specified<br>exp.                                                                                                    |

| <b>Microsoft SQL Server or</b><br><b>Sybase Adaptive Server</b> | <b>Oracle</b>                                                                                                    | <b>Description</b>                                                                                                    |
|-----------------------------------------------------------------|----------------------------------------------------------------------------------------------------|----------------------------------------------------------------------------------------------------|
| space(int_exp)                                                  | rpad(' ', int_exp-1, '')                                                                                                    | Generates a string with int_exp<br>spaces.                                                                                            |
| str(float_exp, length)                                          | to_char(float_<br>exp)stuff(char_exp, start,<br>length, replace_<br>str)substr(char_exp, 1,<br>start)   replace_str<br>    substr(char_exp,<br>start+length) | Replaces a substring within<br>char_exp with replace_str.                                                                             |
| substring(char_exp, start,<br>length)                           | Replaces a substring within<br>substr(char_exp, start,<br>char_exp with replace_str.<br>length)                                                              |                                                                                                    |
| Works on IMAGE and TEXT<br>data types                           | Does not work with<br>LONG and LONG_RAW<br>data types                                                                                                    |                                                                                                    |
| textptr(column_name)                                            | d                                                                                                    | Returns a pointer as a<br>varbinary(16) data type for a<br>named IMAGE or TEXT<br>column.                                             |
| textvalid("column_name",<br>text_pointer)                       | h                                                                                                    | Returns 1 if the specified text<br>pointer is valid for the<br>specified column_name. The<br>column must be of type TEXT<br>or IMAGE. |
| $upper(char\_exp)$                                              | $upper(char\_exp)$                                                                                                    | Converts lowercase characters<br>to uppercase characters.                                                                             |

*Table 2–17 (Cont.) Character Functions in Oracle and Microsoft SQL Server or Sybase Adaptive Server* 

#### <span id="page-42-0"></span>**2.4.8.2 Miscellaneous Functions**

*Table 2–18 Comparison Operators in Oracle and Microsoft SQL Server or Sybase Adaptive Server* 

| <b>Microsoft SQL Server or</b><br><b>Sybase Adaptive Server</b> | Oracle                   | <b>Description</b>                                                                |
|-----------------------------------------------------------------|--------------------------|-----------------------------------------------------------------------------------|
| datalength(expression)                                          | lengthb                  | Computes the length allocated<br>to an expression, giving the<br>result in bytes. |
| isnull(variable, new_value)                                     | nvl(variable, new_value) | If the value of the variable is<br>NULL, the new value is<br>returned.            |

**Note:** The preceding functions tables list all the Microsoft SQL Server or Sybase Adaptive Server character manipulation functions. They do not list all the Oracle functions. There are many more Oracle character manipulation functions that you can use.

#### **2.4.8.2.1 Defining Functions in Oracle:**

Oracle adds the ability to define functions. With this feature you can create Oracle functions that match the name and function of Microsoft SQL Server or Sybase Adaptive Server functions.

#### **2.4.8.3 Date Functions**

| <b>Microsoft SQL Server or Sybase</b><br><b>Adaptive Server</b> | Oracle                                                                                                   | <b>Description</b>                                                                                                    |
|-----------------------------------------------------------------|----------------------------------------------------------------------------------------------------|----------------------------------------------------------------------------------------------------|
| dateadd(dd, int_exp,datetime_<br>var)                           | date+int_exp<br>requires conversion of int<br>exp to a number of days                                    | Adds the int_exp number of days to the<br>date contained in datetime_var.                                                                                                    |
| dateadd(mm, int_exp,datetime_<br>var)                           | add_months(date, int_exp)<br>or<br>date+int_exp requires<br>conversion of int_exp to a<br>number of days | Adds the int_exp number of months to<br>the date contained in datetime_var.                                                                                                    |
| dateadd(yy, int_exp, datetime_<br>var)                          | date+int_exp<br>requires conversion of int<br>exp to a number of days                                    | Adds the int_exp number of years to the<br>date contained in date time_var.                                                                                                    |
| datediff(dd,<br>datetime1, datetime2)                           | date2-date1                                                                                              | Returns the difference between the dates<br>specified by the datetime1 and<br>datetime2 variables. This difference is<br>calculated in the number of days.                                                                                                    |
| datediff(mm,<br>datetime1,datetime2)                            | months_between<br>(date2, date1)                                                                         | Returns the difference between the dates<br>specified by the datetime1 and<br>datetime2 variables. This difference is<br>calculated in the number of months.                                                                                                    |
| datediff(yy,<br>datetime1, datetime2)                           | $(data2-data)$ /365.254                                                                                  | Returns the difference between the dates<br>specified by the datetime1 and<br>datetime2 variables. This difference is<br>calculated in the number of years.                                                                                                    |
| datename (datepart, date)                                       | to_char(date, format)                                                                                    | Returns the specified part of the date as<br>an integer. The Microsoft SQL Server or<br>Sybase Adaptive Server DATETIME has<br>a higher precision than Oracle DATE.<br>For this reason, it is not always possible<br>to find an equivalent format string in<br>Oracle to match the datepart in<br>Microsoft SQL Server or Sybase<br>Adaptive Server. See the Data Types<br>section of this chapter for more<br>information about conversion of the<br>DATETIME data type. |
| datepart(datepart, date)                                        | to_char(date, format)                                                                                    | Returns the specified part of the date as<br>a character string (name). The Microsoft<br>SQL Server or Sybase Adaptive Server<br>DATETIME has a higher precision than<br>Oracle DATE'. For this reason, it is not<br>always possible to find an equivalent<br>format string in Oracle to match the<br>datepart in Microsoft SQL Server or<br>Sybase Adaptive Server.                                                                                                    |
| qetdate()                                                       | sysdate                                                                                                  | Returns the system date.                                                                                                    |

<span id="page-43-0"></span>*Table 2–19 Date Functions in Oracle and Microsoft SQL Server or Sybase Adaptive Server* 

#### **Recommendations:**

The preceding table lists all the Microsoft SQL Server or Sybase Adaptive Server date manipulation functions. It does not list all the Oracle date functions. There are many more Oracle date manipulation functions that you can use.

It is recommended that you convert most date manipulation functions to "+" or "-" in Oracle.

Oracle adds the ability to define functions. With this feature you can create Oracle functions that match the name and functionality of all Microsoft SQL Server or Sybase Adaptive Server functions. This is a useful feature, where users can call a PL/SQL function from a SQL statement's SELECT LIST, WHERE clause, ORDER BY clause, and HAVING clause. With the parallel query option, Oracle executes the PL/SQL function in parallel with the SQL statement. Hence, users create parallel logic.

#### <span id="page-44-0"></span>**2.4.8.4 Mathematical Functions**

| <b>Microsoft SQL Server or Sybase</b><br><b>Adaptive Server</b> | Oracle             |
|-----------------------------------------------------------------|--------------------|
| abs(n)                                                          | abs(n)             |
| acos(n)                                                         | acos(n)            |
| asin(n)                                                         |                    |
| atan(n)                                                         | atan(n)            |
| atn2(n,m)                                                       |                    |
| ceiling(n)                                                      | ceil(n)            |
| cos(n)                                                          | cos(n)             |
| $\cot(n)$                                                       |                    |
| degrees(n)                                                      |                    |
| exp(n)                                                          | exp(n)             |
| floor(n)                                                        | floor(n)           |
| log(n)                                                          | ln(n)              |
| log10(n)                                                        | log(base,number)   |
| pi()                                                            |                    |
| power(m,n)                                                      | power(m,n)         |
| radians(n)                                                      |                    |
| rand(n)                                                         |                    |
| $round(n[$ , $m])$                                              | $round(n[$ , $m])$ |
| sign(n)                                                         | sign(n)            |
| sin(n)                                                          | sin(n)             |
| sqrt(n)                                                         | sqrt(n)            |
| tan(n)                                                          | tan(n)             |

*Table 2–20 Mathematical Functions in Oracle and Microsoft SQL Server or Sybase Adaptive Server* 

#### **Recommendations:**

The preceding table lists all the Microsoft SQL Server or Sybase Adaptive Server number manipulation functions. It does not list all the Oracle mathematical functions. There are many more Oracle number manipulation functions that you can use.

Oracle adds the ability to define functions. With this feature you can create Oracle functions that match the name and functionality of all Microsoft SQL Server or Sybase Adaptive Server functions. This is the most flexible approach. Users can write their own functions and execute them seamlessly from a SQL statement.

Oracle functions listed in the table work in SQL as well as PL/SQL.

### **2.4.9 Locking Concepts and Data Concurrency Issues**

This section compares locking and transaction handling in the Microsoft SQL Server or Sybase Adaptive Server and Oracle databases. It includes the following subsections:

- [Locking](#page-45-0)
- [Row-Level Versus Page-Level Locking](#page-47-0)
- **[Read Consistency](#page-48-0)**
- **[Logical Transaction Handling](#page-49-0)**

#### <span id="page-45-0"></span>**2.4.9.1 Locking**

Locking serves as a control mechanism for concurrency. Locking is a necessity in a multi-user environment because more than one user at a time may be working with the same data.

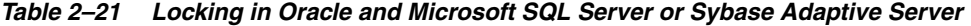

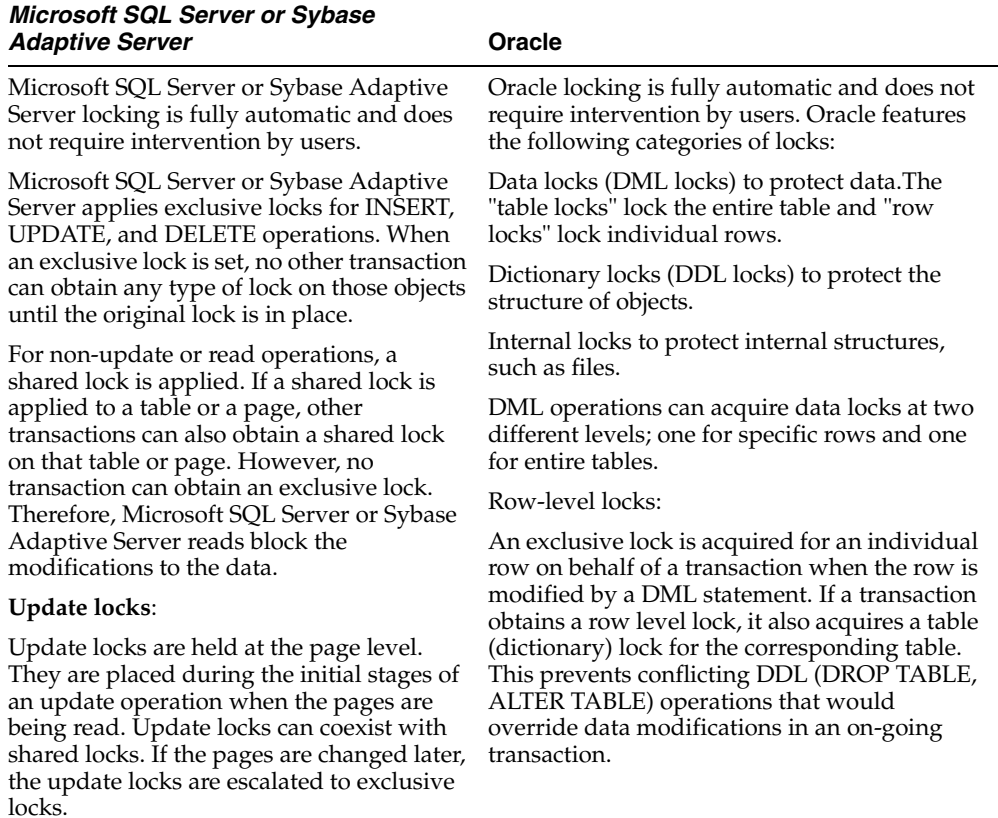

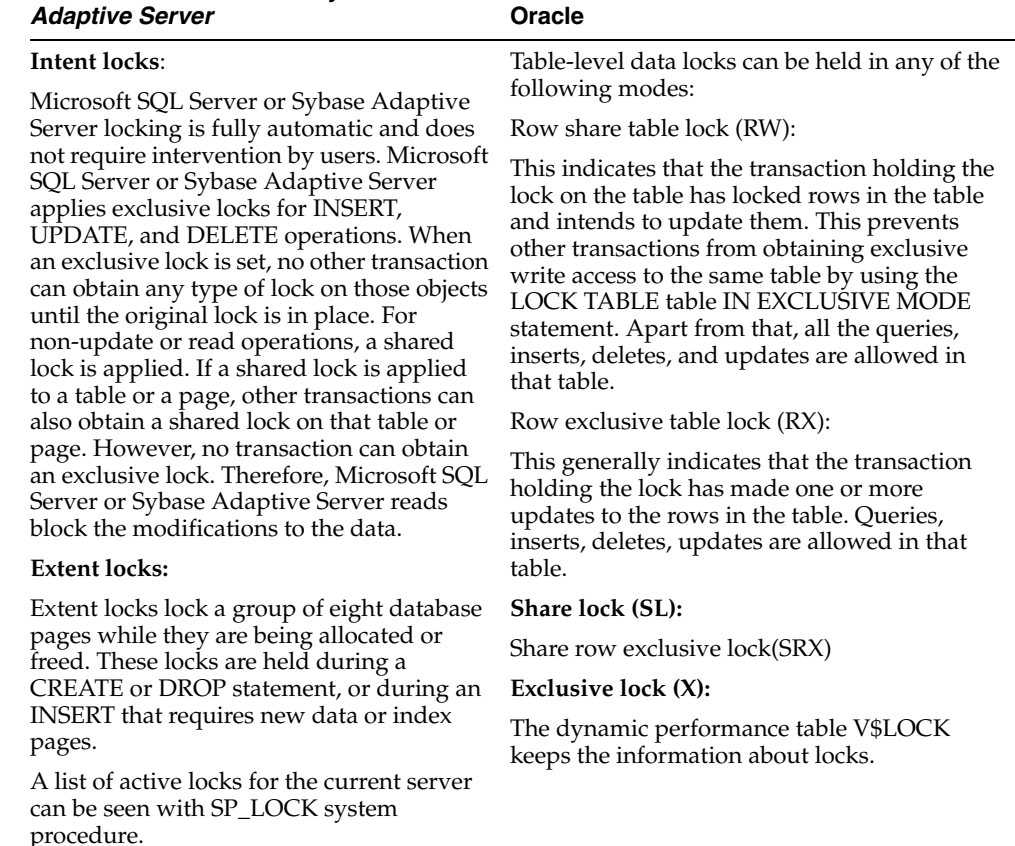

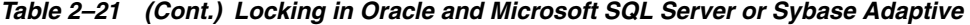

#### **Recommendations:**

*Microsoft SQL Server or Sybase* 

In Microsoft SQL Server or Sybase Adaptive Server, SELECT statements obtain shared locks on pages/rows. This prevents other statements from obtaining an exclusive lock on those pages/rows. All statements that update the data need an exclusive lock. This means that the SELECT statement in Microsoft SQL Server or Sybase Adaptive Server blocks the UPDATE statements as long as the transaction that includes the SELECT statement does not commit or rollback. This also means that two transactions are physically serialized whenever one transaction selects the data and the other transaction wants to change the data first and then select the data again. In Oracle, however, SELECT statements do not block UPDATE statements, since the rollback segments are used to store the changed data before it is updated in the actual tables. Also, the reader of the data is never blocked in Oracle. This allows Oracle transactions to be executed simultaneously.

If Microsoft SQL Server or Sybase Adaptive Server logical transactions are automatically translated to Oracle logical transactions, the preceding transactions that execute properly in Microsoft SQL Server or Sybase Adaptive Server as they are serialized cause a deadlock in Oracle. These transactions should be identified and serialized to avoid the deadlock. These transactions are serialized in Microsoft SQL Server or Sybase Adaptive Server as INSERT, UPDATE, and DELETE statements block other statements.

# <span id="page-47-0"></span>**2.4.9.2 Row-Level Versus Page-Level Locking**

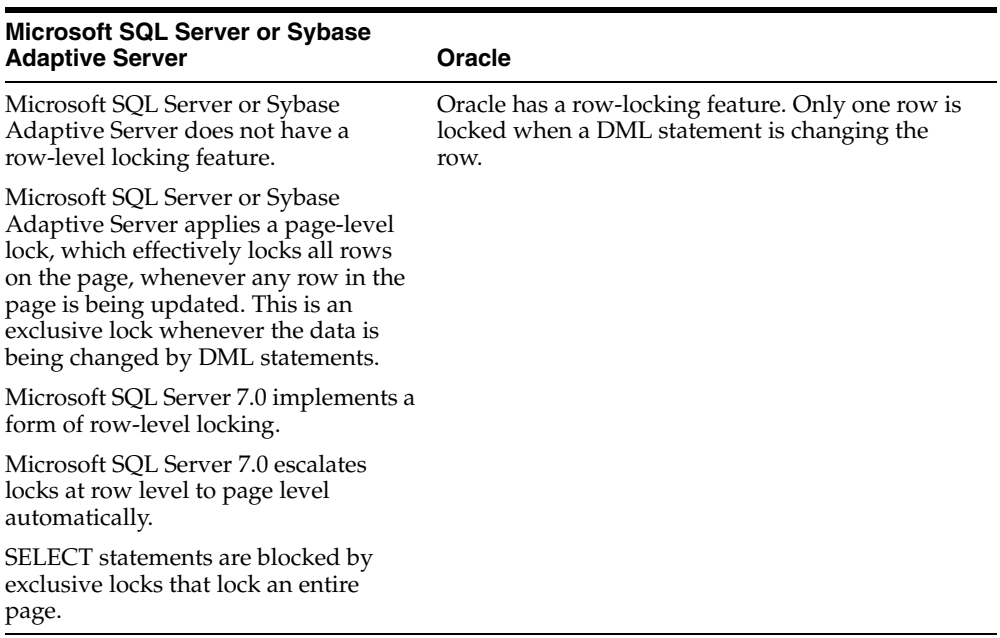

#### *Table 2–22 Row-Level Versus Page-Level Locking in Oracle and Microsoft SQL Server or Sybase Adaptive Server*

#### **Recommendations:**

No changes are required to take advantage of the row-level locking feature of Oracle.

# <span id="page-48-0"></span>**2.4.9.3 Read Consistency**

*Table 2–23 Read Consistency in Oracle and Microsoft SQL Server or Sybase Adaptive Server*

| Microsoft SQL Server or Sybase<br><b>Adaptive Server</b>                                                                                                    |                | <b>Oracle</b>                                                                                                    |
|----------------------------------------------------------------------------------------------------|----------------|----------------------------------------------------------------------------------------------------|
| Microsoft SQL Server or Sybase<br>Adaptive Server provides the                                                                                                    |                | Read consistency as supported by Oracle does the<br>following:                                                                                                    |
| HOLDLOCK function for<br>transaction-level read consistency.<br>Specifying a SELECT with<br>HOLDLOCK puts a shared lock on the<br>data. More than one user can execute a                                                                                                    |                | Ensures that the set of data seen by a<br>statement is consistent at a single<br>point-in-time and does not change during<br>statement execution                                                                                                    |
| SELECT with HOLDLOCK at the same<br>time without blocking each other.                                                                                                    | $\blacksquare$ | Ensures that reads of database data do not<br>wait for other reads or writes of the same data                                                                                                    |
| When one of the users tries to update<br>the selected data, HOLDLOCK blocks<br>the update until the other users<br>commit, rollback, or attempt an update<br>and a deadlock occurs. This means that<br>HOLDLOCK prevents other<br>transactions from updating the same<br>data until the current transaction is in<br>effect. | $\blacksquare$ | Ensures that writes of database data do not<br>wait for reads of the same data                                                                                                    |
|                                                                                                    |                | Ensures that writes wait for other writes only<br>if they attempt to update identical rows in<br>concurrent transactions                                                                                                    |
|                                                                                                    |                | To provide read consistency, Oracle creates a<br>read-consistent set of data when a table is being<br>read and simultaneously updated.                                                                                                    |
|                                                                                                    |                | Read consistency functions as follows:                                                                                                    |
|                                                                                                    | 1.             | When an update occurs, the original data<br>values changed by the update are recorded in<br>rollback segments.                                                                                                    |
|                                                                                                    | 2.             | While the update remains part of an<br>uncommitted transaction, any user that reads<br>the modified data views the original data<br>values. Only statements that start after<br>another user's transaction is committed reflect<br>the changes made by the transaction. |
|                                                                                                    |                | You can specify that a transaction be read only<br>using the following command:                                                                                                    |
|                                                                                                    |                | SET TRANSACTION READ ONLY                                                                                                    |

# <span id="page-49-0"></span>**2.4.9.4 Logical Transaction Handling**

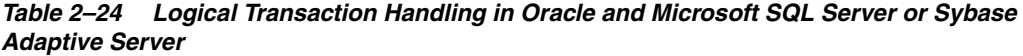

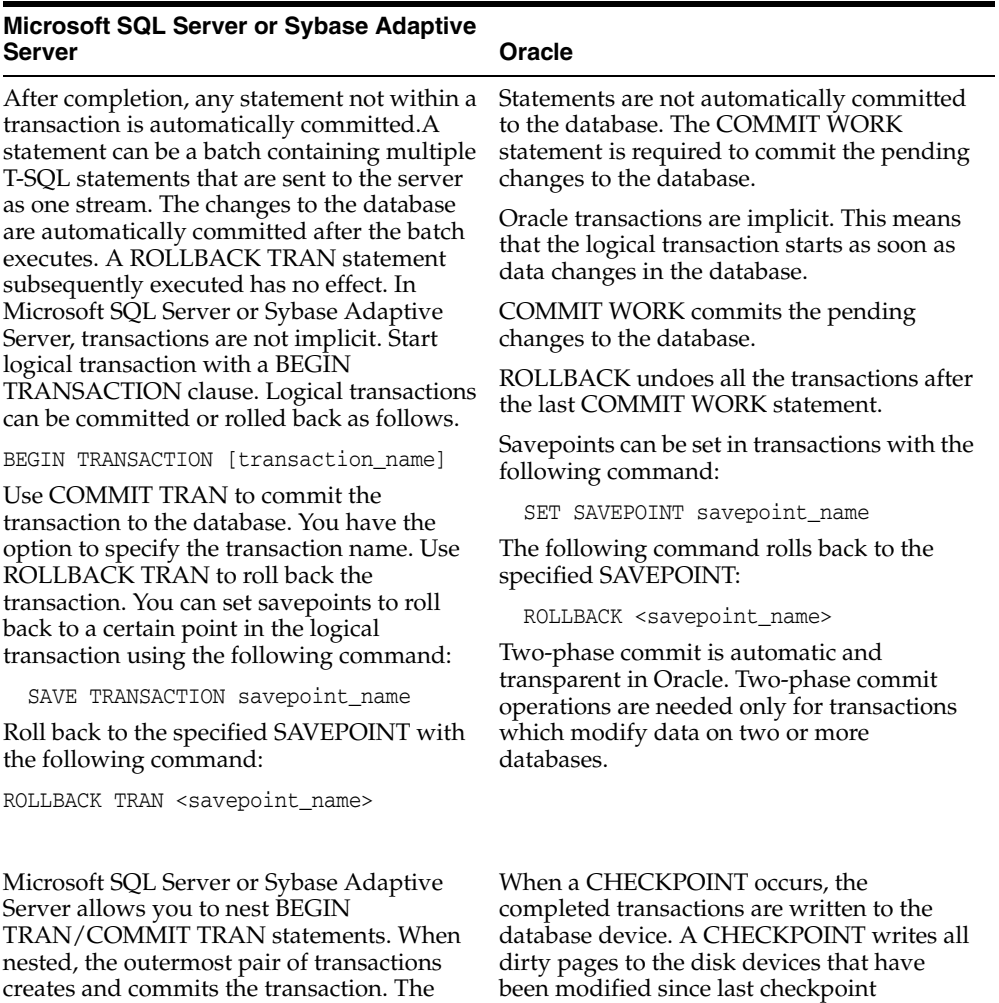

applications require two-phase commit, even on a single server. To see if the server is prepared to commit the transaction, use PREPARE TRAN in two-phase commit applications. Completed transactions are written to the database device at CHECKPOINT. A

inner pairs keep track of the nesting levels. A ROLLBACK command in the nested transactions rolls back to the outermost BEGIN TRAN level, if it does not include the name of the SAVEPOINT. Most Microsoft SQL Server or Sybase Adaptive Server

CHECKPOINT writes all dirty pages to the disk devices since the last CHECKPOINT.

Calls to remote procedures are executed independently of any transaction in which they are included.

**Recommendations:**

Transactions are not implicit in Microsoft SQL Server or Sybase Adaptive Server. Therefore, applications expect that every statement they issue is automatically committed it is executed.

Oracle transactions are always implicit, which means that individual statements are not committed automatically. When converting a Microsoft SQL Server or Sybase Adaptive Server application to an Oracle application, care needs to be taken to determine what constitutes a transaction in that application. In general, a COMMIT work statement needs to be issued after every "batch" of statements, single statement, or stored procedure call to replicate the behavior of Microsoft SQL Server or Sybase Adaptive Server for the application.

In Microsoft SQL Server or Sybase Adaptive Server, transactions may also be explicitly begun by a client application by issuing a BEGIN TRAN statement during the conversion process.

# <sup>3</sup> **Triggers and Stored Procedures**

This chapter describes the differences between Microsoft SQL Server or Sybase Adaptive Server and Oracle. It contains the following sections:

- [Section 3.1, "Triggers"](#page-52-0)
- [Section 3.2, "Stored Procedures"](#page-53-0)
- [Section 3.3, "Data Types"](#page-56-0)
- [Section 3.4, "Schema Objects"](#page-57-0)
- [Section 3.5, "T/SQL Versus PL/SQL Constructs"](#page-71-0)
- [Section 3.6, "T/SQL and PL/SQL Language Elements"](#page-84-0)

# <span id="page-52-0"></span>**3.1 Triggers**

Microsoft SQL Server or Sybase Adaptive Server database triggers are AFTER triggers. This means that triggers are fired after the specific operation is performed. For example, the INSERT trigger fires after the rows are inserted into the database. If the trigger fails, the operation is rolled back.

Microsoft SQL Server or Sybase Adaptive Server allows INSERT, UPDATE, and DELETE triggers. Triggers typically need access to the before image and after image of the data that is being changed. Microsoft SQL Server or Sybase Adaptive Server achieves this with two temporary tables called INSERTED and DELETED. These two tables exist during the execution of the trigger. These tables and the table for which the trigger is written have the exact same structure. The DELETED table holds the before image of the rows that are undergoing change because of the UPDATE/DELETE operation, and the INSERTED table holds the after image of the rows for the INSERT/UPDATE operation. If there is an error, the triggers can issue a rollback statement.

Most of the Microsoft SQL Server or Sybase Adaptive Server trigger code is written to enforce referential integrity. Microsoft SQL Server or Sybase Adaptive Server triggers are executed once per triggering SQL statement (such as INSERT, UPDATE, or DELETE). If you want some actions to be performed for each row that the SQL statement affects, you must code the actions using the INSERTED and DELETED tables.

Oracle has a rich set of triggers. Oracle also provides triggers that fire for events such as INSERT, UPDATE, and DELETE. You can also specify the number of times that the trigger action is to be executed. For example, once for every row affected by the triggering event (such as might be fired by an UPDATE statement that updates many rows), or once for the triggering statement (regardless of how many rows it affects).

A ROW trigger is fired each time that the table is affected by the triggering event. For example, if an UPDATE statement updates multiple rows of a table, a row trigger is fired once for each row affected by the UPDATE statement. A STATEMENT trigger is fired once on behalf of the triggering statement, regardless of the number of rows in the table that the triggering statement affects.

Oracle triggers can be defined as either BEFORE triggers or AFTER triggers. BEFORE triggers are used when the trigger action should determine whether the triggering statement should be allowed to complete. By using a BEFORE trigger, you can avoid unnecessary processing of the triggering statement and its eventual rollback in cases where an exception is raised.

As combinations, there are four different types of triggers in Oracle:

- BEFORE STATEMENT trigger
- BEFORE ROW trigger
- AFTER STATEMENT trigger
- AFTER ROW trigger

It is sometimes necessary to create a ROW trigger or a STATEMENT trigger to achieve the same functionality as the Microsoft SQL Server or Sybase Adaptive Server trigger. This occurs in the following cases:

- The triggering code reads from its own table (mutating).
- The triggering code contains group functions.

In the following example, the group function AVG is used to calculate the average salary:

```
SELECT AVG(inserted.salary)
FROM inserted a, deleted b
WHERE a.id = b.id;
```
This would be converted to Oracle by creating an AFTER ROW trigger to insert all the updated values into a package, and an AFTER STATEMENT trigger to read from the package and calculate the average.

For examples of Oracle triggers, see *Oracle Database 2 Day Developer's Guide*.

# <span id="page-53-0"></span>**3.2 Stored Procedures**

 Microsoft SQL Server or Sybase Adaptive Server stores triggers and stored procedures with the server. Oracle stores triggers and stored subprograms with the server. Oracle has three different kinds of stored subprograms, namely functions, stored procedures, and packages. For detailed discussion on all these objects, see *Oracle Database PL/SQL Language Reference*.

Stored procedures provide a powerful way to code the application logic that can be stored with the server. Microsoft SQL Server or Sybase Adaptive Server and Oracle all provide stored procedures.

The language used to code these objects is a database-specific procedural extension to SQL. In Oracle it is PL/SQL and in Microsoft SQL Server or Sybase Adaptive Server it is Transact SQL (T/SQL). These languages differ to a considerable extent. The individual SQL statements and the procedural constructs, such as if-then-else, are similar in both versions of the procedural SQL. Considerable differences can be found in the following areas discussed in these sections:

**[Individual SQL Statements](#page-54-0)** 

- [Logical Transaction Handling](#page-55-0)
- [Error Handling Within the Stored Procedure](#page-55-1)

This section also considers various components of typical Microsoft SQL Server or Sybase Adaptive Server stored procedures and suggests ways to design them in order to avoid conversion problems. By applying the standards described in this section to the coding, you can convert your stored procedures from Microsoft SQL Server or Sybase Adaptive Server to Oracle.

### <span id="page-54-0"></span>**3.2.1 Individual SQL Statements**

In individual SQL statements, you should try to follow ANSI-standard SQL whenever possible. However, there are cases where you need to use database-specific SQL constructs, mostly for ease of use, simplicity of coding, and performance enhancement. For example, Microsoft SQL Server or Sybase Adaptive Server constructs such as the following are SQL Server or Sybase Adaptive Server-specific:

```
update <table_name>
set ...
from <table1>, <table_name>
where...
```
The conversion performed by the automatic conversion utilities for statements such as this can be seen in the following examples:

#### **3.2.1.1 Microsoft SQL Server or Sybase Adaptive Server:**

```
DELETE sales
FROM sales, titles
WHERE sales.title_id = titles.title_id
AND titles.type = 'business'
```
#### **3.2.1.2 Oracle:**

```
DELETE sales
WHERE ROWID IN
( SELECT sales.ROWID
  FROM sales ,
       titles
      WHERE sales.title_id = titles.title_id
              AND titles.TYPE = 'business' );
```
#### **3.2.1.3 Microsoft SQL Server or Sybase Adaptive Server:**

```
UPDATE titles
SET price = price + author_royalty
FROM titles, title author
WHERE titles.title.id = title_author.title_id
```
#### **3.2.1.4 Oracle:**

```
MERGE INTO titles
USING (SELECT * FROM title_author) title_author
ON ( title.id = title_author.title_id )
WHEN MATCHED THEN UPDATE SET price = price + author royalty;
```
All the ANSI-standard SQL statements can be converted from one database to another using automatic conversion utilities.

# <span id="page-55-0"></span>**3.2.2 Logical Transaction Handling**

In Microsoft SQL Server or Sybase Adaptive Server, transactions are explicit by definition. This implies that an individual SQL statement is not part of a logical transaction by default. A SQL statement belongs to a logical transaction if the transaction explicitly initiated by the user with a BEGIN TRANSACTION (or BEGIN TRAN) statement is still in effect. The logical transaction ends with a corresponding COMMIT TRANSACTION (or COMMIT TRAN) or ROLLBACK TRANSACTION (or ROLLBACK TRAN) statement. Each SQL statement that is not part of a logical transaction is committed on completion.

In Oracle, transactions are implicit as set by the ANSI standard. The implicit transaction model requires that each SQL statement is part of a logical transaction. A new logical transaction is automatically initiated when a COMMIT or ROLLBACK command is executed. This also implies that data changes from an individual SQL statement are not committed to the database after execution. The changes are committed to the database only when a COMMIT statement is run. The differences in the transaction models impact the coding of application procedures.

#### **3.2.2.1 Transaction-Handling Statements**

For client/server applications, it is recommended that you make the transaction-handling constructs part of the client procedures. The logical transaction is always defined by client users, and they should control it. This strategy is also more suitable for distributed transactions, where the two-phase commit operations are necessary. Making the transaction-handling statements a part of the client code serves a two-fold purpose; the server code is more portable, and the distributed transactions can be independent of the server code. Try to avoid using the BEGIN TRAN, ROLLBACK TRAN, and COMMIT TRAN statements in the stored procedures. In Microsoft SQL Server or Sybase Adaptive Server, transactions are explicit. In Oracle, transactions are implicit. If the transactions are handled by the client, the application code residing on the server can be independent of the transaction model.

# <span id="page-55-1"></span>**3.2.3 Error Handling Within the Stored Procedure**

Oracle PL/SQL checks each SQL statement for errors before proceeding with the next statement. If an error occurs, control immediately jumps to an exception handler. This avoids you having to check the status of every SQL statement. For example, if a SELECT statement does not find any rows in the database, an exception is raised, and the code to deal with this error is executed.

In Microsoft SQL Server or Sybase Adaptive Server, you need not check for errors after each SQL statement. Control is passed to the next statement, irrespective of the error conditions generated by the previous statement. It is your responsibility to check for errors after the execution of each SQL statement. Failure to do so may result in erroneous results.

In Oracle, to simulate the behavior of Microsoft SQL Server or Sybase Adaptive Server and to pass the control to the next statement regardless of the status of execution of the previous SQL statement, you must enclose each SQL statement in an equivalent PL/SQL block. This block must deal with all possible exceptions for that SQL statement. This coding style is required only to simulate Microsoft SQL Server or Sybase Adaptive Server behavior. An Oracle PL/SQL procedure ideally has only one exception block, and all error conditions are handled in that block.

Consider the following code in a Microsoft SQL Server or Sybase Adaptive Server stored procedure:

begin

```
 select @x = col1 from table1 where col2 = @y
select \mathfrak{g}_z = col3 from table2 where col4 = \mathfrak{g}_x
```
end

In this code example, if the first SELECT statement does not return any rows, the value of @x could be UNDEFINED. If the control is passed on to the next statement without raising an exception, the second statement returns incorrect results because it requires the value of  $\&\times$  to be set by an earlier statement. In a similar situation, Oracle PL/SQL raises a NO\_DATA\_FOUND exception if the first statement fails.

#### **3.2.3.1 RAISERROR Statement**

The Microsoft SQL Server or Sybase Adaptive Server RAISERROR statement does not return to the calling routine. The error code and message is passed to the client, and the execution of the stored procedure continues further. The Oracle RAISE\_ APPLICATION\_ERROR statement returns to the calling routine. As a standard, a RETURN statement must appear after the RAISERROR statement in Microsoft SQL Server or Sybase Adaptive Server, so that it can be converted to the Oracle RAISE\_ APPLICATION\_ERROR statement.

#### **3.2.3.2 Customized Error Messages**

Microsoft SQL Server or Sybase Adaptive Server allows you to customize the error messages using a system table. The system procedures allow the user to add error messages to the system. Adding error messages to the Microsoft SQL Server or Sybase Adaptive Server system table is not desirable because there is no equivalent on the Oracle system. This can be avoided by maintaining a user-defined error messages table, located in the centralized database. Standard routines can be written to add the error message to the table and retrieve it whenever necessary. This method serves a two-fold purpose: it ensures that the system is more portable across different types of database servers, and it gives the administrator centralized control over the error messages.

# <span id="page-56-0"></span>**3.3 Data Types**

This section provides information about data types under the following headings:

- [Local Variable](#page-56-1)
- **[Server Data Types](#page-57-1)**
- [Composite Data Types](#page-57-2)

# <span id="page-56-1"></span>**3.3.1 Local Variable**

T/SQL local variables can be any server data type except TEXT and IMAGE. PL/SQL local variables can be any server data type including the following:

- BINARY\_INTEGER
- BOOLEAN

PL/SQL local variables can also be either of the following composite data types allowed by PL/SQL:

- **RECORD**
- **TABLE**

# <span id="page-57-1"></span>**3.3.2 Server Data Types**

See the ["Data Types" on page 2-6](#page-17-1) for a list of Microsoft SQL Server or Sybase Adaptive Server data types and their equivalent Oracle data types.

# <span id="page-57-2"></span>**3.3.3 Composite Data Types**

Microsoft SQL Server or Sybase Adaptive Server does not have composite data types.

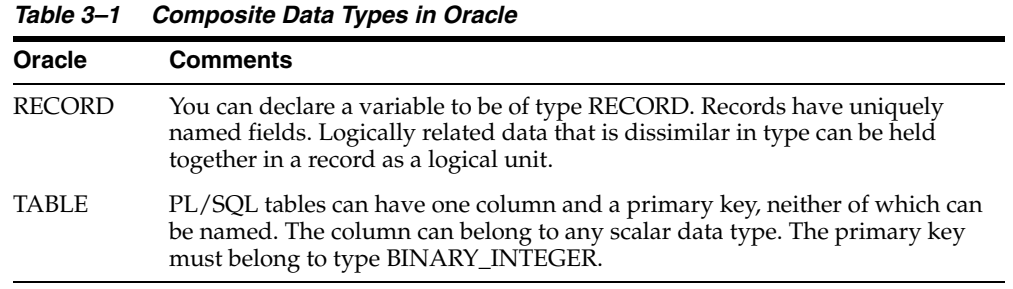

# <span id="page-57-0"></span>**3.4 Schema Objects**

This section compares the following Microsoft SQL Server or Sybase Adaptive Server and Oracle schema objects:

- **[Procedure](#page-57-3)**
- **[Function](#page-63-0)**
- **[Package](#page-66-0)**
- [Package Body](#page-68-0)

Each schema object is compared in separate tables based on create, drop, execute and alter, where applicable. The tables are divided into the following sections:

- **Syntax**
- **Description**
- **Permissions**
- **Examples**

Some tables are followed by a recommendations section that contains important information about conversion implications.

# <span id="page-57-3"></span>**3.4.1 Procedure**

This section provides the following tables for the schema object procedure :

- **[Create](#page-58-0)**
- [Drop](#page-59-0)
- **[Execute](#page-59-1)**
- **[Alter](#page-62-0)**

#### <span id="page-58-0"></span>**3.4.1.1 Create**

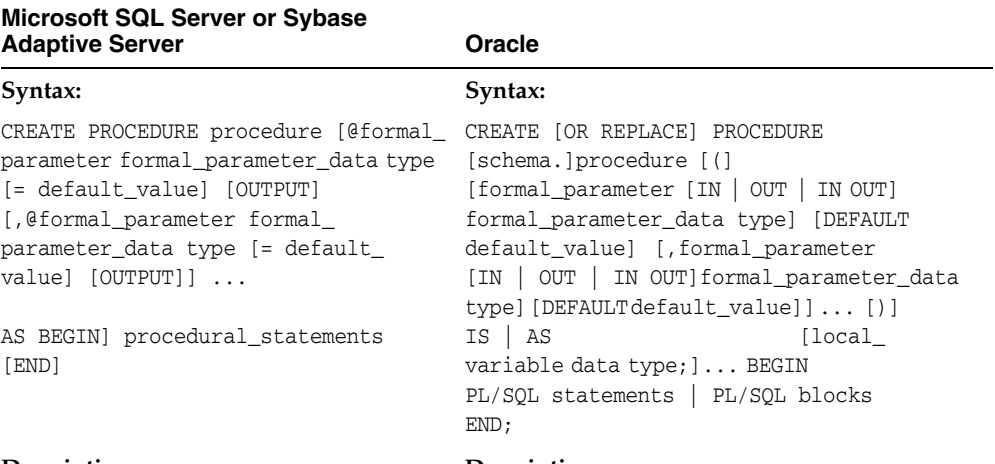

#### *Table 3–2 Comparison of Creating the Procedure Schema Object in Oracle and Microsoft SQL Server or Sybase Adaptive Server*

#### **Description**:

The CREATE PROCEDURE statement creates the named stored procedure in the database.

You can optionally specify the parameters passed to the procedure as OUTPUT. Values of OUTPUT variables are available to the calling routine after the procedure is executed. The parameters specified without the OUTPUT keyword are considered as input parameters.

The keyword AS indicates the start of the body of the procedure.

The BEGIN and END keywords that enclose the stored procedure body are optional; all the procedural statements contained in the file after AS are considered part of the stored procedure if BEGIN and END are not used to mark blocks.

See the [T/SQL and PL/SQL Language](#page-84-0)  [Elements](#page-84-0) section of this chapter for more information about the constructs allowed in T/SQL procedures.

#### **Permissions**:

You must have the CREATE PROCEDURE system privilege to create the stored procedures. For Microsoft SQL Server 2005, you must also have ALTER permission on the schema in which the function is being created.

#### **Description:**

The OR REPLACE keywords replace the procedure by the new definition if it already exists.

The parameters passed to the PL/SQL procedure can be specified as IN (input), OUT (output only), or IN OUT (input and output). In the absence of these keywords, the parameter is assumed to be the "IN" parameter.

The keyword IS or AS indicates the start of the procedure. The local variables are declared after the keyword IS or AS and before the keyword BEGIN.

The BEGIN and END keywords enclose the body of the procedure.

#### **Permissions**:

To create a procedure in your own schema, you must have the CREATE PROCEDURE system privilege. To create a procedure in another user's schema, you must have the CREATE ANY PROCEDURE system privilege.

#### **Recommendations:**

Functionally identical parts can be identified in the T/SQL procedure and PL/SQL procedure structure. Therefore, you can automate the conversion of most of the constructs from Microsoft SQL Server or Sybase Adaptive Server to Oracle.

OR REPLACE keywords in an Oracle CREATE PROCEDURE statement provide an elegant way of recreating the procedure. In Microsoft SQL Server or Sybase Adaptive Server, the procedure must be dropped explicitly before replacing it.

#### <span id="page-59-0"></span>**3.4.1.2 Drop**

*Table 3–3 Comparison of Dropping the Procedure Schema Object in Oracle and Microsoft SQL Server or Sybase Adaptive Server* 

| <b>Microsoft SQL Server or Sybase</b><br><b>Adaptive Server</b>                                                                                                    | Oracle                                                                                                    |
|----------------------------------------------------------------------------------------------------|----------------------------------------------------------------------------------------------------|
| Syntax:                                                                                                    | Syntax:                                                                                                    |
| DROP PROCEDURE procedure                                                                                                    | DROP PROCEDURE [schema.] procedure                                                                                                    |
| Description:                                                                                                    | Description:                                                                                                    |
| The procedure definition is deleted from<br>the data dictionary. All the objects that<br>reference this procedure must have<br>references to this procedure removed | When a procedure is dropped, Oracle<br>invalidates all the local objects that reference the<br>dropped procedure                               |
| <b>Permissions:</b>                                                                                                    | Permissions:                                                                                                    |
| Procedure owners can drop their own<br>procedures. A DBO can drop any<br>procedure.                                                                                 | The procedure must be in the schema of the<br>user or the user must have the DROP ANY<br>PROCEDURE system privilege to execute this<br>command |
| Example:                                                                                                    | Example:                                                                                                    |
| DROP PROCEDURE myproc                                                                                                    | DROP PROCEDURE sam.credit;                                                                                                    |

#### **Recommendations**:

The preceding statement does not have any effect on the conversion process. This information is provided for reference only.

### <span id="page-59-1"></span>**3.4.1.3 Execute**

*Table 3–4 Comparison of Executing the Procedure Schema Object in Oracle and Microsoft SQL Server or Sybase Adaptive Server* 

| <b>Microsoft SQL Server or Sybase</b><br><b>Adaptive Server</b>                                                                                                    | Oracle                                                                                                    |
|----------------------------------------------------------------------------------------------------|----------------------------------------------------------------------------------------------------|
| Syntax:                                                                                                    | Syntax:                                                                                                    |
| $EXEC$ [@return_value = ] procedure<br>[[@formal_parameter = ] {@actual_<br>parameter   constant_literal}<br>$[OUTPUT]$ ] $[, [[Gformal-parameter = ]$<br>{@actual_parameter   constant_<br>$literal} [OUTPUT]]].$ | procedure<br>[([{actual_parameter<br>constant_literal<br>formal_parameter =><br>{actual_parameter<br>constant literal}<br>[, {actual_parameter<br>constant_literal<br>formal_parameter =><br>{actual_parameter<br>constant literal}<br>. |
|                                                                                                    |                                                                                                    |

| <b>Adaptive Server</b>                                                                                                    | Oracle                                                                                                    |
|----------------------------------------------------------------------------------------------------|----------------------------------------------------------------------------------------------------|
| Description:                                                                                                    | Description:                                                                                                    |
| Microsoft SQL Server or Sybase Adaptive<br>Server stored procedures can only return<br>integer values to the calling routine using<br>the RETURN statement. In the absence of a<br>RETURN statement, the stored procedure<br>still returns a return status to the calling<br>routine. This value can be captured in the<br>"return value" variable.                                    | Oracle PL/SQL procedures send data back to<br>the calling routine by means of OUT<br>parameters. Oracle offers functions that are a<br>different type of schema objects. Functions can<br>return an atomic value to the calling routine<br>using the RETURN statement. The RETURN<br>statement can return value of any data type.                                                     |
| The formal_parameter is the parameter in<br>the procedure definition. The actual_<br>parameter is defined in the local block<br>which calls the procedure supplying the<br>value of the actual parameter for the<br>respective formal parameter. The<br>association between an actual parameter<br>and formal parameter can be indicated<br>using either positional or named notation. | The formal_parameter is the parameter in the<br>procedure definition. The actual_parameter is<br>defined in the local block which calls the<br>procedure supplying the value of the actual<br>parameter for the respective formal<br>parameter. The association between an actual<br>parameter and formal parameter can be<br>indicated using either positional or named<br>notation. |
| Positional notation:<br>The actual parameters are supplied to the<br>procedure in the same order as the formal<br>parameters in the procedure definition.                                                                                                    | Positional notation:<br>The actual parameters are supplied to the<br>procedure in the same order as the formal<br>parameters in the procedure definition.                                                                                                    |
| Named notation:<br>The actual parameters are supplied to the<br>procedure in an order different than that of<br>the formal parameters in the procedure<br>definition by using the name of the formal<br>parameter as:                                                                                                    | Named notation:<br>The actual parameters are supplied to the<br>procedure in an order different than that of<br>the formal parameters in the procedure<br>definition by using the name of the formal<br>parameter as:                                                                                                    |
| @formal_parameter = @actual_                                                                                                    | formal_parameter => actual_parameter                                                                                                    |
| parameter<br>A constant literal can be specified in the<br>place of the following:                                                                                                    | A constant literal can be specified in the place<br>of the following:<br>as:                                                                                                    |
| '@actual_parameter ' as:                                                                                                    | formal_parameter => 10                                                                                                    |
| @formal_parameter = 10<br>@formal_parameter = 10                                                                                                    | If the formal_parameter is specified as OUT or<br>IN OUT in the procedure definition, the value<br>is made available to the calling routine after<br>the execution of the procedure.                                                                                                    |
| The keyword OUTPUT should be specified<br>if the procedure has to return the value of<br>that parameter to the calling routine as<br>OUTPUT.                                                                                                    |                                                                                                    |
| Permissions:                                                                                                    | <b>Permissions</b>                                                                                                    |
| The user should have the EXECUTE<br>permission on the stored procedure. The<br>user need not have explicit privileges to                                                                                                    | The user should have the EXECUTE privilege<br>on the named procedure. The user need not<br>have explicit privileges to access the<br>underlying objects referred to within the<br>PL/SQL procedure                                                                                                    |

*Table 3–4 (Cont.) Comparison of Executing the Procedure Schema Object in Oracle and Microsoft SQL Server or Sybase Adaptive Server* 

Triggers and Stored Procedures **3-9**

| <b>Microsoft SQL Server or Sybase</b><br><b>Adaptive Server</b>                                                                                                    | Oracle                                                                                                    |
|----------------------------------------------------------------------------------------------------|----------------------------------------------------------------------------------------------------|
| Example:                                                                                                    | Example:                                                                                                    |
| Positional notation:                                                                                                    | Positional notation:                                                                                                    |
| EXEC GetEmplName @EmpID<br>EXEC @status = GetAllDeptCodes<br>EXEC @status = UpdateEmpSalary<br>@EmpID,<br><b>@EmpName</b><br>EXEC UpdateEmpSalary 13000, Joe<br>Richards'<br>Named notation:<br>EXEC UpdateEmpSalary<br>$\Phi$ Employee = $\Phi$ EmpName, | credit (accno, accname, amt, retstat);<br>Named notation:<br>credit (acc_no => accno, acc =><br>$\alpha$ accname, amount $\Rightarrow$ amt,<br>return status => retstat)<br><b>Mixed notation</b> (where positional notation<br>must precede named notation):<br>$credit$ (accno, accname, amount => amt,<br>return_status => retstat) |
| $\textcircled{Emplove}$ Id = $\textcircled{EmpID}$<br>Mixed notation:                                                                                                    |                                                                                                    |
| EXEC UpdateEmpSalary<br>$\Phi$ EmpName, $\Phi$ Employee Id = $\Phi$ EmpID<br>EXEC UpdateEmpSalary<br>$\Phi$ Employee = $\Phi$ EmpName, $\Phi$ EmpID                                                                                                    |                                                                                                    |

*Table 3–4 (Cont.) Comparison of Executing the Procedure Schema Object in Oracle and Microsoft SQL Server or Sybase Adaptive Server* 

### <span id="page-62-0"></span>**3.4.1.4 Alter**

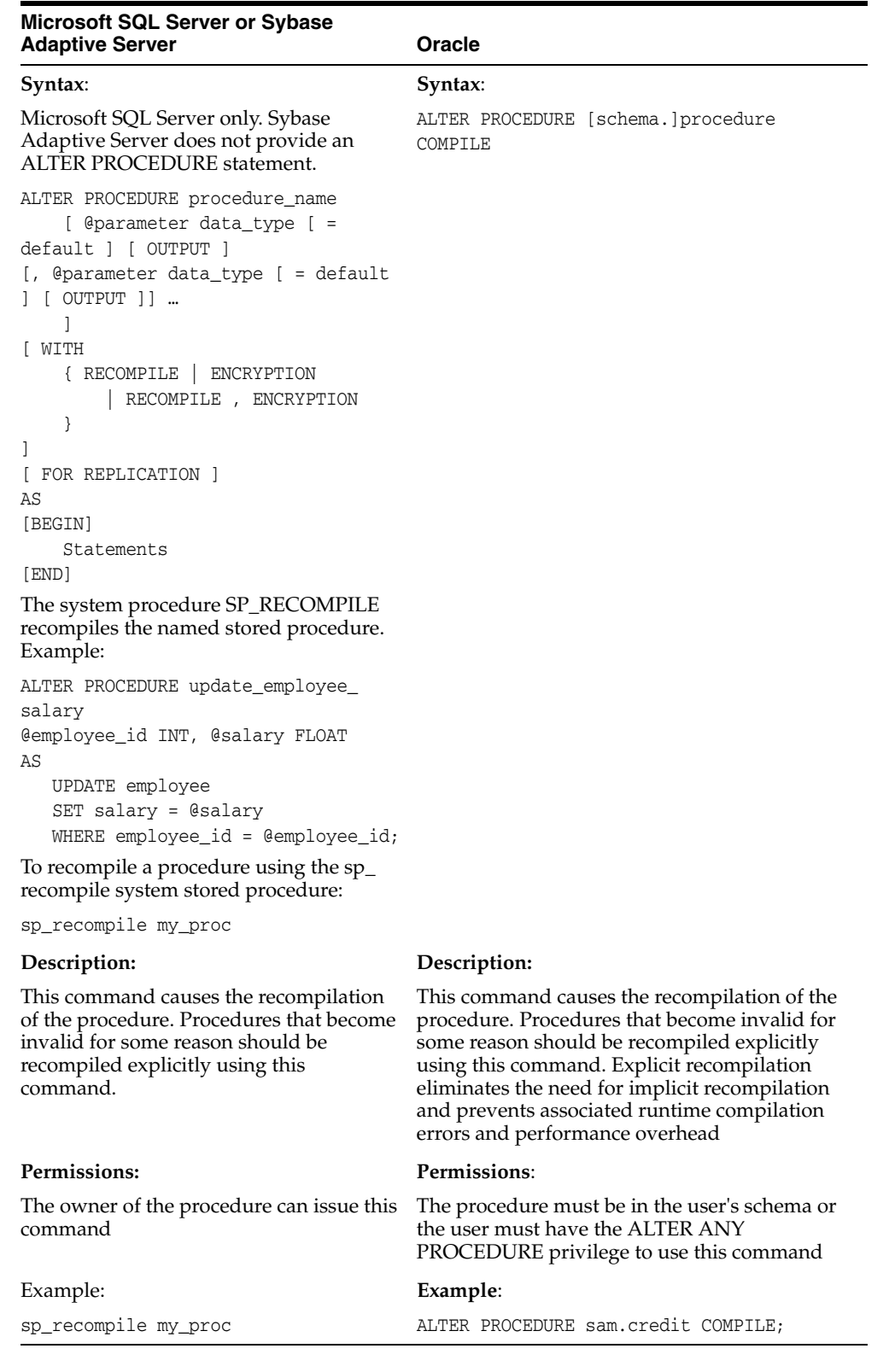

### *Table 3–5 Comparison of Altering the Procedure Schema Object in Oracle and Microsoft SQL Server or Sybase Adaptive Server*

# <span id="page-63-0"></span>**3.4.2 Function**

This section provides the following tables for the schema object Function:

- [Create](#page-63-1)
- [Drop](#page-64-0)
- **[Execute](#page-64-1)**
- [Alter](#page-65-0)

#### <span id="page-63-1"></span>**3.4.2.1 Create**

*Table 3–6 Comparison of Creating the Function Schema Object in Oracle and Microsoft SQL Server or Sybase Adaptive Server* 

| <b>Microsoft SQL Server or Sybase</b><br><b>Adaptive Server</b>                                                                                                    | <b>Oracle</b>                                                                                                    |
|----------------------------------------------------------------------------------------------------|----------------------------------------------------------------------------------------------------|
| Syntax:                                                                                                    | Syntax:                                                                                                    |
| In Microsoft SQL Server or Sybase<br>Adaptive Server, you can convert a stored<br>procedure to a function in Oracle because<br>the stored procedure in Microsoft SQL<br>Server or Sybase Adaptive Server can<br>RETURN an integer value to the calling<br>routine using a RETURN statement. A<br>stored procedure returns a status value to<br>the calling routine even in the absence of<br>a RETURN statement. The returned status<br>is equal to ZERO if the procedure<br>execution is successful or NON-ZERO if<br>the procedure fails for some reason. The<br>RETURN statement can return only<br>integer values | CREATE [OR REPLACE] FUNCTION<br>[user.] function [(parameter [OUT] data<br>type[, (parameter [IN OUT] data type])]<br>RETURN data type {IS   AS} block                                                            |
| N/A                                                                                                    | Description:                                                                                                    |
|                                                                                                    | The OR REPLACE keywords replace the<br>function with the new definition if it already<br>exists.                                                                                                    |
|                                                                                                    | Parameters passed to the PL/SQL function can<br>be specified as "IN" (input), "OUT" (output), or<br>"IN OUT" (input and output). In the absence of<br>these keywords the parameter is assumed to be<br>IN.        |
|                                                                                                    | RETURN data type specifies the data type of<br>the function's return value. The data type can be<br>any data type supported by PL/SQL. See "Data<br>Types" on page 2-6 for more information about<br>data types.  |
| N/A                                                                                                    | Permissions:                                                                                                    |
|                                                                                                    | To create a function in your own schema, you<br>must have the CREATE PROCEDURE system<br>privilege. To create a function in another user's<br>schema, you must have the CREATE ANY<br>PROCEDURE system privilege. |

| <b>Microsoft SQL Server or Sybase</b><br><b>Adaptive Server</b> | <b>Oracle</b>                 |
|-----------------------------------------------------------------|-------------------------------|
| N/A                                                             | Example:                      |
|                                                                 | CREATE FUNCTION get bal       |
|                                                                 | (acc_no IN NUMBER)            |
|                                                                 | RETURN NUMBER                 |
|                                                                 | IS                            |
|                                                                 | $acc$ bal NUMBER $(11, 12)$ ; |
|                                                                 | <b>BEGIN</b>                  |
|                                                                 | SELECT balance                |
|                                                                 | INTO acc_bal                  |
|                                                                 | FROM accounts                 |
|                                                                 | WHERE account $id = acc no$ ; |
|                                                                 | $RETURN (acc bal)$ ;          |
|                                                                 | END:                          |

*Table 3–6 (Cont.) Comparison of Creating the Function Schema Object in Oracle and Microsoft SQL Server or Sybase Adaptive Server* 

### <span id="page-64-0"></span>**3.4.2.2 Drop**

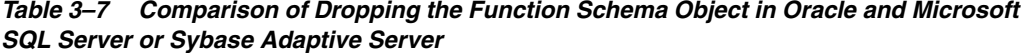

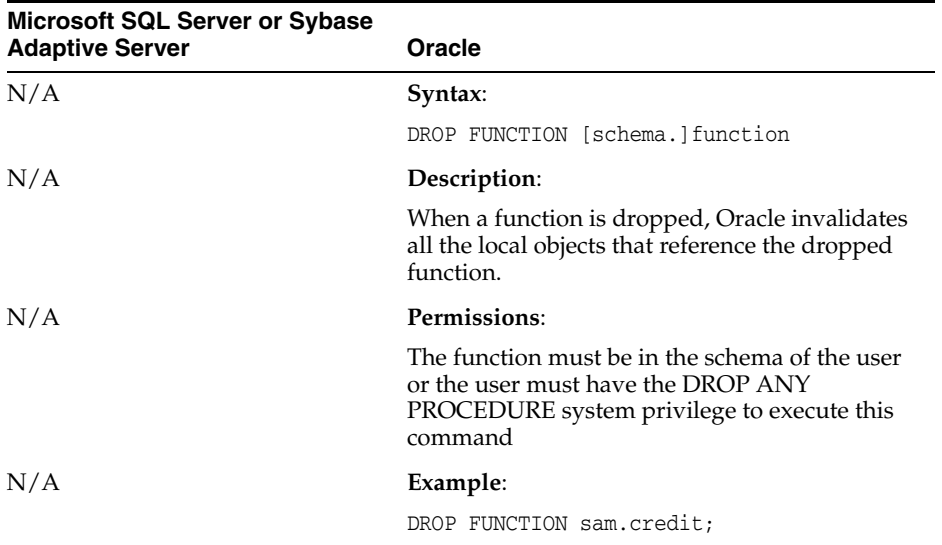

### <span id="page-64-1"></span>**3.4.2.3 Execute**

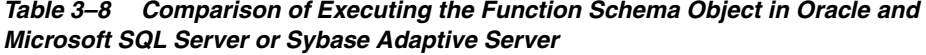

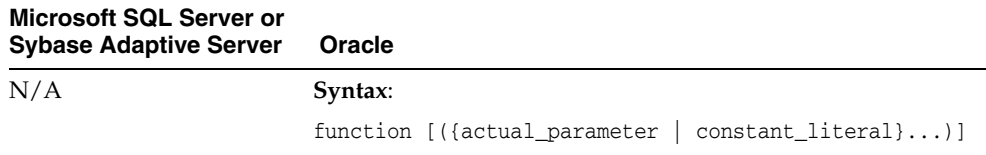

| Microsoft SQL Server or<br><b>Sybase Adaptive Server</b> | Oracle                                                                                                    |
|----------------------------------------------------------|----------------------------------------------------------------------------------------------------|
| N/A                                                      | Description:                                                                                                    |
|                                                          | Functions can return an atomic value to the calling routine<br>using the RETURN statement.                                                                                                    |
|                                                          | A function can be called as part of an expression. This is a very<br>powerful concept. All the Microsoft SQL Server or Sybase<br>Adaptive Server built-in functions can be coded using<br>PL/SQL, and these functions can be called like any other<br>built-in functions in an expression, starting with Oracle. |
| N/A                                                      | Permissions:                                                                                                    |
|                                                          | You should have the EXECUTE privilege on the function to<br>execute the named function. You need not have explicit<br>privileges to access the underlying objects that are referred to<br>within the PL/SQL function.                                                                                            |
| N/A                                                      | Example:                                                                                                    |
|                                                          | 1) IF sal_ok (new_sal, new_title) THEN                                                                                                    |
|                                                          | .<br>END IF;                                                                                                    |
|                                                          | $2)$ promotable:=<br>sal_ok(new_sal, new_title) AND<br>(rating>3);                                                                                                    |
|                                                          | where sal_ok is a function that returns a BOOLEAN value.                                                                                                    |

*Table 3–8 (Cont.) Comparison of Executing the Function Schema Object in Oracle and Microsoft SQL Server or Sybase Adaptive Server* 

### <span id="page-65-0"></span>**3.4.2.4 Alter**

*Table 3–9 Comparison of Altering the Function Schema Object in Oracle and Microsoft SQL Server or Sybase Adaptive Server 7.0* 

| <b>Microsoft SQL Server or</b><br><b>Sybase Adaptive Server</b> | Oracle                                                                                                    |
|-----------------------------------------------------------------|----------------------------------------------------------------------------------------------------|
| N/A                                                             | Syntax:                                                                                                    |
|                                                                 | ALTER FUNCTION [schema.] function COMPILE                                                                                                    |
| N/A                                                             | Description:                                                                                                    |
|                                                                 | This command causes the recompilation of a function.<br>Functions become invalid if the objects that are referenced from<br>within the function are dropped or altered. Functions that<br>become invalid for some reason should be recompiled<br>explicitly using this command. Explicit recompilation<br>eliminates the need for implicit recompilation and prevents<br>associated runtime compilation errors and performance<br>overhead. |
| N/A                                                             | Permissions:                                                                                                    |
|                                                                 | The function must be in the user's schema or the user must<br>have the ALTER ANY PROCEDURE privilege to use this<br>command                                                                                                    |
| N/A                                                             | Example:                                                                                                    |
|                                                                 | ALTER FUNCTION sam.credit COMPILE                                                                                                    |

# <span id="page-66-0"></span>**3.4.3 Package**

This section provides the following tables for the schema object Package:

- [Create](#page-66-1)
- [Drop](#page-67-0)
- [Alter](#page-68-1)

#### <span id="page-66-1"></span>**3.4.3.1 Create**

*Table 3–10 Comparison of Creating the Package Schema Object in Oracle and Microsoft SQL Server or Sybase Adaptive Server* 

| <b>Microsoft SQL Server or</b><br><b>Sybase Adaptive Server</b>                        | <b>Oracle</b>                                                                                                    |
|----------------------------------------------------------------------------------------|----------------------------------------------------------------------------------------------------|
| Syntax:                                                                                | Syntax:                                                                                                    |
| Microsoft SQL Server or<br>Sybase Adaptive Server<br>does not support this<br>concept. | CREATE [OR REPLACE] PACKAGE [user.]package {IS   AS}<br>{variable_declaration   cursor_specification  <br>exception declaration   record declaration   plsql<br>table_declaration   procedure_specification<br>function_specification   [{variable_declaration  <br>cursor_specification   exception_declaration   record_<br>declaration   plsql_table_declaration   procedure_<br>specification   function_specification}; $] \ldots$ }<br>END [package] |
| N/A                                                                                    | Description:                                                                                                    |
|                                                                                        | This is the external or public part of the package.                                                                                                    |
|                                                                                        | CREATE PACKAGE sets up the specification for a PL/SQL<br>package which can be a group of procedures, functions,<br>exception, variables, constants, and cursors.                                                                                                    |
|                                                                                        | Functions and procedures of the package can share data<br>through variables, constants, and cursors.                                                                                                    |
|                                                                                        | The OR REPLACE keywords replace the package by the new<br>definition if it already exists. This requires recompilation of the<br>package and any objects that depend on its specification.                                                                                                    |
| N/A                                                                                    | Permissions:                                                                                                    |
|                                                                                        | To create a package in the user's own schema, the user must<br>have the CREATE PROCEDURE system privilege. To create a<br>package in another user's schema, the user must have the<br>CREATE ANY PROCEDURE system privilege.                                                                                                    |

| Microsoft SQL Server or<br>Sybase Adaptive Server Oracle |                                                                                                    |
|----------------------------------------------------------|----------------------------------------------------------------------------------------------------|
| N/A                                                      | Example:                                                                                                    |
|                                                          | CREATE PACKAGE emp_actions AS<br>-- specification<br>TYPE EmpRecTyp IS RECORD (emp_id INTEGER, salary<br>REAL);<br>CURSOR desc_salary (emp_id_NUMBER) RETURN EmpRecTyp;                 |
|                                                          | PROCEDURE hire_employee<br>(ename CHAR,<br>job CHAR,<br>mgr NUMBER,<br>sal NUMBER,<br>comm NUMBER,<br>deptno NUMBER);<br>PROCEDURE fire-employee (emp_id NUMBER);<br>$END$ emp actions; |

*Table 3–10 (Cont.) Comparison of Creating the Package Schema Object in Oracle and Microsoft SQL Server or Sybase Adaptive Server* 

### <span id="page-67-0"></span>**3.4.3.2 Drop**

*Table 3–11 Comparison of Dropping the Package Schema Object in Oracle and Microsoft SQL Server or Sybase Adaptive Server* 

| Microsoft SQL Server or<br><b>Sybase Adaptive Server</b>                            | Oracle                                                                                                    |
|-------------------------------------------------------------------------------------|----------------------------------------------------------------------------------------------------|
| Syntax:                                                                             | Syntax:                                                                                                    |
| Microsoft SQL Server or<br>Sybase Adaptive Server does<br>not support this concept. | DROP PACKAGE [BODY] [schema.]package                                                                                                    |
| N/A                                                                                 | Description:                                                                                                    |
|                                                                                     | The BODY option drops only the body of the package. If<br>you omit BODY, Oracle drops both the body and<br>specification of the package. If you drop the body and<br>specification of the package, Oracle invalidates any local<br>objects that depend on the package specification. |
|                                                                                     | schema. is the schema containing the package. If you omit<br>schema, Oracle assumes the package is in your own<br>schema.                                                                                                    |
|                                                                                     | When a package is dropped, Oracle invalidates all the local<br>objects that reference the dropped package.                                                                                                    |
| N/A                                                                                 | Permissions:                                                                                                    |
|                                                                                     | The package must be in the schema of the user or the user<br>must have the DROP ANY PROCEDURE system privilege<br>to execute this command.                                                                                                    |
| N/A                                                                                 | Example:                                                                                                    |
|                                                                                     | DROP PACKAGE emp_actions;                                                                                                    |

#### <span id="page-68-1"></span>**3.4.3.3 Alter**

| Microsoft SQL Server or<br><b>Sybase Adaptive Server</b>                            | Oracle                                                                                                    |
|-------------------------------------------------------------------------------------|----------------------------------------------------------------------------------------------------|
| Syntax:                                                                             | Syntax:                                                                                                    |
| Microsoft SQL Server or<br>Sybase Adaptive Server does<br>not support this concept. | ALTER PACKAGE [user.]package COMPILE [PACKAGE<br>BODY]                                                                                                    |
| N/A                                                                                 | Description:                                                                                                    |
|                                                                                     | Packages that become invalid for some reason should be<br>recompiled explicitly using this command.                                                                                                    |
|                                                                                     | This command causes the recompilation of all package<br>objects together. You cannot use the ALTER PROCEDURE<br>or ALTER FUNCTION commands to individually recompile<br>a procedure or function that is part of a package. |
|                                                                                     | PACKAGE, the default option, recompiles the package body<br>and specification.                                                                                                    |
|                                                                                     | BODY recompiles only the package body.                                                                                                    |
|                                                                                     | Explicit recompilation eliminates the need for implicit<br>recompilation and prevents associated runtime compilation<br>errors and performance overhead.                                                                   |
| N/A                                                                                 | Permissions:                                                                                                    |
|                                                                                     | The package must be in the user's schema or the user must<br>have the ALTER ANY PROCEDURE privilege to use this<br>command.                                                                                                |
| N/A                                                                                 | Example:                                                                                                    |
|                                                                                     | ALTER PACKAGE emp_actions COMPILE PACKAGE                                                                                                    |

*Table 3–12 Comparison of Altering the Package Schema Object in Oracle and Microsoft SQL Server or Sybase Adaptive Server* 

# <span id="page-68-0"></span>**3.4.4 Package Body**

This section provides the following tables for the schema object Package Body:

- **[Create](#page-68-2)**
- [Drop](#page-70-0)
- [Alter](#page-70-1)

### <span id="page-68-2"></span>**3.4.4.1 Create**

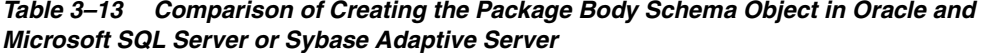

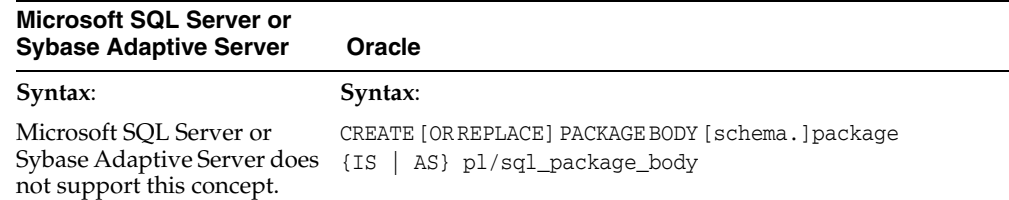

| Microsoft SQL Server or<br><b>Sybase Adaptive Server</b> | Oracle                                                                                                    |
|----------------------------------------------------------|----------------------------------------------------------------------------------------------------|
| N/A                                                      | Description:                                                                                                    |
|                                                          | This is the internal or private part of the package.                                                                                                    |
|                                                          | CREATE PACKAGE creates the body of a stored package.                                                                                                    |
|                                                          | OR REPLACE recreates the package body if it already exists.<br>If you change a package body, Oracle recompiles it.                                                                                                    |
|                                                          | schema. is the schema to contain the package. If omitted, the<br>package is created in your current schema.                                                                                                    |
|                                                          | package is the of the package to be created.                                                                                                    |
|                                                          | pl/sql_package_body is the package body which can<br>declare and define program objects. For more information on<br>writing package bodies, see Oracle Database PL/SQL Language<br>Reference.                                                                                                    |
| N/A                                                      | Permissions:                                                                                                    |
|                                                          | To create a package in your own schema, you must have the<br>CREATE PROCEDURE privilege. To create a package in<br>another user's schema, you must have the CREATE ANY<br>PROCEDURE privilege.                                                                                                    |
| N/A                                                      | Example:                                                                                                    |
|                                                          | CREATE PACKAGE BODY emp_actions AS<br>-- body<br>CURSOR desc_salary (emp_id NUMBER)<br>RETURN EmpRecTyp IS<br>SELECT empno, sal FROM emp<br>ORDER BY sal DESC;<br>PROCEDURE hire_employee<br>(ename CHAR,<br>job<br>CHAR,<br>NUMBER,<br>mgr<br>sal<br>NUMBER,<br>NUMBER,<br>comm<br>NUMBER) IS<br>deptno<br><b>BEGIN</b><br>INSERT INTO emp VALUES<br>(empno_seq.NEXTVAL, ename,<br>job, mgr, SYSDATE, sal,<br>comm, deptno);<br>END hire_employee;<br>PROCEDURE fire_employee<br>(emp_id<br>NUMBER) IS<br>BEGIN<br>DELETE FROM emp<br>WHERE empno = $emp_id;$<br>END fire_employee; |
|                                                          | END emp_actions;                                                                                                    |

*Table 3–13 (Cont.) Comparison of Creating the Package Body Schema Object in Oracle and Microsoft SQL Server or Sybase Adaptive Server* 

# <span id="page-70-0"></span>**3.4.4.2 Drop**

| Microsoft SQL Server or<br><b>Sybase Adaptive Server</b>                               | <b>Oracle</b>                                                                                                    |
|----------------------------------------------------------------------------------------|----------------------------------------------------------------------------------------------------|
| Syntax:                                                                                | Syntax:                                                                                                    |
| Microsoft SQL Server or<br>Sybase Adaptive Server<br>does not support this<br>concept. | DROP PACKAGE [BODY] [schema.]package                                                                                                    |
| N/A                                                                                    | Description:                                                                                                    |
|                                                                                        | The BODY option drops only the body of the package. If you<br>omit BODY, Oracle drops both the body and specification of the<br>package. If you drop the body and specification of the package,<br>Oracle invalidates any local objects that depend on the package<br>specification. |
|                                                                                        | schema. is the schema containing the package. If you omit<br>schema., Oracle assumes the package is in your own schema.                                                                                                    |
|                                                                                        | When a package is dropped, Oracle invalidates all the local<br>objects that reference the dropped package.                                                                                                    |
| N/A                                                                                    | Permissions:                                                                                                    |
|                                                                                        | The package must be in the your own schema or you must<br>have the DROP ANY PROCEDURE system privilege to<br>execute this command.                                                                                                    |
| N/A                                                                                    | Example:                                                                                                    |
|                                                                                        | DROP PACKAGE BODY emp_actions;                                                                                                    |

*Table 3–14 Comparison of Dropping the Package Body Schema Object in Oracle and Microsoft SQL Server or Sybase Adaptive Server* 

# <span id="page-70-1"></span>**3.4.4.3 Alter**

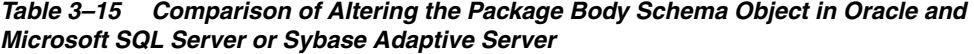

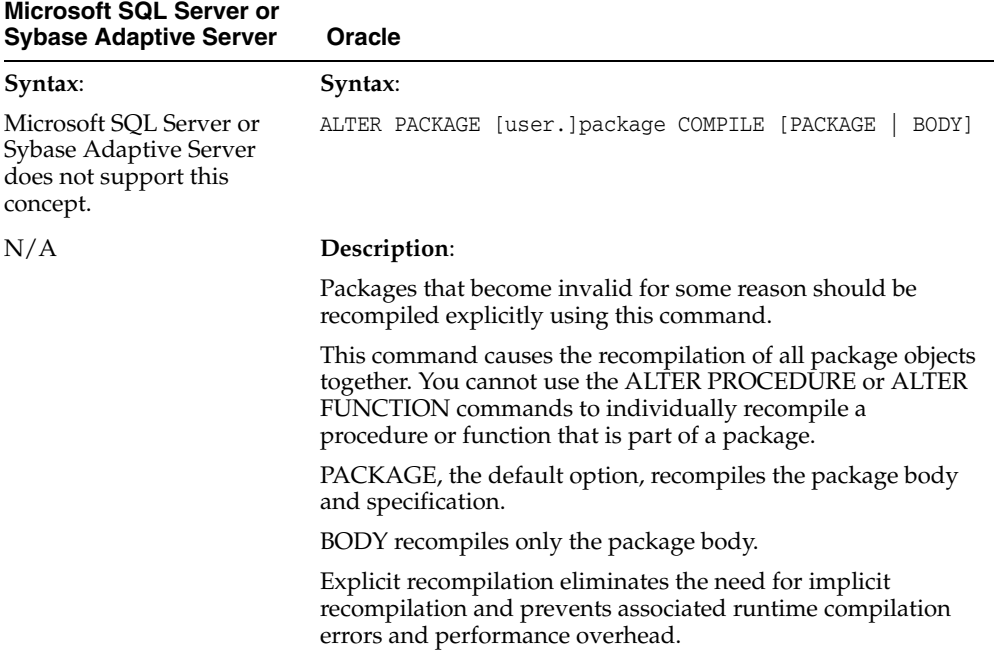

| <b>Microsoft SQL Server or</b><br><b>Sybase Adaptive Server</b> | <b>Oracle</b>                                                                                                  |
|-----------------------------------------------------------------|----------------------------------------------------------------------------------------------------|
| N/A                                                             | Permissions:                                                                                                   |
|                                                                 | The package must be your own schema or you must have the<br>ALTER ANY PROCEDURE privilege to use this command. |
| N/A                                                             | Example:                                                                                                    |
|                                                                 | ALTER PACKAGE emp actions COMPILE BODY                                                                         |

*Table 3–15 (Cont.) Comparison of Altering the Package Body Schema Object in Oracle and Microsoft SQL Server or Sybase Adaptive Server* 

# <span id="page-71-0"></span>**3.5 T/SQL Versus PL/SQL Constructs**

This section provides information about the Microsoft SQL Server or Sybase Adaptive Server constructs and equivalent Oracle constructs generated by SQL Developer. The conversions of the following constructs are discussed in detail:

- **[CREATE PROCEDURE Statement](#page-72-0)**
- [Parameter Passing](#page-72-1)
- [DECLARE Statement](#page-73-0)
- [IF Statement](#page-73-1)
- **[RETURN Statement](#page-76-0)**
- [RAISERROR Statement](#page-76-1)
- **[EXECUTE Statement](#page-77-0)**
- [WHILE Statement](#page-77-1)
- **[GOTO Statement](#page-79-0)**
- [@@Rowcount and @@Error Variables](#page-80-0)
- **[ASSIGNMENT Statement](#page-80-1)**
- **[SELECT Statement with GROUP BY Clause](#page-82-0)**
- **[Column Aliases](#page-82-1)**
- [UPDATE with FROM Statement](#page-83-0)
- [DELETE with FROM Statement](#page-83-1)
- [Temporary Tables](#page-83-2)
- [Cursor Handling](#page-84-1)

Listed is the syntax for the Microsoft SQL Server or Sybase Adaptive Server constructs and their Oracle equivalents, as well as comments about conversion considerations.

The procedures in the Oracle column are the direct output of SQL Developer. In general, SQL Developer deals with the Microsoft SQL Server or Sybase Adaptive Server T/SQL constructs in one of the following ways:

- The ANSI-standard SQL statements are converted to PL/SQL because it supports ANSI-standard SQL.
- Microsoft SQL Server or Sybase Adaptive Server-specific constructs are converted into PL/SQL constructs if the equivalent constructs are available in PL/SQL.
- Some Microsoft SQL Server or Sybase Adaptive Server-specific constructs are ignored and appropriate comments are incorporated in the output file.
- Constructs that require manual conversion are wrapped around with proper comments in the output file.
- For Microsoft SQL Server or Sybase Adaptive Server-specific constructs that result in syntax errors, an appropriate error message is displayed including the line number.

## <span id="page-72-0"></span>**3.5.1 CREATE PROCEDURE Statement**

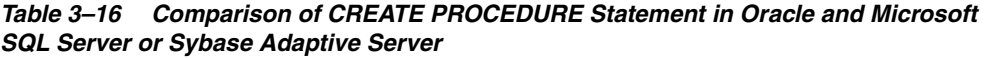

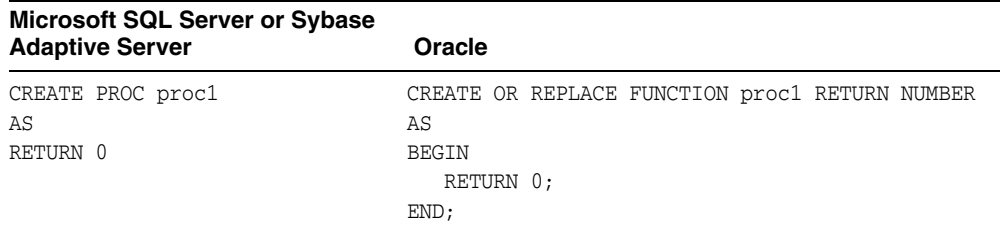

## **Comments**

 The REPLACE keyword is added to replace the procedure, function, or package if it already exists.

The procedure is translated to an Oracle function because it returns a value.

## <span id="page-72-1"></span>**3.5.2 Parameter Passing**

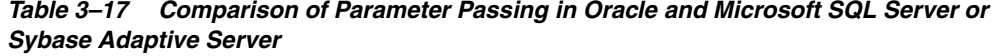

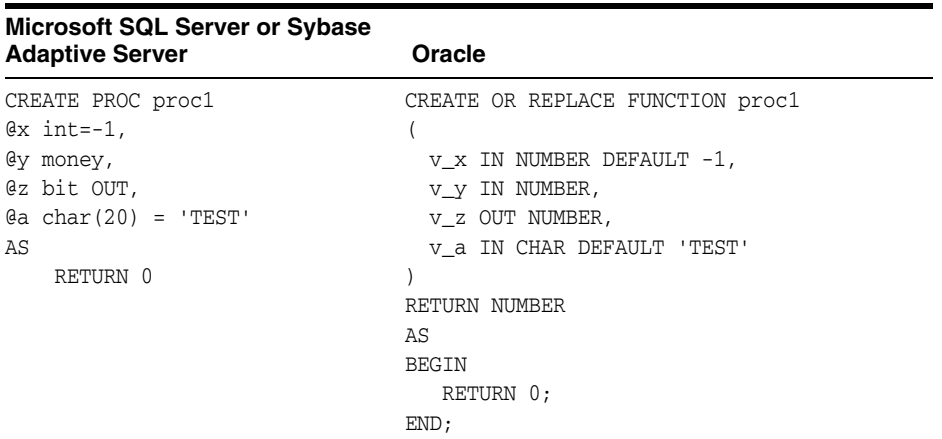

#### **Comments**

Parameter passing is almost the same in Microsoft SQL Server or Sybase Adaptive Server and Oracle. By default, all the parameters are INPUT parameters, if not specified otherwise.

The value of the INPUT parameter cannot be changed from within the PL/SQL procedure. Thus, an INPUT parameter cannot be assigned any values nor can it be passed to another procedure as an OUT parameter. In Oracle, only IN parameters can be assigned a default value.

The @ sign in a parameter name declaration is removed in Oracle.

In Oracle, the parameter data type definition does not include length/size.

Microsoft SQL Server or Sybase Adaptive Server data types are converted to Oracle base data types. For example, all Microsoft SQL Server or Sybase Adaptive Server numeric data types are converted to NUMBER and all alphanumeric data types are converted to VARCHAR2 and CHAR in Oracle.

# <span id="page-73-0"></span>**3.5.3 DECLARE Statement**

*Table 3–18 Comparison of DECLARE Statement in Oracle and Microsoft SQL Server or Sybase Adaptive Server* 

| Microsoft SQL Server or Sybase<br><b>Adaptive Server</b> | Oracle                            |
|----------------------------------------------------------|-----------------------------------|
| CREATE PROC proc1                                        | CREATE OR REPLACE PROCEDURE proc1 |
| AS                                                       | AS                                |
| DECLARE                                                  | $V \times NUMBER(10,0);$          |
| $Qx$ int,                                                | $v$ v NUMBER(19,2);               |
| @y money,                                                | $VZ$ NUMBER $(1,0)$ ;             |
| @z bit,                                                  | $v a CHAR(20)$ ;                  |
| $a \ char(20)$                                           | BEGIN                             |
| RETURN 0                                                 | RETURN:                           |
| GO                                                       | END:                              |
|                                                          |                                   |

#### **Comments**

Microsoft SQL Server or Sybase Adaptive Server and Oracle follow similar rules for declaring local variables.

SQL Developer overrides the scope rule for variable declarations. As a result, all the local variables are defined at the top of the procedure body in Oracle.

## <span id="page-73-1"></span>**3.5.4 IF Statement**

*Table 3–19 Comparison of IF Statement in Oracle and Microsoft SQL Server or Sybase Adaptive Server* 

| <b>Microsoft SQL Server or Sybase</b><br><b>Adaptive Server</b> | Oracle                                                                    |
|-----------------------------------------------------------------|---------------------------------------------------------------------------|
| Example 1:                                                      | Example 1:                                                                |
| AS                                                              | CREATE PROC proc1 $\theta$ Flag int = 0 CREATE OR REPLACE PROCEDURE proc1 |
| <b>BEGIN</b>                                                    | v Flag IN NUMBER DEFAULT 0                                                |
| DECLARE @x int                                                  |                                                                           |
| IF $( \theta$ Flaq=0)                                           | AS                                                                        |
| SELECT $Qx = -1$                                                | $V \times NUMBER(10,0);$                                                  |
| ELSE                                                            | <b>BEGIN</b>                                                              |
| SELECT $\alpha x = 10$                                          | IF ( $v$ Flaq = 0 ) THEN                                                  |
| <b>END</b>                                                      | $V X := -1;$                                                              |
|                                                                 | ELSE                                                                      |
|                                                                 | $v x := 10$ ;                                                             |
|                                                                 | END IF                                                                    |

| Microsoft SQL Server or Sybase<br><b>Adaptive Server</b>                                                                                     | Oracle                                                                                                    |
|----------------------------------------------------------------------------------------------------|----------------------------------------------------------------------------------------------------|
| Example 2:                                                                                                    | Example 2:                                                                                                    |
| CREATE PROC proc1 @Flag char(2)<br>$=$ $+1$                                                                                                  | CREATE OR REPLACE PROCEDURE proc1<br>$\overline{(}$                                                                                                    |
| ΑS<br>BEGIN                                                                                                    | v_Flaq IN CHAR DEFAULT ''<br>$\left( \right)$                                                                                                    |
| DECLARE @x int<br>IF $( \theta$ Flag='' $)$<br>SELECT $\mathfrak{g}_{\mathbf{X}} = -1$                                                       | AS<br>$v_x$ NUMBER $(10, 0)$ ;<br><b>BEGIN</b>                                                                                                    |
| ELSE IF (@Flaq = 'a')<br>SELECT $\mathfrak{g}_X = 10$<br>ELSE IF $(\text{Flag} = 'b')$                                                       | IF $(v_Flag = '')$ THEN<br>$V_X := -1;$<br><b>ELSE</b>                                                                                                    |
| SELECT $\mathfrak{g}_X = 20$<br>END                                                                                                    | IF $(v_Flag = 'a' )$ THEN<br>$v_x := 10$ ;<br><b>ELSE</b><br>IF $(v_Flag = 'b')$ THEN<br>$V_{X} := 20;$<br>END IF;<br>END IF;<br>END IF;<br>END:                                                         |
| Example 3:                                                                                                    | Example 3:                                                                                                    |
| CREATE PROC proc1<br>ΑS<br>BEGIN<br>DECLARE @x int<br>IF EXISTS ( SELECT * FROM<br>table2)<br>SELECT $\mathfrak{g}_{\mathbf{X}} = -1$<br>END | CREATE OR REPLACE PROCEDURE proc1<br>AS<br>$v_x$ NUMBER $(10, 0)$ ;<br>v_temp NUMBER $(1, 0) := 0$ ;<br><b>BEGIN</b><br>SELECT 1 INTO v_temp<br>FROM DUAL<br>WHERE EXISTS ( SELECT *<br>$FROM table2$ ); |
|                                                                                                    | IF $v_t = 1$ THEN<br>$V_X := -1;$<br>END IF;<br>END;                                                                                                    |

*Table 3–19 (Cont.) Comparison of IF Statement in Oracle and Microsoft SQL Server or Sybase Adaptive Server* 

| <b>Microsoft SQL Server or Sybase</b><br><b>Adaptive Server</b>                                                                      | <b>Oracle</b>                                                                                            |
|----------------------------------------------------------------------------------------------------|----------------------------------------------------------------------------------------------------|
| Example 4:                                                                                                    | Example 4:                                                                                               |
| CREATE PROC proc1 @basesal<br>money, @empid int                                                                                      | CREATE OR REPLACE PROCEDURE proc1<br>$\left($                                                            |
| AS<br><b>BEGIN</b>                                                                                                    | v_basesal IN NUMBER,<br>v_empid IN NUMBER                                                                |
| IF (select sal from emp where<br>$empid = \text{Qempid} < \text{Qbase}$<br>UPDATE emp<br>SET $sal_flag = -1$<br>WHERE empid = @empid | $\left( \right)$<br>AS<br>v_temp NUMBER $(1, 0) := 0;$<br><b>BEGIN</b><br>SELECT 1 INTO v_temp           |
| <b>END</b>                                                                                                    | FROM DUAL<br>WHERE ( SELECT sal<br>FROM emp<br>WHERE empid = $v$ empid $) < v$<br>basesal;               |
|                                                                                                    | IF $v$ temp = 1 THEN<br>UPDATE emp<br>SET sal flag = $-1$<br>WHERE empid = $v$ empid;<br>END IF;<br>END: |

*Table 3–19 (Cont.) Comparison of IF Statement in Oracle and Microsoft SQL Server or Sybase Adaptive Server* 

IF statements in Microsoft SQL Server or Sybase Adaptive Server and Oracle are nearly the same except in the following two cases:

- If EXISTS(...) in Microsoft SQL Server or Sybase Adaptive Server does not have an equivalent PL/SQL construct. Therefore, it is converted to a SELECT INTO WHERE EXISTS clause and an IF statement as shown in Example 3 in Table 3–19.
- IF (SELECT... ) with comparison does not have an equivalent PL/SQL construct. Therefore, it is converted to a SELECT INTO...WHERE... clause, as shown in Example 4 in Table 3–19.

## <span id="page-76-1"></span>**3.5.5 RETURN Statement**

*Table 3–20 Comparison of RETURN Statement in Oracle and Microsoft SQL Server or Sybase Adaptive Server* 

| <b>Microsoft SQL Server or Sybase</b><br><b>Adaptive Server</b> | Oracle                           |
|-----------------------------------------------------------------|----------------------------------|
| CREATE PROC proc1                                               | CREATE OR REPLACE FUNCTION proc1 |
| @x int                                                          |                                  |
| AS                                                              | <b>v</b> x IN NUMBER             |
| IF $\theta x = -1$                                              |                                  |
| RETURN 25022                                                    | ΑS                               |
| <b>ELSE</b>                                                     | <b>BEGIN</b>                     |
| RETURN 25011                                                    | IF $v$ $x = -1$ THEN             |
|                                                                 | RETURN 25022;                    |
|                                                                 | ELSE                             |
|                                                                 | RETURN 25011;                    |
|                                                                 | END IF;                          |
|                                                                 | END:                             |

#### **Comments**

A RETURN statement is used to return a single value back to the calling program and works the same in both databases. Microsoft SQL Server or Sybase Adaptive Server can return only the numeric data type, while Oracle can return any of the server data types or the PL/SQL data types.

In a PL/SQL procedure, a RETURN statement can only return the control back to the calling program without returning any data. SQL Developer translates procedures returning values to functions automatically.

## <span id="page-76-0"></span>**3.5.6 RAISERROR Statement**

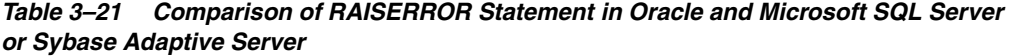

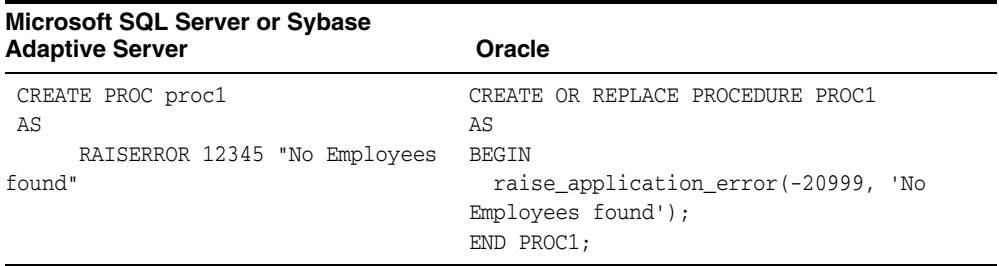

#### **Comments**

Microsoft SQL Server or Sybase Adaptive Server uses RAISERROR to notify the client program of any error that occurred. This statement does not end the execution of the procedure, and the control is passed to the next statement.

PL/SQL provides similar functionality with RAISE\_APPLICATION\_ERROR statements.However, it ends the execution of the stored subprogram and returns the control to the calling program. It is equivalent to a combination of RAISERROR and a RETURN statement.

# <span id="page-77-0"></span>**3.5.7 EXECUTE Statement**

*Table 3–22 Comparison of EXECUTE Statement in Oracle and Microsoft SQL Server or Sybase Adaptive Server*

| <b>Microsoft SQL Server or Sybase</b><br><b>Adaptive Server</b> | Oracle                            |
|-----------------------------------------------------------------|-----------------------------------|
| CREATE PROC proc1                                               | CREATE OR REPLACE PROCEDURE proc1 |
| AS                                                              | ΑS                                |
| EXEC SetExistFlaq                                               | <b>BEGIN</b>                      |
| EXEC SetExistFlag yes=@yes, @Status                             | SetExistFlaq;                     |
| OUT                                                             | SetExistFlag(yes=>v_yes, Status); |
| $EXEC$ @Status = $RecordExists$                                 | Status:=RecordExists;             |
| EXEC SetExistFlag @yes                                          | SetExistFlag(v yes);              |
|                                                                 | $END$ proc $1$ ;                  |

#### **Comments**

The EXECUTE statement is used to execute another stored procedure from within a procedure. In PL/SQL, the procedure is called by its name within the PL/SQL block.

SQL Developer converts the parameter-calling convention to be either positional, named, or mixed. For information on parameter-calling conventions, see ["Schema](#page-57-0)  [Objects" on page 3-6.](#page-57-0)

# <span id="page-77-1"></span>**3.5.8 WHILE Statement**

*Table 3–23 Comparison of WHILE Statement in Oracle and Microsoft SQL Server or Sybase Adaptive Server* 

| <b>Microsoft SQL Server or</b><br><b>Sybase Adaptive Server</b> | Oracle                                |
|-----------------------------------------------------------------|---------------------------------------|
| Example 1:                                                      | Example 1:                            |
| CREATE PROC proc1<br>@i int                                     | CREATE OR REPLACE PROCEDURE proc1     |
| AS                                                              | iv i IN NUMBER                        |
| WHILE $\theta$ i > 0                                            | AS                                    |
| <b>BEGIN</b>                                                    | $v$ i NUMBER $(10, 0)$ :=iv i;        |
| print 'Looping                                                  | BEGIN                                 |
| inside WHILE'                                                   | WHILE $v$ i $> 0$                     |
| SELECT $\theta i = \theta i$                                    | LOOP                                  |
| $+1$                                                            | <b>BEGIN</b>                          |
| <b>END</b>                                                      | DBMS OUTPUT.PUT LINE ('Looping inside |
|                                                                 | $WHILE \ldots '$ ;                    |
|                                                                 | $v i := v i + 1;$                     |
|                                                                 | END;                                  |
|                                                                 | END LOOP;                             |
|                                                                 | END;                                  |

| Microsoft SQL Server or<br><b>Sybase Adaptive Server</b>                                                                                                    | Oracle                                                                                                    |
|----------------------------------------------------------------------------------------------------|----------------------------------------------------------------------------------------------------|
| Example 2:                                                                                                    | Example 2:                                                                                                    |
| CREATE PROC proc1<br>@i int,<br>@y int<br>AS<br>WHILE $\theta$ i > 0<br><b>BEGIN</b><br>print 'Looping<br>inside WHILE'<br>SELECT $\theta i = \theta i$<br>+ 1<br><b>END</b>                                                                                              | CREATE OR REPLACE PROCEDURE proc1<br>$\left($<br>iv_i IN NUMBER,<br>V_Y IN NUMBER<br>$\mathcal{L}$<br>AS<br>$v_i$ NUMBER(10,0):= $iv_i$ ;<br><b>BEGIN</b><br>WHILE $v_i > 0$<br>LOOP<br><b>BEGIN</b><br>DBMS_OUTPUT.PUT_LINE('Looping inside<br>$WHILE \ldots '$ ;<br>$v_i := v_i + 1;$<br>END;<br>END LOOP;<br>END:                                                                                                    |
| Example 3:                                                                                                    | Example 3:                                                                                                    |
| CREATE PROC proc1<br>AS<br>DECLARE @sal money<br>SELECT $\text{Asal} = 0$<br>WHILE EXISTS (SELECT *<br>FROM emp where $sal <$ @sal<br>$\left( \right)$<br><b>BEGIN</b><br>SELECT $\text{Asal} = \text{Asal} + 99$<br>DELETE emp<br>WHERE $sal <$ @sal<br><b>END</b><br>GO | CREATE OR REPLACE PROCEDURE proc1<br>AS<br>$v$ _sal NUMBER $(19, 2)$ ;<br>$v_\text{temp}$ NUMBER $(1, 0) := 0$ ;<br><b>BEGIN</b><br>$v\_sal := 0;$<br>LOOP<br>$v_t = 0;$<br>SELECT 1 INTO v_temp<br>FROM DUAL<br>WHERE EXISTS ( SELECT *<br>FROM emp<br>WHERE sal $\langle v$ sal $\rangle$ ;<br>IF $v_t = 1$ THEN<br>EXIT;<br>END IF;<br><b>BEGIN</b><br>$v\_sal := v\_sal + 99;$<br>DELETE emp<br>WHERE $sal < v$ sal;<br>END;<br>END LOOP;<br>END; |

*Table 3–23 (Cont.) Comparison of WHILE Statement in Oracle and Microsoft SQL Server or Sybase Adaptive Server* 

| <b>Microsoft SQL Server or</b><br><b>Sybase Adaptive Server</b> | <b>Oracle</b>                                                          |
|-----------------------------------------------------------------|------------------------------------------------------------------------|
| Example 4:                                                      | Example 4:                                                             |
| CREATE PROC proc1<br>AS                                         | CREATE OR REPLACE PROCEDURE proc1<br>AS<br>$v$ _sal NUMBER $(19, 2)$ ; |
| DECLARE @sal money                                              | v temp NUMBER $(1, 0) := 0$ ;<br><b>BEGIN</b>                          |
| WHILE (SELECT count (*)                                         | LOOP                                                                   |
| FROM $emp$ $> 0$                                                | $v_t = 0;$                                                             |
| <b>BEGIN</b>                                                    | SELECT 1 INTO v_temp                                                   |
| $SELECT$ $\theta$ sal = max $(sal)$                             | FROM DUAL                                                              |
| from emp                                                        | WHERE ( SELECT COUNT (*)                                               |
| WHERE stat = $1$                                                | FROM $emp$ $)$ > 0;                                                    |
|                                                                 | IF $v_t = 1$ THEN                                                      |
| DELETE emp                                                      | EXIT;                                                                  |
| WHERE $sal < 0$ sal                                             | END IF;                                                                |
| <b>END</b>                                                      | <b>BEGIN</b>                                                           |
| GO                                                              | SELECT MAX(sal)                                                        |
|                                                                 | INTO v sal                                                             |
|                                                                 | FROM emp                                                               |
|                                                                 | WHERE stat = $1$ ;                                                     |
|                                                                 | DELETE emp                                                             |
|                                                                 | WHERE $sal < v$ sal;                                                   |
|                                                                 | END:                                                                   |
|                                                                 | END LOOP;                                                              |
|                                                                 | END:                                                                   |

*Table 3–23 (Cont.) Comparison of WHILE Statement in Oracle and Microsoft SQL Server or Sybase Adaptive Server* 

SQL Developer can convert most WHILE constructs. However, the CONTINUE within a WHILE loop in Microsoft SQL Server or Sybase Adaptive Server does not have a direct equivalent in PL/SQL. It is simulated using the GOTO statement with a label.

# <span id="page-79-0"></span>**3.5.9 GOTO Statement**

| <b>Adaptive Server</b> | Microsoft SQL Server or Sybase                 | Oracle                                                                                                |
|------------------------|------------------------------------------------|----------------------------------------------------------------------------------------------------|
| AS                     | CREATE PROC proc1 @Status int                  | CREATE OR REPLACE PROCEDURE proc1                                                                     |
| DECLARE @j int         |                                                | v Status IN NUMBER                                                                                    |
|                        | IF @Status = $-1$<br>GOTO Error                | AS                                                                                                    |
| Error:                 | SELECT $\theta$ <sup><math>=</math></sup> $-1$ | $v$ i NUMBER(10,0);<br>BEGIN<br>IF $v_{\text{status}} = -1$ THEN                                      |
|                        | SELECT $\theta_1 = -99$                        | GOTO Error;<br>END IF;<br>$v i := -1;$<br>< <error>&gt;<br/><math>v_i := -99</math>;<br/>END:</error> |
|                        |                                                |                                                                                                    |

*Table 3–24 Comparison of GOTO Statement in Oracle and Microsoft SQL Server or Sybase Adaptive Server*

The GOTO <label> statement is converted automatically. No manual changes are required.

# <span id="page-80-2"></span><span id="page-80-0"></span>**3.5.10 @@Rowcount and @@Error Variables**

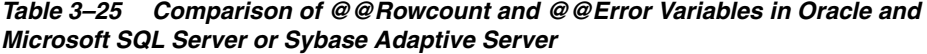

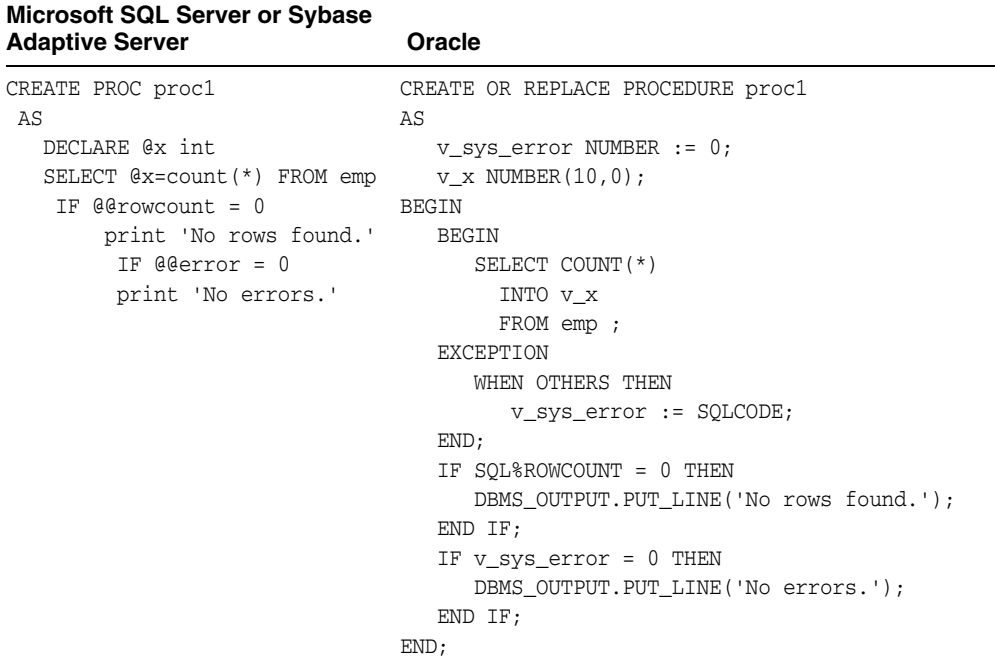

#### **Comments**

@@rowcount is converted to the PL/SQL cursor attribute SQL%ROWCOUNT.

@@error is converted to v\_sys\_error, which contains the value returned by the SQLCODE function. The value returned by SQLCODE should only be assigned within an exception block; otherwise, it returns a value of zero.

## <span id="page-80-1"></span>**3.5.11 ASSIGNMENT Statement**

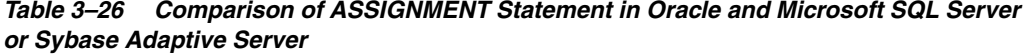

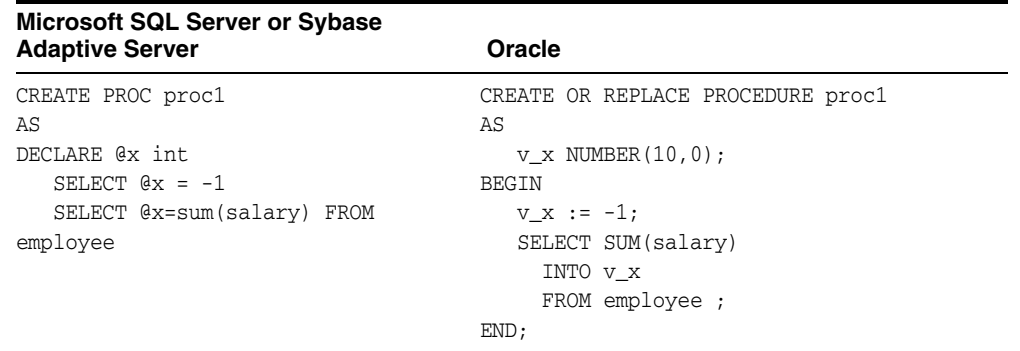

Assignment in Microsoft SQL Server or Sybase Adaptive Server is done using the SELECT statement, as illustrated in Table 3–26.

PL/SQL assigns values to a variable as follows:

It uses the assignment statement to assign the value of a variable or an expression to a local variable. It assigns a value from a database using the SELECT. . INTO clause. This requires that the SQL returns only one row.

## <span id="page-81-0"></span>**3.5.12 SELECT Statement**

| <b>Microsoft SQL Server or Sybase</b><br><b>Adaptive Server</b> | <b>Oracle</b>                                                                                                    |
|-----------------------------------------------------------------|----------------------------------------------------------------------------------------------------|
| Example 1                                                       | Example 1                                                                                                    |
| CREATE PROC proc1<br>AS                                         | CREATE OR REPLACE PROCEDURE proc1                                                                                            |
| SELECT ename FROM employee                                      | CV_1 IN OUT SYS_REFCURSOR<br>$\mathcal{E}$<br>AS<br><b>BEGIN</b><br>OPEN CV_1 FOR<br>SELECT ename<br>FROM employee ;<br>END: |
| Example 2                                                       | Example 2                                                                                                    |
| CREATE PROC proc1<br>AS                                         | CREATE OR REPLACE FUNCTION proc1<br>AS                                                                                       |
| DECLARE @name char(20)<br>SELECT $0id = id$<br>FROM employee    | $v$ name CHAR(20);<br><b>BEGIN</b><br>SELECT id<br>INTO v_id                                                                 |
| RETURN id                                                       | FROM employee ;<br>RETURN v_id;<br>END:                                                                                      |

*Table 3–27 Comparison of SELECT Statement in Oracle and Microsoft SQL Server or Sybase Adaptive Server* 

#### **Comments**

Because of the differences in their architectures, Microsoft SQL Server or Sybase Adaptive Server stored procedures return data to the client program in a different way than Oracle.

Microsoft SQL Server or Sybase Adaptive Server and Oracle can all pass data to the client using output parameters in the stored procedures.

# <span id="page-82-1"></span>**3.5.13 SELECT Statement with GROUP BY Clause**

| Microsoft SQL Server or Sybase |                                   |
|--------------------------------|-----------------------------------|
| <b>Adaptive Server</b>         | Oracle                            |
| CREATE PROC proc1              | CREATE OR REPLACE PROCEDURE proc1 |
| ΑS                             | ΑS                                |
| DECLARE Gename char(20)        | v ename $CHAR(20)$ ;              |
| DECLARE @salary int            | $v$ salary NUMBER $(10, 0)$ ;     |
| SELECT @ename=ename,           | <b>BEGIN</b>                      |
| @salary=salary FROM emp        | SELECT ename,                     |
| WHERE salary $> 100000$        | salary                            |
| GROUP BY deptno                | INTO v ename,                     |
|                                | v salary                          |
|                                | FROM emp                          |
|                                | WHERE salary $> 100000$           |
|                                | GROUP BY deptno;                  |
|                                | END:                              |

*Table 3–28 Comparison of SELECT Statement with GROUP BY Clause in Oracle and Microsoft SQL Server or Sybase Adaptive Server* 

#### **Comments**

T/SQL allows GROUP BY statements where the column used in the GROUP BY clause does not need to be part of the SELECT list. PL/SQL does not allow this type of GROUP BY clause.

SQL Developer converts this type of SELECT statement to PL/SQL. However, the equivalent PL/SQL statement returns an error in Oracle.

# <span id="page-82-0"></span>**3.5.14 Column Aliases**

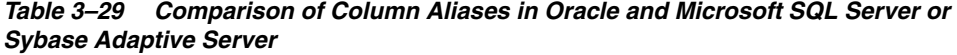

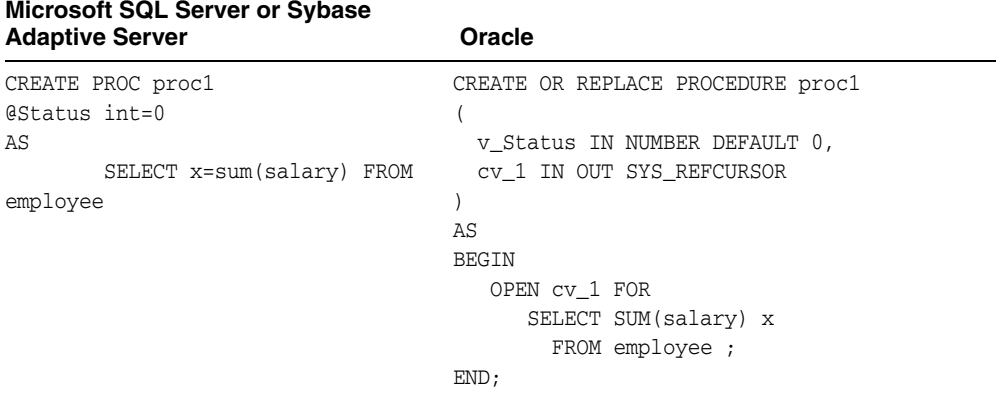

#### **Comments**

SQL Developer can convert Microsoft SQL Server or Sybase Adaptive Server-specific column aliases to the equivalent Oracle format. No manual changes are required.

# <span id="page-83-2"></span>**3.5.15 UPDATE with FROM Statement**

*Table 3–30 Comparison of UPDATE with FROM Statement in Oracle and Microsoft SQL Server or Sybase Adaptive Server* 

| <b>Microsoft SQL Server or Sybase</b><br><b>Adaptive Server</b> | Oracle                            |  |
|-----------------------------------------------------------------|-----------------------------------|--|
| CREATE PROC proc1                                               | CREATE OR REPLACE PROCEDURE proc1 |  |
| ΑS                                                              | ΑS                                |  |
| UPDATE table1                                                   | <b>BEGIN</b>                      |  |
| $SET col1 = 1$                                                  | UPDATE table1                     |  |
| FROM table1, table2                                             | $SET (coll) = (SELECT 1$          |  |
| WHERE $table1.id = table2.id$                                   | FROM table1,                      |  |
|                                                                 | table2                            |  |
|                                                                 | WHERE table1.id = table2.id );    |  |
|                                                                 | END:                              |  |

## <span id="page-83-0"></span>**3.5.16 DELETE with FROM Statement**

*Table 3–31 Comparison of DELETE with FROM Statement in Oracle and Microsoft SQL Server or Sybase Adaptive Server* 

|    | <b>Microsoft SQL Server or Sybase</b><br><b>Adaptive Server</b> | Oracle                            |
|----|-----------------------------------------------------------------|-----------------------------------|
|    | CREATE PROC proc1                                               | CREATE OR REPLACE PROCEDURE proc1 |
| AS | DELETE FROM table1                                              | ΑS<br><b>BEGIN</b>                |
|    | FROM table1, table2                                             | DELETE FROM table1                |
|    | WHERE $table1.id = table2.id$                                   | WHERE ROWID IN                    |
|    |                                                                 | (SELECT table1.ROWID              |
|    |                                                                 | FROM table1, table2               |
|    |                                                                 | WHERE table1.id = table2.id);     |
|    |                                                                 | END:                              |

## <span id="page-83-1"></span>**3.5.17 Temporary Tables**

*Table 3–32 Comparison of Temporary Tables in Oracle and Microsoft SQL Server or Sybase Adaptive Server* 

| <b>Microsoft SQL Server or Sybase</b><br><b>Adaptive Server</b> | Oracle                                                                                    |
|-----------------------------------------------------------------|-------------------------------------------------------------------------------------------|
| CREATE PROC proc1<br>ΑS                                         | CREATE OR REPLACE PROCEDURE proc1<br>AS                                                   |
| SELECT coll, col2<br>INTO #Tab<br>FROM table1                   | <b>BEGIN</b><br>DELETE FROM tt Tab;                                                       |
| WHERE $table1.id = 100$                                         | INSERT INTO tt Tab (<br>SELECT coll,<br>co12<br>FROM table1<br>WHERE table1.id = $100$ ); |
|                                                                 | END:                                                                                      |

#### **Comments**

Temporary tables are supported by Oracle, and SQL Developer uses this feature. The DDL of the temporary table is extracted and generated as a standalone object.

## <span id="page-84-1"></span>**3.5.18 Cursor Handling**

| <b>Microsoft SQL Server or Sybase</b><br><b>Adaptive Server</b> | Oracle                                          |  |
|-----------------------------------------------------------------|-------------------------------------------------|--|
| CREATE PROC cursor demo                                         | CREATE OR REPLACE PROCEDURE cursor demo         |  |
| ΑS                                                              | ΑS                                              |  |
| INT<br>DECLARE @empno                                           | CURSOR cursor_1                                 |  |
| DECLARE @ename<br>CHAR (100)                                    | IS SELECT empno,                                |  |
| DECLARE @sal<br>FLOAT                                           | ename,                                          |  |
| DECLARE cursor 1 CURSOR                                         | sal                                             |  |
| FOR SELECT empno, ename, sal FROM                               | FROM emp ;                                      |  |
| emp                                                             | v empno NUMBER $(10, 0)$ ;                      |  |
|                                                                 | $v$ ename CHAR $(100)$ ;                        |  |
| OPEN cursor 1                                                   | v sal NUMBER;                                   |  |
|                                                                 | <b>BEGIN</b>                                    |  |
| FETCH cursor 1 INTO @empno, @ename,                             | OPEN cursor 1;                                  |  |
| @sal                                                            | FETCH cursor $1$ INTO $v$ empno, $v$ ename, $v$ |  |
|                                                                 | sal;                                            |  |
| CLOSE cursor 1                                                  | CLOSE cursor 1;                                 |  |
|                                                                 | END:                                            |  |
| DEALLOCATE CURSOR cursor_1                                      |                                                 |  |

*Table 3–33 Comparison of Cursor Handling Result Set in Oracle and Microsoft SQL Server or Sybase Adaptive Server*

#### **Comments**

Microsoft SQL Server and Sybase Adaptive Server introduced cursors in T/SQL. Syntactical conversion of cursors from Microsoft SQL Server or Sybase Adaptive Server to Oracle is straightforward.

<span id="page-84-2"></span>**Note:** In PL/SQL, deallocation of cursors is not required because it happens automatically.

# <span id="page-84-4"></span>**3.6 T/SQL and PL/SQL Language Elements**

T/SQL is the Microsoft SQL Server or Sybase Adaptive Server procedural SQL language and PL/SQL is the Oracle procedural SQL language. This section discusses the following T/SQL and PL/SQL language elements:

- **[Transaction Handling Semantics](#page-84-0)**
- **[Exception-Handling and Error-Handling Semantics](#page-88-0)**
- **[Special Global Variables](#page-89-0)**
- **[Operators](#page-90-0)**
- **[Built-in Functions](#page-90-1)**
- DDL Constructs within Microsoft SQL Server or Sybase Adaptive Server Stored [Procedures](#page-90-2)

## <span id="page-84-3"></span><span id="page-84-0"></span>**3.6.1 Transaction Handling Semantics**

**Microsoft SQL Server or Sybase Adaptive Server**

<span id="page-85-1"></span><span id="page-85-0"></span>Microsoft SQL Server or Sybase Adaptive Server offers two different transaction models: the ANSI-standard implicit transaction model and the explicit transaction model.

Microsoft SQL Server or Sybase Adaptive Server provides options to support ANSI-standard transactions. These options can be set or un-set using the SET command.

The following SET command sets the implicit transaction mode:

set chained on

The following SET command sets the isolation level to the desired level:

```
set transaction isolation level {1|3}
```
isolation level 1 prevents dirty reads. Isolation level 2 prevents un-repeatable reads. Isolation level 3 prevents phantoms. Isolation level 3 is required by ANSI standards. For Microsoft SQL Server or Sybase Adaptive Server, the default is isolation level 1.

To implement isolation level 3, Microsoft SQL Server or Sybase Adaptive Server applies HOLDLOCK to all the tables taking part in the transaction. In Microsoft SQL Server or Sybase Adaptive Server, HOLDLOCK, along with page-level locks, can block users for a considerable length of time, causing poor response time.

If the Microsoft SQL Server or Sybase Adaptive Server application implements ANSI-standard chained (implicit) transactions with isolation level 3, the application migrates smoothly to Oracle because Oracle implements the ANSI-standard implicit transaction model, which ensures repeatable reads.

In a non-ANSI standard application, Microsoft SQL Server or Sybase Adaptive Server transactions are explicit. A logical transaction has to be explicitly started with the statement BEGIN TRANSACTION. The transaction is committed with a COMMIT TRANSACTION or rolled back with a ROLLBACK TRANSACTION statement. The transactions can be named. For example, the following statement starts a transaction named

```
account_tran.
BEGIN TRANSACTION account_tran
```
The explicit transaction mode allows nested transactions. However, the nesting is only syntactical. Only outermost BEGIN TRANSACTION and COMMIT TRANSACTION statements actually create and commit the transaction. This could be confusing as the inner COMMIT TRANSACTION does not actually commit.

The following example illustrates the nested transactions:

```
BEGIN TRANSACTION
        /* T/SQL Statements */
        BEGIN TRANSACTION
         /* T/SQL Statements */
                BEGIN TRANSACTION account_tran
                 /* T/SQL Statements */
                 IF SUCCESS
                        COMMIT TRANSACTION account_tran
                 ELSE
                        ROLLBACK TRANSACTION account_tran
                 END IF
         /* T/SQL Statements */
         IF SUCCESS
                COMMIT TRANSACTION
```

```
 ELSE
               ROLLBACK TRANSACTION
        END TF
         /* T/SQL Statements */
COMMIT TRANSACTION
```
When BEGIN TRANSACTION and COMMIT TRANSACTION statements are nested, the outermost pair creates and commits the transaction while the inner pairs only keep track of nesting levels. The transaction is not committed until the outermost COMMIT TRANSACTION statement is executed. Normally the nesting of the transaction occurs when stored procedures containing BEGIN TRANSACTION /COMMIT TRANSACTION statements call other procedures with transaction-handling statements. The global variable @@trancount keeps track of the number of currently active transactions for the current user. If you have more than one open transaction, you need to ROLLBACK, then COMMIT.

The named and unnamed inner COMMIT TRANSACTION statements have no effect. The inner ROLLBACK TRANSACTION statements without the name roll back the statements to the outermost BEGIN TRANSACTION statement and the current transaction is canceled. The named inner ROLLBACK TRANSACTION statements cancel the respective named transactions.

#### **Oracle**

Oracle applies ANSI-standard implicit transaction methods. A logical transaction begins with the first executable SQL statement after a COMMIT, ROLLBACK, or connection to the database. A transaction ends with a COMMIT, ROLLBACK, or disconnection from the database. An implicit COMMIT statement is issued before and after each DDL statement. The implicit transaction model prevents artificial nesting of transactions because only one logical transaction per session can be in effect. The user can set SAVEPOINT in a transaction and roll back a partial transaction to the SAVEPOINT.

For example:

```
UPDATE test_table SET col1='value_1';
SAVEPOINT first_sp;
UPDATE test_table SET col1='value_2';
ROLLBACK TO SAVEPOINT first_sp;
COMMIT; /* col1 is 'value_1'*/
```
#### **3.6.1.1 Conversion Preparation Recommendations**

Logical transactions are handled differently in Microsoft SQL Server or Sybase Adaptive Server and Oracle. In Microsoft SQL Server or Sybase Adaptive Server, transactions are explicit by default. Oracle implements ANSI-standard implicit transactions. This prevents a direct conversion from T/SQL transaction-handling statements to PL/SQL transaction-handling statements.

Also, Microsoft SQL Server or Sybase Adaptive Server requires that transactions in stored procedures be allowed to nest, whereas Oracle does not support transaction nesting.

Table 3–34 compares Microsoft SQL Server or Sybase Adaptive Server to Oracle transaction-handling statements:

| <b>Microsoft SQL Server or Sybase</b><br><b>Adaptive Server</b> | <b>Oracle</b>                |
|-----------------------------------------------------------------|------------------------------|
| BEGIN TRAN                                                      |                              |
| BEGIN TRAN tran 1                                               | SAVEPOINT tran_1             |
| COMMIT TRAN<br>(for the transaction with nest level=1)          | COMMIT                       |
| COMMIT TRAN<br>(for the transaction with nest level>1)          |                              |
| COMMIT TRAN tran 1<br>(for the transaction with nest level=1)   | COMMIT                       |
| COMMIT TRAN tran 1<br>(for the transaction with nest level>1)   |                              |
| ROLLBACK TRAN                                                   | ROLLBACK                     |
| ROLLBACK TRAN tran 1                                            | ROLLBACK TO SAVEPOINT tran 1 |

*Table 3–34 Comparison of Transaction-Handling Statements in Oracle and Microsoft SQL Server or Sybase Adaptive Server* 

At the time of conversion, SQL Developer cannot determine the nest level of the current transaction-handling statement. The variable @@trancount is a runtime environment variable.

Table 3–35 shows the currently implemented Microsoft SQL Server or Sybase Adaptive Server to Oracle conversion strategy for the transaction-handling statements

| Microsoft SQL Server or Sybase<br><b>Adaptive Server</b> | Oracle                                   |
|----------------------------------------------------------|------------------------------------------|
| <b>BEGIN TRAN</b>                                        | /*BEGIN TRAN >>> statement ignored <<<*/ |
| BEGIN TRAN tran 1                                        | SAVEPOINT tran 1;                        |
| COMMIT TRAN                                              | COMMIT WORK;                             |
| (for the transaction with nest level=1)                  |                                          |
| COMMIT TRAN                                              | COMMIT WORK;                             |
| (for the transaction with nest level>1)                  |                                          |
| COMMIT TRAN tran_1                                       | COMMIT WORK;                             |
| (for the transaction with nest level=1)                  |                                          |
| COMMIT TRAN tran 1                                       | COMMIT WORK;                             |
| (for the transaction with nest level>1)                  |                                          |
| ROLLBACK TRAN                                            | ROLLBACK WORK;                           |
| ROLLBACK TRAN tran 1                                     | ROLLBACK TO SAVEPOINT tran 1             |
| SAVE TRAN tran 1                                         | SAVEPOINT tran 1                         |

*Table 3–35 Conversion Strategy for Transaction-Handling Statements* 

Because of the difference in the way the two databases handle transactions, you may want to consider some reorganization of the transactions.

Try to design client/server applications so that the transaction-handling statements are part of the client code rather than the stored procedure code. This strategy should work because the logical transactions are almost always designed by the user and should be controlled by the user.

For the conversion of stored procedures, consider setting a SAVEPOINT at the beginning of the procedures, and roll back only to the SAVEPOINT. In Microsoft SQL Server or Sybase Adaptive Server, make the changes so that at least the outermost transaction is controlled in the client application.

## <span id="page-88-2"></span><span id="page-88-0"></span>**3.6.2 Exception-Handling and Error-Handling Semantics**

#### <span id="page-88-1"></span>**Microsoft SQL Server or Sybase Adaptive Server**

In Microsoft SQL Server or Sybase Adaptive Server, you must check for errors after each SQL statement because control is passed to the next statement regardless of any error conditions generated by the previous statement. The client ERROR\_HANDLER routine is invoked as a call-back routine if any server error occurs, and the error conditions can be handled in the call-back routine.

Stored procedures use the RAISERROR statement to notify the client of any error condition. This statement does not cause the control to return to the calling routine.

Microsoft SQL Server or Sybase Adaptive Server allows you to customize the error messages using a system table. The system procedures allow the user to add error messages to this table.

#### **Oracle**

In Oracle, each SQL statement is automatically checked for errors before proceeding with the next statement. If an error occurs, control immediately jumps to an exception handler if one exists. This frees you from needing to check the status of every SQL statement. For example, if a SELECT statement does not find any row in the database, an exception is raised. The corresponding exception handler part of the block should include the code to deal with this error. The built-in RAISE\_APPLICATION\_ERROR procedure notifies the client of the server error condition and returns immediately to the calling routine.

Oracle places an implicit SAVEPOINT at the beginning of a procedure. The built-in RAISE\_APPLICATION\_ERROR procedure rolls back to this SAVEPOINT or the last committed transaction within the procedure. The control is returned to the calling routine.

The Oracle RAISE\_APPLICATION\_ERROR statement allows the user to customize the error message. If an exception is raised, SQLCODE is returned automatically by PL/SQL to the caller. It keeps propagating until it is handled.

#### **Recommendations**

To simulate Microsoft SQL Server or Sybase Adaptive Server behavior in Oracle, you must enclose each SQL statement in an equivalent PL/SQL block. This block must deal with the exceptions that need to be trapped for the SQL statement.

See ["T/SQL Versus PL/SQL Constructs" on page 3-20](#page-71-0) for more information about the extra code required to simulate Microsoft SQL Server or Sybase Adaptive Server behavior.

If the RAISERROR statement in a Microsoft SQL Server or Sybase Adaptive Server stored procedure is immediately followed by the RETURN statement, these two statements can be converted to the Oracle RAISE\_APPLICATION\_ERROR statement.

You can customize error messages with the help of a user-defined table. You can write standard routines to add and retrieve error messages to this table. This method serves

a two-fold purpose: it ensures that the system is portable, and it gives the administrator centralized control over the error messages.

## <span id="page-89-1"></span><span id="page-89-0"></span>**3.6.3 Special Global Variables**

#### **Microsoft SQL Server or Sybase Adaptive Server**

In Microsoft SQL Server or Sybase Adaptive Server, the following global variables are particularly useful in the conversion process:

#### @@error:

The server error code indicating the execution status of the most recently executed T/SQL statement. For code examples, see ["@@Rowcount and @@Error Variables" on](#page-80-0)  [page 3-29](#page-80-0).

#### @@identity:

Returns the last identity value generated by the statement. It does not revert to a previous setting due to ROLLBACKS or other transactions.

#### @@rowcount:

The number of rows affected by the most recently executed T/SQL statement. For code examples, see ["@@Rowcount and @@Error Variables" on page 3-29.](#page-80-0)

#### @@servername:

The name of the local Microsoft SQL Server or Sybase Adaptive Server server.

#### @@sqlstatus:

The status information resulting from the last FETCH statements.

#### @@tranchained:

The current transaction mode of the T/SQL procedure. If @@tranchained returns 1, the TL/SQL procedure is in chained, or implicit transaction mode.

#### @@trancount:

Keeps track of the nesting level for the nested transactions for the current user.

#### @@transtate:

The current state of the transaction.

#### **Oracle**

SQLCODE:

The server error code indicating the execution status of the most recently executed PL/SQL statement.

#### SQL%ROWCOUNT:

The variable attached to the implicit cursor associated with each SQL statement executed from within the PL/SQL procedures. This variable contains the number of rows affected by the execution of the SQL statement attached to the implicit cursor.

#### **Recommendations:**

The @@error variable has a direct equivalent in Oracle, and that is the SQLCODE function. The SQLCODE function returns the server error code.

The SQL%ROWCOUNT variable in Oracle is functionally equivalent to @@rowcount.

There are many more special global variables available with PL/SQL. Not all those variables are listed here. There are more special global variables available in T/SQL also. Not all those variables are listed here because they do not play a major role in the conversion process.

### <span id="page-90-5"></span><span id="page-90-0"></span>**3.6.4 Operators**

See ["Data Manipulation Language" on page 2-17](#page-28-0) for a discussion of Microsoft SQL Server or Sybase Adaptive Server and Oracle operators.

## <span id="page-90-3"></span><span id="page-90-1"></span>**3.6.5 Built-in Functions**

See ["Data Manipulation Language" on page 2-17](#page-28-0) for a discussion of built-in functions in Microsoft SQL Server or Sybase Adaptive Server and Oracle.

## <span id="page-90-4"></span><span id="page-90-2"></span>**3.6.6 DDL Constructs within Microsoft SQL Server or Sybase Adaptive Server Stored Procedures**

Microsoft SQL Server or Sybase Adaptive Server allows DDL constructs to be part of the stored procedures. Oracle allows DDL statements as part of the dynamic SQL. Oracle issues an implicit COMMIT statement after each DDL statement.

SQL Developer currently converts DDL constructs within stored procedures into standalone DDL constructs. The DDL is removed from the body of the stored procedure and is created before the procedure. Support for dynamic SQL is planned for a future release.

# <sup>4</sup> **Distributed Environments**

This chapter includes the following sections:

- [Section 4.1, "Distributed Environments"](#page-92-0)
- [Section 4.2, "Application Development Tools"](#page-94-0)

# <span id="page-92-2"></span><span id="page-92-0"></span>**4.1 Distributed Environments**

A distributed environment is chosen for various applications where:

- The data is generated at various geographical locations and needs to be available locally most of the time.
- The data and software processing is distributed to reduce the impact of any particular site or hardware failure.

## <span id="page-92-1"></span>**4.1.1 Accessing Remote Databases in a Distributed Environment**

When a relational database management system (RDBMS) allows data to be distributed while providing the user with a single logical view of data, it supports "location transparency." Location transparency eliminates the need to know the actual physical location of the data. Location transparency thus helps make the development of the application easier. Depending on the needs of the application, the database administrator (DBA) can hide the location of the relevant data.

To access a remote object, the local server must establish a connection with the remote server. Each server requires unique names for the remote objects. The methods used to establish the connection with the remote server, and the naming conventions for the remote objects, differ from database to database.

#### <span id="page-92-3"></span>**4.1.1.1 Oracle and Remote Objects**

Oracle allows remote objects (such as tables, views, and procedures) throughout a distributed database to be referenced in SQL statements using global object names. In Oracle, the global name of a schema object comprises the name of the schema that contains the object, the object name, followed by an "at" sign (@), and a database name. For example, the following query selects information from the table named scott.emp in the SALES database that resides on a remote server:

```
SELECT * FROM
scott.emp@sales.division3.acme.com
```
A distributed database system can be configured so that each database within the system has a unique database name, thereby providing "effective" global object names. Furthermore, by defining synonyms for remote object names, you can eliminate references to the name of the remote database. The synonym is an object in the local database that refers to a remote database object. Synonyms shift the responsibility of distributing data from the application developer to the DBA. Synonyms allow the DBA to move the objects as desired without impacting the application.

The synonym can be defined as follows:

CREATE PUBLIC SYNONYM emp FOR scott.emp@sales.division3.acme.com;

Using this synonym, the preceding SQL statement can be changed to the following:

SELECT \* FROM emp;

## <span id="page-93-0"></span>**4.1.2 Microsoft SQL Server or Sybase Adaptive Server and Remote Objects**

Microsoft SQL Server or Sybase Adaptive Server requires schema objects throughout a distributed database to be referenced in SQL statements by fully qualifying the object names. The complete name of a schema object has the following format:

server\_name.database\_name.object\_owner\_name.object\_name

The server\_name is the name of a remote server. The database\_name is the name of a remote database on the remote server.

Microsoft SQL Server or Sybase Adaptive Server does not support the concept of synonyms or location transparency. In a distributed environment, objects cannot be moved around without impacting the application, as the developers must include the location of the object in the application code.

Most of the static queries tend to include the references to the remote server and remote database. Some applications maintain a user table to map the complete object names (including the remote server name and the database name) to dummy object names. The queries refer to these dummy object names. The translations are performed in real-time with the help of the map in the user table. This limitation precludes any common scheme of referring to remote objects that can work for Oracle and Microsoft SQL Server or Sybase Adaptive Server.

The Microsoft SQL Server Omni SQL Gateway server allows location transparency, but this requires that the schema definitions of all the databases participating in the distribution must be available with the Omni SQL Gateway server.

## <span id="page-93-1"></span>**4.1.3 Replication**

Replication functionality in Microsoft SQL Server or Sybase Adaptive Server has the following characteristics:

- **Unidirectional**
- Table-based, not transaction-based
- No automatic conflict resolution (must be manual)
- Heterogeneous replication through Open Database Connectivity (ODBC)

In addition to the preceding characteristics, Microsoft SQL Server 7.0 replication provides heterogeneous replication through ODBC.

Oracle replication has richer replication functionality, which includes the following:

Bi-directional

- Any database object can be replicated
- Automatic resynchronization
- Automatic conflict resolution
- Heterogeneous replication provided through gateways

Since Oracle distributed environment and replication support is a superset of Microsoft SQL Server or Sybase Adaptive Server, conversion of distributed applications from Microsoft SQL Server or Sybase Adaptive Server to Oracle is feasible.

# <span id="page-94-1"></span><span id="page-94-0"></span>**4.2 Application Development Tools**

Several application development tools that are currently available use specific features of one of the various database servers; you may have to invest significant effort to port these products to other database servers. With critical applications, it is sometimes best to develop and maintain a different set of application development tools that work best with the underlying database, as ODBC support is not adequate in such cases.

The majority of Microsoft SQL Server or Sybase Adaptive Server applications are written using ODBC application programming interfaces (APIs) or Visual Basic. DB-Library is widely used to develop 3GL applications with Microsoft SQL Server or Sybase Adaptive Server as the back end.

Since Oracle provides ODBC connectivity, it is possible to convert ODBC-based Microsoft SQL Server or Sybase Adaptive Server applications to work with an Oracle back end.

If a Visual Basic application is written with ODBC as the connection protocol to access Microsoft SQL Server or Sybase Adaptive Server, it is possible to modify and fix the Visual Basic application to work with an Oracle back end.

Many Visual Basic applications use VB-SQL which is DB-Library for Visual Basic. VB-SQL allows Visual Basic programs to access Microsoft SQL Server or Sybase Adaptive Server natively (as opposed to using ODBC). Such applications can also be converted to work with an Oracle back end, if you replace the VB-SQL database access routines with Oracle Objects for OLE.

Oracle provides a call interface knows as Oracle Call Interface (OCI), which is functionally equivalent to the DB-Library API. Conversion of DB-Library applications to OCI applications is feasible.

# <sup>5</sup> **Disconnected Source Model Loading**

<span id="page-96-0"></span>The Disconnected Source Model Load feature of SQL Developer allows consultants to work on a customer's database migration without having to install and run SQL Developer at the customer site.

To perform the disconnected source model load option a customer must generate delimited flat files containing schema metadata from the database to be migrated. You generate the flat file by running a predefined SQL Developer script against the source database. The flat files are sent to a consultant who uses SQL Developer to load the metadata files into a source and Oracle model. You can then map this schema to Oracle.

# **5.1 Generating Database Metadata Flat Files**

<span id="page-96-2"></span>Microsoft SQL Server or Sybase Adaptive Server databases use the Bulk Copy Program (BCP) to generate delimited metadata flat files. Predefined scripts installed with SQL Developer invoke the BCP, and generate the flat files for each database. The BCP outputs delimited metadata files from the database with a .dat extension. However, for a successful migration of a database the .dat metadata files are converted into XML files by SQL Developer. SQL Developer converts the .dat files when the source metadata files are selected during the capture phase of the migration, and outputs the generated .xml files to the same root directory as the source .dat files.

# <span id="page-96-1"></span>**5.1.1 Flat File Generation Scripts**

The predefined script files are stored in the %ORACLE\_HOME%\Omwb\DSML\_ Scripts\*plugin* directory. Refer to the following table to locate the correct SQL Developer script:

| Plug-in                      | <b>Directory Location</b>                   | <b>Script File Name</b>    | <b>Associated Files</b> |
|------------------------------|---------------------------------------------|----------------------------|-------------------------|
| Microsoft SQL<br>Server 7    | %ORACLE HOME%\DSML<br>scripts\sqlserver7    | <b>SS7 DSML SCRIPT.BAT</b> | Not Applicable          |
| Microsoft SOL<br>Server 2000 | %ORACLE HOME%\DSML<br>scripts\sqlserver2000 | SS2K DSML SCRIPT.BAT       | Not Applicable          |

*Table 5–1 Location and Name of Script Files and Name of Associated Files*

## **5.1.1.1 Running the Scripts**

To run a script file for a plugin from the

%ORACLE\_HOME%\DSML\_scripts\<*plugin*> directory, use the following command line:

<*script file name*> <*database*> <*password*> <*server*>

For example, to run the Microsoft SQL Server 2000 script file to generate metadata flat files, use the following command:

SS2K\_DSML\_SCRIPT <*database*> <*password*> <*server*>

# **Index**

# **A**

[accessing remote databases, 4-1](#page-92-1) [AFTER triggers, 3-1](#page-52-0) [application development tools, 4-3](#page-94-1) [arithmetic operators, 2-28](#page-39-0) [ASSIGNMENT statement, 3-29](#page-80-1)

# **B**

[BEGIN TRAN statement, 3-4](#page-55-0) [BEGIN TRANSACTION statement, 3-4](#page-55-1) [bit operators, 2-29](#page-40-0) [BLOBs, 2-4](#page-15-0) [built-in functions, 2-29,](#page-40-1) [3-39](#page-90-3)

# **C**

[CHAR\(n\) data type, 2-9](#page-20-0) [character functions, 2-30](#page-41-0) [check constraints, 2-5](#page-16-0) [column aliases, 3-31](#page-82-0) [column names, 2-2](#page-13-0) [column-level CHECK constraint, 2-5](#page-16-1) [COMMIT TRAN statement, 3-4](#page-55-2) [COMMIT TRANSACTION statement, 3-4](#page-55-3) [comparison operators, 2-25](#page-36-0) [connecting to a database, 2-18](#page-29-0) [control files, 2-17](#page-28-1) [CREATE PROCEDURE statement, 3-21](#page-72-0) [cursor handling, 3-33](#page-84-1) [customized error messages, 3-5](#page-56-0)

# **D**

[data block, 2-14](#page-25-0) [data concurrency, 2-34](#page-45-0) [data files, 2-14](#page-25-1) [data manipulation language, 2-17](#page-28-0) [data storage concepts, 2-14](#page-25-2) [data type mappings, 2-6](#page-17-0) [data types, 3-5](#page-56-1) [data types, conversion considerations, 2-3](#page-14-0) [database devices, 2-14](#page-25-3) [date functions, 2-32](#page-43-0) [DATETIME data type, 2-3,](#page-14-1) [2-10](#page-21-0) [DDL constructs, 3-39](#page-90-4)

[declarative referential integrity, 2-5](#page-16-2) [DECLARE statement, 3-22](#page-73-0) [DELETE statement, 2-24](#page-35-0) [DELETE triggers, 3-1](#page-52-1) [DELETE with FROM statement, 3-32](#page-83-0) [destination database, 1-2](#page-9-0) [Disconnected Source Model Load, 5-1](#page-96-0) [distributed environments, 4-1](#page-92-2)

## **E**

[entity integrity constraints, 2-5](#page-16-3) [error handling, 3-4](#page-55-4) [error-handling semantics, 3-37](#page-88-1) [exception-handling semantics, 3-37](#page-88-2) [EXECUTE statement, 3-26](#page-77-0) [explicit transaction model, 3-34](#page-85-0) [extent, 2-14](#page-25-4)

# **F**

[features, 1-2](#page-9-1) [Flat File Generation Scripts, 5-1](#page-96-1) [FLOAT data type, 2-8](#page-19-0) [function, schema object, 3-12](#page-63-0) [functions, defining in Oracle, 2-31](#page-42-0)

# **G**

[global variables, 3-29,](#page-80-2) [3-38](#page-89-1) [GOTO statement, 3-28](#page-79-0)

## **I**

[IF statement, 3-22](#page-73-1) [IMAGE data type, 2-4](#page-15-1) [implicit transaction model, 3-34](#page-85-1) [individual SQL statements, 3-3](#page-54-0) [INSERT statement, 2-22](#page-33-0) [INSERT triggers, 3-1](#page-52-2)

## **L**

[locking concepts, 2-34](#page-45-1) [logical transaction, 3-4](#page-55-5) [logical transaction handling, 2-38](#page-49-0)

## **M**

[mathematical functions, 2-33](#page-44-0) metadata flat files [generating, 5-1](#page-96-2) [miscellaneous functions, 2-31](#page-42-1)

# **O**

[object names, 2-2](#page-13-1) [operators, 2-25,](#page-36-1) [3-39](#page-90-5) [Oracle Model, 1-2](#page-9-2)

# **P**

[package body, 3-17](#page-68-0) [package, schema object, 3-15](#page-66-0) [page, 2-14](#page-25-5) [page-level locking, 2-36](#page-47-0) [parameter passing, 3-21](#page-72-1) [PL/SQL and T-SQL constructs, comparison, 3-20](#page-71-1) [PL/SQL and T-SQL, language elements, 3-33](#page-84-2) [procedure, schema object, 3-6](#page-57-1) [product description, 1-1](#page-8-0)

# **R**

[RAISERROR statement, 3-5,](#page-56-2) [3-25](#page-76-0) [read consistency, 2-37](#page-48-0) [redo log files, 2-16](#page-27-0) [referential integrity, 3-1](#page-52-3) [referential integrity constraints, 2-5](#page-16-4) [remote objects, Oracle, 4-1](#page-92-3) [remote objects, SQL Server or Sybase, 4-2](#page-93-0) [replication, 4-2](#page-93-1) [repository, 1-2](#page-9-3) [reserved words, 2-2](#page-13-2) [RETURN statement, 3-25](#page-76-1) [ROLLBACK TRAN statement, 3-4](#page-55-6) [ROLLBACK TRANSACTION statement, 3-4](#page-55-7) [row-level locking, 2-36](#page-47-1)

# **S**

[schema migration, 2-1](#page-12-0) [schema object similarities, 2-1](#page-12-1) [SELECT INTO statement, 2-21](#page-32-0) [SELECT statement, 2-19,](#page-30-0) [3-30](#page-81-0) [SELECT statement, with GROUP BY clause, 3-31](#page-82-1) [SELECT statements without FROM clauses, 2-20](#page-31-0) [SELECT with GROUP BY statement, 2-21](#page-32-1) [set operators, 2-28](#page-39-1) [source database, 1-3](#page-10-0) [Source Model, 1-3](#page-10-1) [special global variables, 3-38](#page-89-1) [stored procedures, SQL Server or Sybase, 3-2](#page-53-0) [stored subprograms, Oracle, 3-2](#page-53-1) [string operators, 2-28](#page-39-2) [SYSNAME data type, 2-12](#page-23-0)

# **T**

[table design considerations, 2-2](#page-13-3) [table-level CHECK constraint, 2-5](#page-16-5) [tablespace, 2-15](#page-26-0) [temporary tables, comparison, 3-32](#page-83-1) [TEXT data type, 2-4](#page-15-2) [TIMESTAMP data type, 2-12](#page-23-1) [transaction handling semantics, 3-33](#page-84-3) [triggers, Oracle, 3-2](#page-53-2) [triggers, SQL Server or Sybase, 3-2](#page-53-3) [T-SQL and PL/SQL constructs, comparison, 3-20](#page-71-2) [T-SQL and PL/SQL, language elements, 3-33](#page-84-4) [T-SQL local variables, 3-5](#page-56-3)

# **U**

[unique keys, 2-5](#page-16-6) [UPDATE statement, 2-22](#page-33-1) [UPDATE triggers, 3-1](#page-52-4) [UPDATE with FROM statement, 3-32](#page-83-2) [user-defined types, SQL Server or Sybase, 2-4](#page-15-3)

# **V**

[VARCHAR\(n\) data type, 2-9](#page-20-1)

## **W**

[WHILE statement, 3-26](#page-77-1)